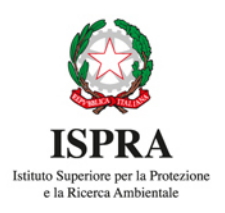

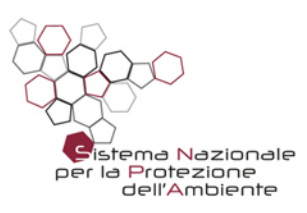

# Qualità del dato nel monitoraggio biologico: macroinvertebrati delle acque superficiali interne

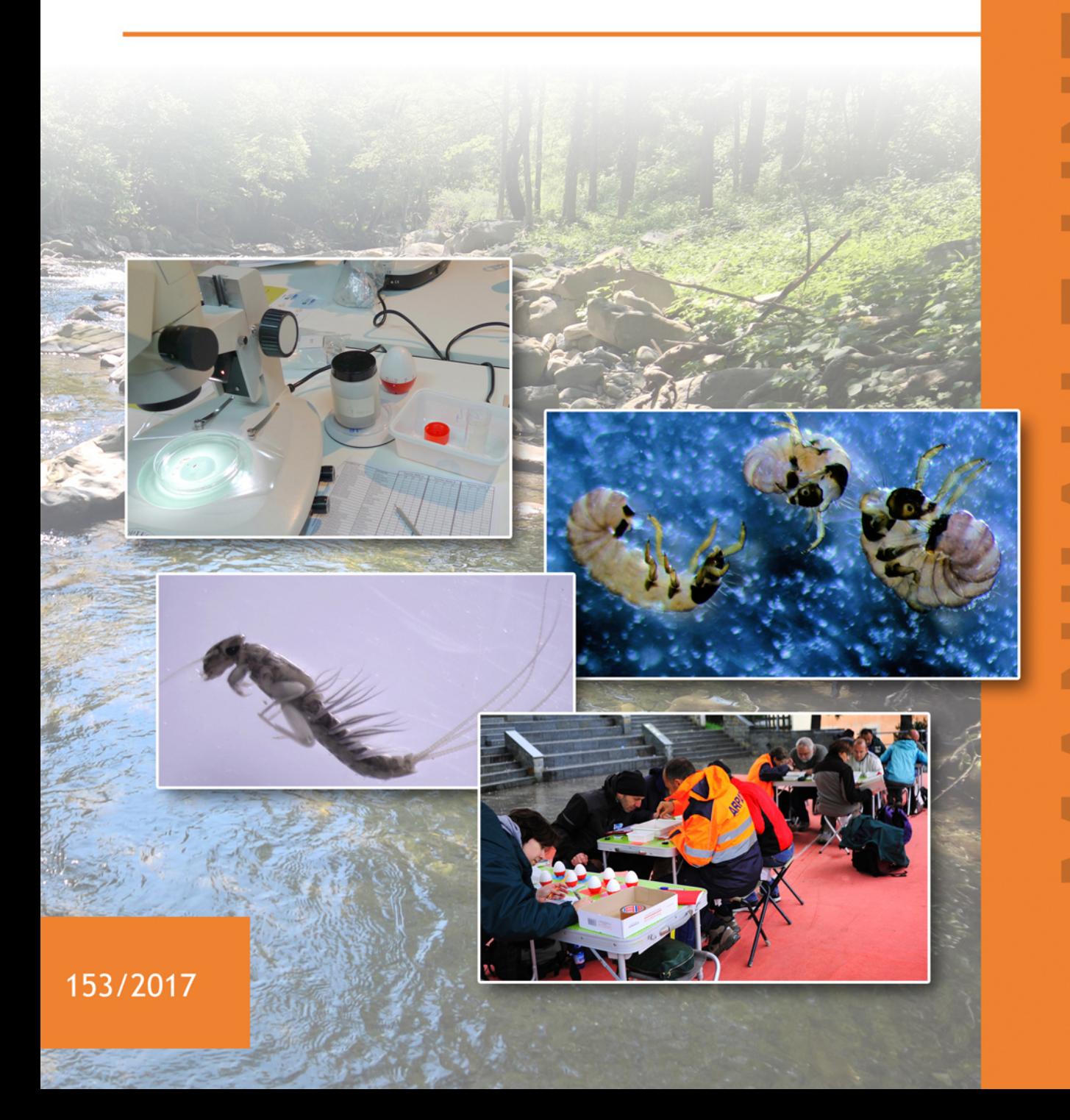

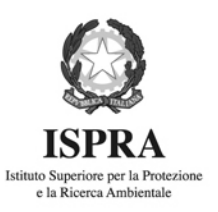

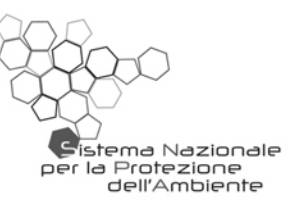

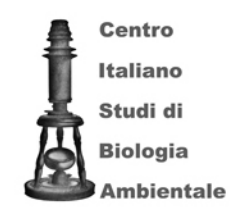

# Qualità del dato nel monitoraggio biologico: macroinvertebrati delle acque superficiali interne

Manuali e Linee Guida 153/2017

### **Informazioni legali**

L'istituto Superiore per la Protezione e la Ricerca Ambientale (ISPRA) e le persone che agiscono per conto dell'Istituto non sono responsabili per l'uso che può essere fatto delle informazioni contenute in questo manuale**.**

**ISPRA -** Istituto Superiore per la Protezione e la Ricerca Ambientale Via Vitaliano Brancati, 48 – 00144 Roma [www.isprambiente.gov.it](http://www.isprambiente.gov.it/)

ISPRA, Manuali e Linee Guida 153/2017 ISBN 978-88-448-0845-7

Riproduzione autorizzata citando la fonte

**Elaborazione grafica** ISPRA

*Grafica di copertina:* Franco Iozzoli *Foto di copertina:* Alessandra Agostini, Cristina Martone

**Coordinamento pubblicazione online:** Daria Mazzella **ISPRA** – Area Comunicazione

**Settembre 2017**

### **Autori**

Alessandra Agostini<sup>(1)</sup>, Daniela Lucchini<sup>(1)</sup>, Pietro Genoni<sup>(2)</sup>, Cristina Martone<sup>(3)</sup>, Sabrina Barbizzi<sup>(3)</sup>

(1) ARPAE Emilia Romagna/CISBA – Centro Italiano Studi di Biologia Ambientale (2) ARPA Lombardia/CISBA – Centro Italiano Studi di Biologia Ambientale <sup>(3)</sup> Centro Nazionale Laboratori CN-LAB ISPRA – Istituto Superiore per la Protezione e la Ricerca Ambientale

### **Referee**

Stefania Balzamo<sup>(3)</sup>, Paolo De Zorzi<sup>(3)</sup>

**A cura di** Cristina Martone<sup>(3)</sup>, Stefania Balzamo<sup>(3)</sup>

**Si prega di citare il documento con la seguente dicitura:**

A. Agostini, D. Lucchini, P. Genoni, C. Martone, S. Barbizzi (2017) – Qualità del dato nel monitoraggio biologico: macroinvertebrati delle acque superficiali interne. MLG 153/ 2017, Ispra

## **INDICE**

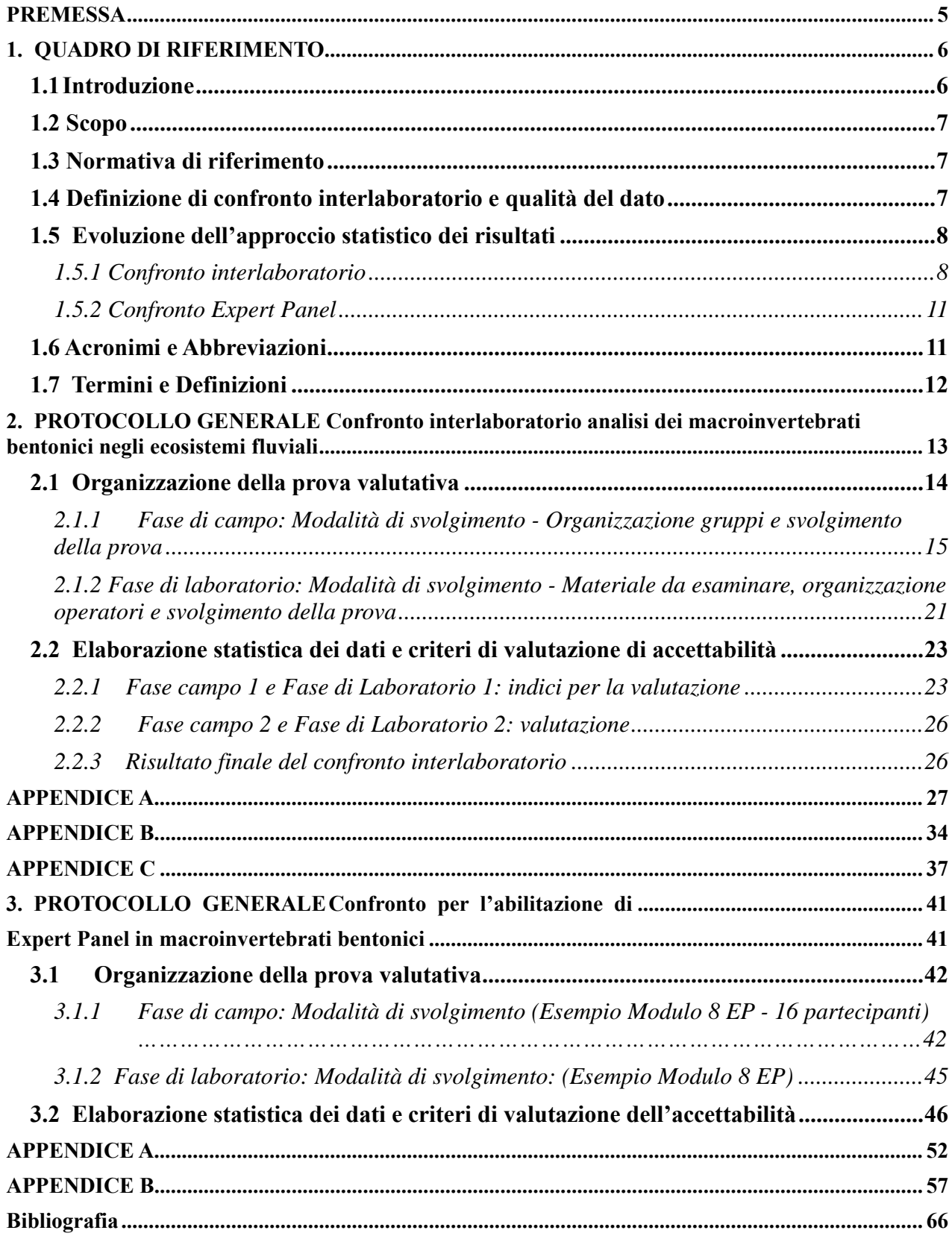

## <span id="page-5-0"></span>**PREMESSA**

Le linee guida qui presentate riguardano il percorso volto a disegnare ed organizzare confronti interlaboratorio per la componente macrobentonica delle acque superficiali interne. Nella prima parte del documento vengono tracciati inquadramento normativo e processo temporale che hanno portato allo sviluppo di procedure e di approcci di elaborazione statistica adatti a questa componente biologica.

Il manuale prosegue quindi con due distinte procedure tecniche, sviluppate da ARPAE Emilia-Romagna e CISBA in collaborazione con ISPRA ed ARPA Lombardia, così riportate:

- Confronto interlaboratorio analisi dei macroinvertebrati bentonici negli ecosistemi fluviali.
- Confronto per l'abilitazione di Expert Panel nella conduzione di prove valutative sui macroinvertebrati bentonici.

Quanto riportato nei capitoli seguenti rappresenta dunque una guida per procedere alla corretta organizzazione ed esecuzione sia di confronti interlaboratorio indirizzati alla valutazione della "performance" degli operatori che all'organizzazione di specifici confronti che garantiscano il mantenimento delle competenze per gli Expert Panel.

ISPRA ha curato la stesura delle linee guida al fine di rendere fruibili i risultati dell'attività svolta attraverso un documento unico, in forma di guida per l'operatore, che evidenziasse con chiarezza le procedure per operare nell'ambito dei confronti interlaboratorio conformemente alle norme vigenti.

## <span id="page-6-0"></span>**1. QUADRO DI RIFERIMENTO**

## <span id="page-6-1"></span>**1.1 Introduzione**

In Italia, con l'emanazione del D.lgs. 152 del 2006 (Italia, 2006) e dei successivi decreti attuativi che recepiscono la Direttiva 2000/60/CE, o Direttiva Quadro Acque, si applica l'approccio ecologico, orientato ad uno sviluppo sostenibile e ad una gestione integrata delle risorse idriche. Gli elementi biologici richiesti per il monitoraggio rappresentano i differenti livelli trofici dell'ecosistema: i produttori primari (fitobenthos e macrofite) e i diversi livelli di consumatori (macroinvertebrati e pesci).

La Direttiva Quadro Acque richiede agli Stati membri la classificazione dei corpi idrici attraverso l'applicazione del monitoraggio biologico, che viene effettuato mediante l'utilizzo di elementi di qualità biologica per i quali vengono stabiliti rapporti di qualità biologica (RQE). Tali rapporti rappresentano la distanza tra i valori dei parametri biologici osservati nel corpo idrico monitorato e i valori degli stessi parametri per un corpo idrico di riferimento dello stesso tipo fluviale. La classificazione espressa mediante rapporti di qualità biologica ha uno scarso valore se non è accompagnata da una stima quantitativa delle incertezze dovute al campionamento o ad altre fasi di analisi e dalla conoscenza del livello di fiducia con cui si assegna un corpo idrico ad una determinata classe di qualità. La consapevolezza dell'importanza degli aspetti legati alla qualità del dato ha portato la Commissione Europea a inserire nella Direttiva 2000/60/CE la richiesta che il "livello di attendibilità e precisione conseguito dal sistema di monitoraggio" sia "definito nel piano di gestione del bacino idrografico" (paragrafo 1.3.4 dell'Allegato V della Direttiva 2000/60/CE).

I metodi biologici prevedono, oltre alla fase di campionamento, la valutazione biologica e la fase di classificazione, generalmente basata sull'identificazione tassonomica e il conteggio dei taxa presenti nel campione prelevato. Per i macroinvertebrati, così come per gli altri elementi biologici, l'abilità degli operatori nell'identificazione tassonomica e nel conteggio può a vere una influenza rilevante sull'attendibilità e la precisione della classificazione.

Per garantire la comparabilità dei dati finali nell'applicazione dei metodi biologici è necessario un percorso che permetta di minimizzare la soggettività degli operatori ed evidenziare la capacità del metodo a rispondere solo alle variabili reali.

La qualità dei dati ecologici, così come richiesto dalla recente politica di gestione ambientale, è direttamente correlata al livello di fiducia riposto nei dati analitici forniti da laboratori che operano sul territorio; la partecipazione a confronti interlaboratorio, così come già accade in altri campi di analisi ambientale, rappresenta quindi un utile strumento per garantire la validazione del dato e permette agli operatori di documentare prestazioni di buona qualità.

In questo quadro, dopo la pubblicazione della metodica ufficiale di campionamento ed analisi dei macroinvertebrati bentonici dei corsi d'acqua (APAT 2007, ISPRA MLG 11/2014), il CISBA in collaborazione con ISPRA e ARPAE Emilia-Romagna ha intrapreso un percorso volto a disegnare ed organizzare confronti interlaboratorio sul Benthos. L'esperienza maturata in cinque anni di confronti interlaboratorio (2012\_2016) è stata caratterizzata da un progressivo impegno nel migliorare il modello di esercizio individuando, in ogni edizione, passaggi critici da correggere per affinarlo allo scopo di avvicinarsi meglio ai criteri di omogeneità che devono essere assicurati nell'espletamento di una prova valutativa.

Tale percorso ha come finalità quella di assicurare sempre maggiore omogeneità nella fase di determinazione e co nta degli organismi da parte di operatori esperti che operano nell'ambito del monitoraggio biologico.

Per i campioni biologici, ed in particolare nel caso del macrobenthos, che vede nelle attività in campo uno dei momenti significativi del risultato finale, le difficoltà nell'organizzazione di una prova valutativa sono molteplici, in quanto oltre ad assicurare un campione omogeneo occorre anche che le condizioni al contorno dell'intero processo rispondano al medesimo criterio di armonizzazione.

Nel disegnare questo percorso si è fatto riferimento a quanto veniva indicato nelle norme europee UNI EN 14996:2006 e UNI EN 16101:2012. Una delle indicazioni riportate in queste norme è la costituzione dell'Expert Panel (EP) individuato come gruppo composto da almeno due esperti deputati a redigere la Lista Tassonomica di Riferimento c on la quale confrontare que lle prodotte dai partecipanti.

Nel documento vengono affrontati gli aspetti legati alle procedure per garantire l'omogeneità del campione di prova e l'armonizzazione nei comportamenti degli EP durante la prova.

Il presente documento costituisce una impostazione di base per l'esecuzione dei confronti interlaboratorio e potrà subire degli aggiornamenti a seguito dell'esecuzione di prove successive.

## <span id="page-7-0"></span>**1.2 Scopo**

Scopo della linea guida è:

- definire una procedura generale per l'organizzazione di confronti interlaboratorio sul benthos nei fiumi;
- individuare un percorso per arrivare alla validazione dei dati ai fini della classificazione dei corpi idrici;
- sviluppare tale percorso attraverso la verifica della capacità degli operatori preposti all'esecuzione del metodo e un'armonizzazione dei comportamenti in campo dei diversi gruppi nazionali;
- definire una procedura generale per l'organizzazione di specifici confronti interlaboratorio per gli Expert Panel;

Per gli operatori ci si propone di valutare la capacità di ciascuno nell'applicazione del metodo di monitoraggio biologico delle acque superficiali interne basato sui macroinvertebrati bentonici e garantire un percorso di assicurazione della qualità dei dati prodotti da diversi laboratori che risponda anche alle richieste di comparabilità dettate dalla Direttiva 2000/60 /CE.

Per gli Expert Panel si intende mirare ad armonizzare le attività degli stessi nella conduzione degli esercizi di interconfronto mediante la definizione di compiti specifici e regole di comportamento condivise.

## <span id="page-7-1"></span>**1.3 Normativa di riferimento**

#### *Normativa*

- D. Lgs. 152/2006 "Norme in materia ambientale".
- D.M. n.131/08 "Metodologie per l'individuazione dei Tipi Fluviali (Italia, 2008).
- D.M. n.56/09 "Criteri tecnici per il monitoraggio dei corpi idrici e l'identificazione delle condizioni di riferimento" (Italia, 2009).
- D.M. n.260/10 "Regolamento recante i criteri tecnici per la classificazione dello stato dei corpi idrici superficiali" (Italia, 2011).

#### *Normativa tecnica*

- UNI EN 14996:2006 Linea guida per assicurare la qualità delle valutazioni biologiche ed ecologiche nell'ambiente acquatico.
- UNI EN 16101: 2012 Norma guida sugli studi di confronto interlaboratorio per le valutazioni ecologiche.
- UNI EN ISO IEC 17043:2010 Valutazione della conformità. Requisiti generali per prove valutative interlaboratorio.

## <span id="page-7-2"></span>**1.4 Definizione di confronto interlaboratorio e qualità del dato**

La valutazione periodica e indipendente delle prestazioni tecniche di un laboratorio è fondamentale in termini di assicurazione della qualità del dato quale risultato delle misurazioni in esso condotte.

Il confronto interlaboratorio prevede l'organizzazione, l'esecuzione e la valutazione di prove su materiali identici o simili, in base a condizioni prestabilite, identificate da protocolli operativi adeguati (UNI EN ISO/IEC 17043:2010, UNI EN 16101: 2012).

I confronti interlaboratorio sono lo strumento attraverso cui si svolgono le prove valutative (*proficiency test* - PT). I PT consentono la valutazione delle prestazioni dei singoli partecipanti sulla base di criteri prefissati che fanno uso di strumenti statistici ottimizzati. In tal modo risulta possibile una verifica periodica, obiettiva ed indipendente della qualità delle misure eseguite abitualmente. I risultati di una prova valutativa opportunamente elaborati forniscono informazioni di ritorno che stimolano il miglioramento delle operazioni di campo e di laboratorio e sono utili al confronto di prestazioni di metodi e strumenti di analisi correntemente utilizzati. L'utilità di un confronto interlaboratorio tuttavia non è a beneficio solo dei partecipanti poiché anche altri soggetti possono avere interesse a conoscere evidenze statistiche dei confronti. In tal senso, la partecipazione a un confronto interlaboratorio, e quindi la possibilità di valutare la propria prestazione, offre a ciascuno dei partecipanti l'opportunità di dimostrare in maniera oggettiva le proprie capacità a clienti, fornitori, enti di controllo, enti di accreditamento o autorità di regolazione. Al contempo, qualora i risultati di un confronto interlaboratorio segnalino potenziali problemi di carattere analitico, o meno, il laboratorio potrà (o dovrà, qualora operante in accordo ad un sistema di qualità) avviare un processo di ricerca delle cause che altrimenti potrebbero rimanere irrisolte, perpetrando nel tempo errori nell'esecuzione del procedimento di misurazione; questa è una delle più significative utilità della partecipazione a prove valutative. Quando un laboratorio individua un campo di miglioramento potrebbe, ad esempio, prevedere una formazione supplementare per gli operatori, l'adozione di metodi nuovi o modificati migliorando il controllo della qualità interna dei dati.

I risultati dei confronti interlaboratorio possono essere presentati in forme diverse, in grado di coprire una vasta gamma di dati e distribuzioni statistiche. La gamma di differenti tecniche utilizzabili è molto ampia, tuttavia, nella scelta della tecnica statistica da utilizzare è importante che l'elaborazione sia espressamente dichiarata e possibilmente individuata dalle normative di riferimento. Tra queste, ad esempio, la norma internazionale ISO 13528:2015 che tuttavia in questo ambito non è stato possibile applicare, vista la complessità del confronto. Infatti, nel caso specifico della valutazione della prestazione degli operatori nell'applicazione della metodica di monitoraggio tramite macroinvertebrati bentonici, l'approccio statistico utilizzato è frutto di una ricerca ed individuazione di indici e di metodologie di elaborazione statistica più appropriate a tale ambito.

## <span id="page-8-0"></span>**1.5 Evoluzione dell'approccio statistico dei risultati**

### <span id="page-8-1"></span>*1.5.1 Confronto interlaboratorio*

L'impegno nel migliorare il modello di esercizio del confronto interlaboratorio ha riguardato anche l'approccio statistico utilizzato per la valutazione della prestazione degli operatori.

Il risultato dell'analisi di un campione di macroinvertebrati rappresentato da un elenco di taxa (ad esempio famiglie) e dal loro valore di abbondanza è stato elaborato mediante l'utilizzo di metodi statistici differenti da quelli impiegati nei confronti interlaboratorio dei metodi chimici.

Le esperienze condotte e i risultati ottenuti hanno consentito di formulare alcune considerazioni circa la conduzione di prove valutative sull'analisi dei macroinvertebrati bentonici dei fiumi e sulla valutazione delle prestazioni dei partecipanti.

Sono stati considerati i possibili indici o parametri presenti nella letteratura scientifica che permettono di confrontare dati costituiti da elenchi tassonomici e relative abbondanze, da cui sono stati selezionati i seguenti:

• **Percentuale di disaccordo tassonomico (PTD)** (Percent Taxonomic Disagreement) (Stribling et al. 2003; Stribling 2011)

Range: 0-100%. Il PTD permette di confrontare il disaccordo tassonomico tra due operatori che analizzano indipendentemente il medesimo campione di macroinvertebrati. Tale disaccordo può derivare sia da errate identificazioni tassonomiche, sia dal mancato conteggio di individui da parte di uno dei due operatori.

• **Percentuale di differenza nel conteggio (PDE)** (Percent Difference in Enumeration) (Stribling et al. 2003; Stribling 2011)

Range: 0-100%. Il PDE permette di misurare la differenza tra due operatori nel conteggio/stima degli individui complessivamente presenti in uno stesso campione. Questo indice può essere utile per

evidenziare in maniera immediata le differenze grossolane e indirizzare l'individuazione delle cause di tali differenze.

### • **Indice di similarità di Bray-Curtis (BC)** (Kelly et al. 2001; Lorenz et al. 2006)

Range: 0-1. L'indice di Bray-Curtis permette, sulla base dei dati di composizione e abbondanza dei taxa, di misurare il livello di similarità di due liste di macroinvertebrati ottenute indipendentemente da due operatori a partire dallo stesso campione. Esso può assumere valori da 0 (comunità completamente differenti) a 1 (comunità identiche).

• **Indice di similarità di Jaccard (JC)** (Cao et al. 2003; Lorenz et al. 2006)

Range: 0-1. L'indice di Jaccard misura anch'esso il livello di similarità di due liste di macroinvertebrati ottenute indipendentemente da due operatori a partire dallo stesso campione, ma si basa sui dati di sola presenza-assenza dei taxa, non considerando la loro abbondanza. Come l'indice di Bray-Curtis, l'indice di Jaccard può assumere valori da 0 a 1.

Questi parametri permettono solo confronti per coppie di dati, ossia coppie di elenchi di taxa e relative abbondanze.

Gli approcci per la valutazione dei risultati sono stati scelti tra i seguenti:

- **(1)** Confronto a coppie: confronto del risultato di ciascun operatore con il risultato di ciascuno degli altri operatori del gruppo (confronto per ogni possibile coppia) e successiva valutazione dei valori ottenuti;
- **(2)** Consenso: confronto del risultato di ciascun operatore rispetto ad un risultato di riferimento ottenuto per consenso dai risultati del gruppo; affinché il consenso sia robusto, il gruppo deve essere costituito da un numero minimo di operatori (4 o 5);
- **(3)** Confronto con EP: confronto del risultato di ciascun operatore rispetto ad un risultato di riferimento ottenuto da operatori esperti (EP); il risultato di riferimento degli operatori esperti può essere affinato a partire dai risultati del gruppo mediante consenso.

Nel 2012 i risultati ottenuti dai singoli partecipanti al confronto interlaboratorio sono stati elaborati secondo gli approcci (1) e (2), mentre nel 2013 è stato possibile ricavare i valori dei 4 indici anche mediante il confronto con un elenco tassonomico di riferimento (3) ottenuto da un gruppo indipendente (EP).

Il metodo del confronto a coppie (1) ha previsto il calcolo dei valori dei 4 indici per ciascuna possibile coppia di operatori; come indicatore di prestazione di ogni singolo operatore è stato utilizzato il valore medio dei risultati ottenuti dalle coppie in cui era presente l'operatore stesso.

Il metodo del confronto con un valore di riferimento (2) definito per consenso ha previsto il calcolo dei valori dei 4 indici rispetto ad un elenco tassonomico di riferimento in cui le abbondanze sono state ottenute come valore mediano delle abbondanze riscontrate da ciascun operatore.

I risultati sono stati esaminati per singolo operatore con dei limiti di accettabilità stabiliti in base alla distribuzione dei risultati ottenuti nelle prove effettuate.

I criteri di accettabilità per la valutazione dei risultati sono stati fissati esaminando i parametri statistici di distribuzione dei valori ottenuti nelle prove interlaboratorio come riferimenti indicativi per individuare i valori soglia. In particolare, sono stati considerati orientativamente i valori mediani meno restrittivi (confronti a coppie) come limiti per la valutazione "soddisfacente". I valori meno restrittivi del 25° percentile sono stati orientativamente utilizzati per la valutazione "insoddisfacente" degli indici di Bray-Curtis e Jaccard, mentre per PTD e PDE si è fatto riferimento al 75° percentile (Tabella 1.1).

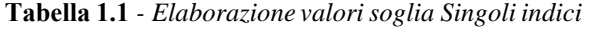

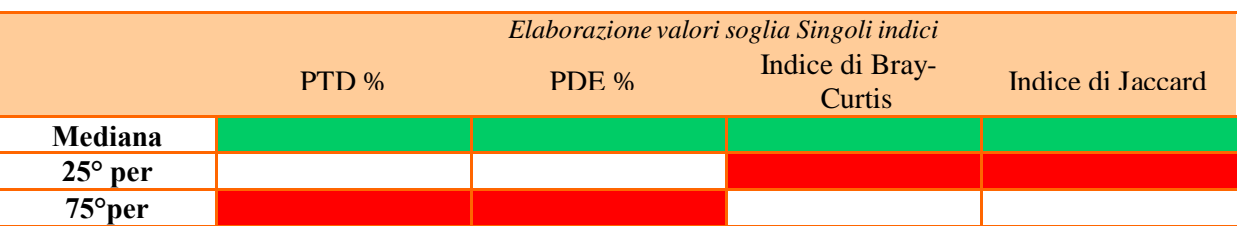

Ad ogni indice è stato assegnato un punteggio di valutazione sulla base dei valori elencati in Tabella 1.2.

#### **Tabella 1.2** *- Punteggi per valutazione singolo indice*

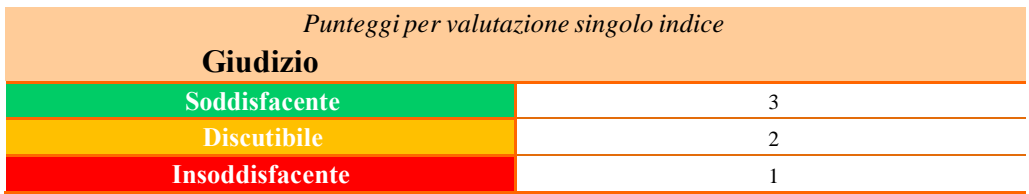

e il risultato della somma dei 4 punteggi risultanti è stato diviso per 4 (Punteggio Finale). Laddove il Punteggio Finale ottenuto dall'operatore fosse stato minore di 2 il candidato era da considerarsi 'Non idoneo' (Tabella 1.3).

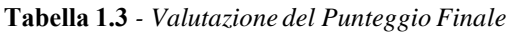

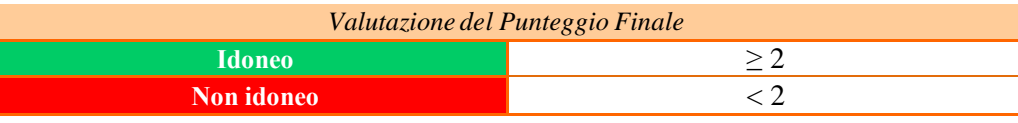

I valori ottenuti mediante il metodo del confronto a coppie e quelli ottenuti con il metodo per consenso hanno mostrato elevate correlazioni per tutti i 4 indici.

Il metodo per consenso ha fornito risultati più favorevoli, ossia valori più elevati degli indici di Bray-Curtis e di Jaccard e valori più bassi di PTD e PDE, rispetto al metodo del confronto a coppie. Gli esiti della prima prova di interconfronto hanno mostrato che in generale:

- il metodo del confronto a coppie e il metodo per consenso forniscono risultati correlati linearmente, più favorevoli nel secondo caso;
- il metodo per consenso può essere adottato quando ciascun gruppo è formato da almeno 4 partecipanti.

Quando si utilizzano i due i metodi sopra descritti, il risultato di un singolo operatore è in parte condizionato dalla prestazione dell'intero gruppo. Pertanto si è ritenuto che, in linea di principio, il metodo migliore fosse quello basato sul confronto con un gruppo di riferimento (EP), che permette di evitare il rischio di autoreferenzialità entro il gruppo valutato.

Al fine di ottenere valutazioni più robuste, l'elenco tassonomico e le abbondanze ottenute dal gruppo di riferimento indipendente sono state in taluni casi affinate tenendo conto dei risultati complessivamente ottenuti dal gruppo valutato. L'affinamento è avvenuto attraverso, ad esempio, l'inclusione di taxa rinvenuti da tutti i partecipanti ma non dal gruppo di riferimento o la rimodulazione dell'abbondanza di un taxon che si discostava in maniera significativa dalla mediana del gruppo valutato.

Dalla prova di interconfronto del 2014 le liste faunistiche stilate dagli operatori durante la prova sono state elaborate secondo l'approccio (3) confrontando il risultato di ciascun operatore rispetto al risultato di riferimento ottenuto dagli EP; il risultato di riferimento degli EP è stato affinato a partire dai risultati del gruppo mediante consenso.

Per la valutazione dei dati si è proceduto come nelle edizioni 2012 e 2013.

Dall'anno 2016, nell'ottica di semplificare la procedura di valutazione ed eliminare la fase di assegnazione del punteggio ai singoli indici per poi procedere alla valutazione della prestazione, si è deciso di standardizzare gli indici uniformando i range per renderli omogenei e confrontabili.

Gli indici PTD e PDE hanno un range da 0 a 100 %, mentre gli indici di similarità utilizzati (Bray-Curtis e Jaccard o Søresen) possono assumere valori da 0 a 1.

Sono stati ricavati dal PTD e dal PDE mediante una procedura di trasformazione due indici con intervallo di valori da 0 ad 1, che sono l'Accordo Tassonomico (AT) dal PTD e l'Accordo nel conteggio (AC) dal PDE. E' stato mantenuto l'indice di Bray-Curtis mentre è stato sostituito l'Indice

di Jaccard con un altro indice di similarità binario che assegna un valore doppio alle concordanze presenti in un confronto tra liste tassonomiche (Indice di Søresen - SO),

#### • **Indice di similarità di Søresen (SØ) (**Podani J., ed. 2007)

Range: 0-1. L'indice di Søresen misura il livello di similarità di due liste di macroinvertebrati ottenute indipendentemente da due operatori a partire dallo stesso campione. Basandosi sui dati di sola presenza-assenza dei taxa, non considerando la loro abbondanza, attribuisce un peso doppio alle concordanze e può assumere valori da 0 a 1.

Con la standardizzazione degli indici è stato possibile procedere alla valutazione della prestazione utilizzando la media dei risultati degli indici per ogni operatore attraverso dei limiti di accettabilità stabiliti in base alla distribuzione dei risultati ottenuti dai singoli operatori nel modulo della prova valutativa.

La soglia "soddisfacente" è stata ottenuta calcolando il valore mediano della media di tutti i risultati degli operatori per tutti gli indici e la soglia "insoddisfacente" calcolando il 25° percentile della media di tutti i risultati degli operatori per tutti gli indici.

Stabilite le soglie soddisfacente e insoddisfacente si deduce la soglia che viene denominata discutibile e si procede alla valutazione della prestazione.

In seguito la prestazione dei singoli operatori verrà valutata attraverso dei limiti di accettabilità stabiliti in base alla distribuzione dei risultati ottenuti nei moduli delle prove valutative a partire dall'anno

2014. Per ogni edizione le soglie verranno ricalcolate inserendo nello storico dati i risultati relativi all'edizione per la quale si stanno calcolando le soglie.

### <span id="page-11-0"></span>*1.5.2 Confronto Expert Panel*

Per il Confronto Expert Panel (EP) le prestazioni degli EP sono valutate applicando 2 delle 3 tipologie di approccio per la valutazione dei dati precedentemente menzionate, tenendo conto della assenza di una figura terza che possa redigere una lista faunistica di riferimento:

- (1) Confronto a coppie
- (2) Consenso

L'idoneità viene stabilita valutando il risultato medio ottenuto dall'applicazione degli approcci di valutazione (1) e (2).

I 4 indici/parametri utilizzati per entrambi gli approcci sono:

- Accordo tassonomico (AT)
- Accordo nel conteggio (AC)
- Indice di Bray-Curtis (BC)
- Indice di Jaccard (JC)

La soglia di idoneità utilizzata per la valutazione della prestazione è stata stabilita in base alla distribuzione dei risultati ottenuti nei Confronti Interlaboratorio svolti negli anni 2014 e 2015, mediante il calcolo della media del 25° percentile dei quattro indici relativi a 60 operatori che hanno partecipato alle 2 edizioni dei confronti.

Nelle successive edizioni le soglie verranno ricalcolate inserendo nello storico dati i risultati relativi alle nuove edizioni delle prove valutative.

## <span id="page-11-1"></span>**1.6 Acronimi e Abbreviazioni**

- **AT Accordo tassonomico**
- **AC** Accordo nel conteggio
- **BC** Indice di Bray-Curtis

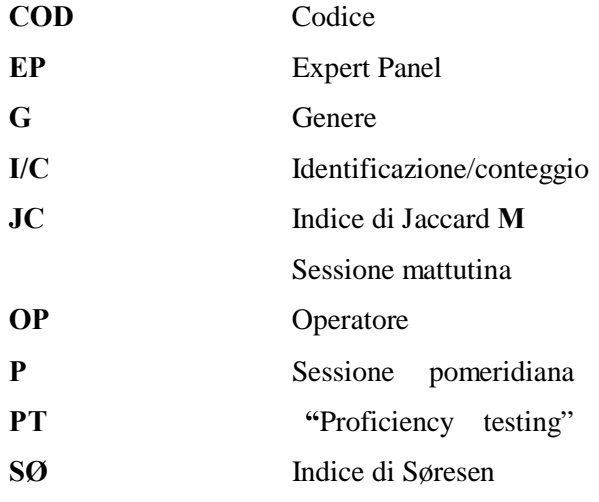

## <span id="page-12-0"></span>**1.7 Termini e Definizioni**

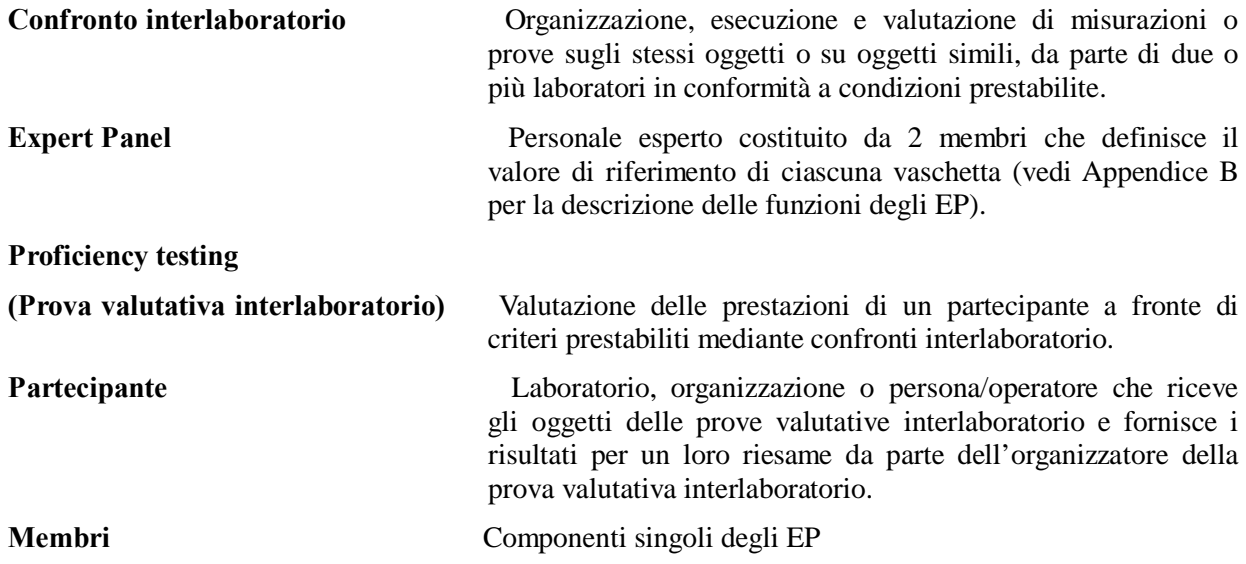

## <span id="page-13-0"></span>**2. PROTOCOLLO GENERALE Confronto interlaboratorio analisi dei macroinvertebrati bentonici negli ecosistemi fluviali**

Conduzione delle prove e analisi dei risultati

## <span id="page-14-0"></span>**2.1 Organizzazione della prova valutativa**

La prova si sviluppa in tre giornate con la partecipazione di massimo 20 operatori ed è strutturata in due fasi: una di campo e una di laboratorio.

#### **Fase di campo**

suddivisa in due verifiche:

Fasedicampo1

identificazione tassonomica e conteggio delle abbondanze dei taxa dei campioni assegnati a **livello di famiglia**

Fasedicampo<sub>2</sub>

identificazione tassonomica e conteggio dei taxa del campione assegnato a **livello di genere** (*sensu* Indice Biotico Esteso; APAT, Manuali e Linee Guida 29/2003)

**Fase di laboratorio**

suddivisa in due verifiche:

Fasedilaboratorio 1

conferma e/o identificazione tassonomica degli individui raccolti a **livello di famiglia** e redazione della lista faunistica finale

Fasedilaboratorio 2 conferma e/o identificazione tassonomica degli individui raccolti a **livello di genere** (sensu metodo IBE) e compilazione della lista tassonomica finale.

Il circuito è strutturato con la presenza di EP per permettere l'elaborazione dei dati mediante confronto del risultato di ciascun operatore rispetto ad un valore di riferimento ottenuto da EP.

### **Materiale da esaminare in campo**

Il campione unico da analizzare viene raccolto da uno o due EP, omogeneizzato e distribuito all'interno di ogni vaschetta predisposta per l'esercizio di I/C.

La distribuzione viene eseguita da un EP per garantire l'omogeneità della quantità versata in tutte le vaschette presenti sui 4/5 tavoli.

Vengono predisposte due tipologie di campioni da sottoporre ad analisi uno per la Fase di campo 1 e l'altro per la Fase di campo 2.

A livello preparativo:

- il primo campione (Fase di campo 1) viene ottenuto riempiendo con il campione unico da analizzare tutte le vaschette grandi posizionate una accanto all'altra, mediante l'utilizzo di una piccola vaschetta dosatrice. Successivamente si effettua una stima del numero e della tipologia degli individui per vaschetta e si procede alle correzioni delle differenze in numero di individui e tipologia di taxa funzionali all'ottenimento di campioni più omogenei.
- il secondo campione (Fase di campo 2) viene ottenuto scegliendo dal campione principale 12/15 individui per vaschetta che siano il più rappresentativo possibile della ricchezza in tipologia di taxa del campione e posizionando tutte le vaschette piccole una accanto all'altra.

<span id="page-15-0"></span>*2.1.1 Fase di campo: Modalità di svolgimento - Organizzazione gruppi e svolgimento della prova* 

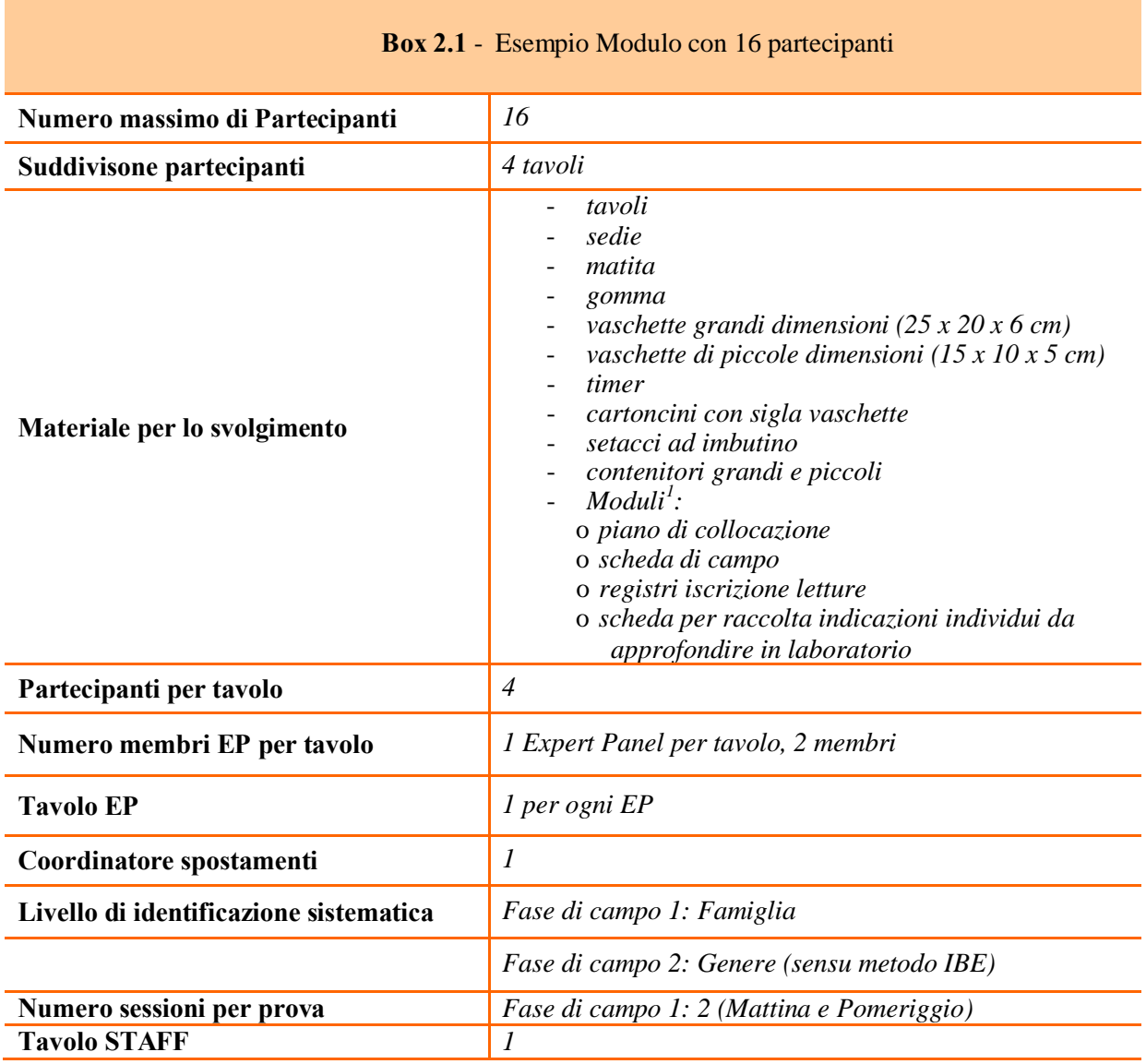

|                             | <b>Box 2.2</b> - Compiti personale a supporto della prova                                                                                                    |
|-----------------------------|----------------------------------------------------------------------------------------------------|
| Coordinatore<br>Spostamenti | Ha le funzioni di coordinamento degli spostamenti degli operatori tra i tavoli al<br>termine di ogni I/C. Ha il compito di assegnare le postazioni di I/C a tutti gli<br>operatori presenti alla prova di interconfronto. |
| <b>Tavolo STAFF</b>         | Si occupa della gestione organizzativa dei partecipanti e fa da supporto al<br>Coordinatore Spostamenti.                                                                                                    |
| <b>Expert Panel</b>         | Hanno il compito di verificare il contenuto delle vaschette predisposte per le<br>letture indicando sulle schede i taxa presenti al fine di ottenere un elenco<br>tassonomico di riferimento.                             |

<sup>1</sup>*Appendice A Esempio Moduli Fase di campo 1 e Fase di Campo 2*

**Fase di campo 1: identificazione tassonomica a livello di famiglia e conteggio delle abbondanze dei taxa del campione assegnato**

**Box 2.3** - Descrizione dell'organizzazione dei tavoli durante la fase di campo 1

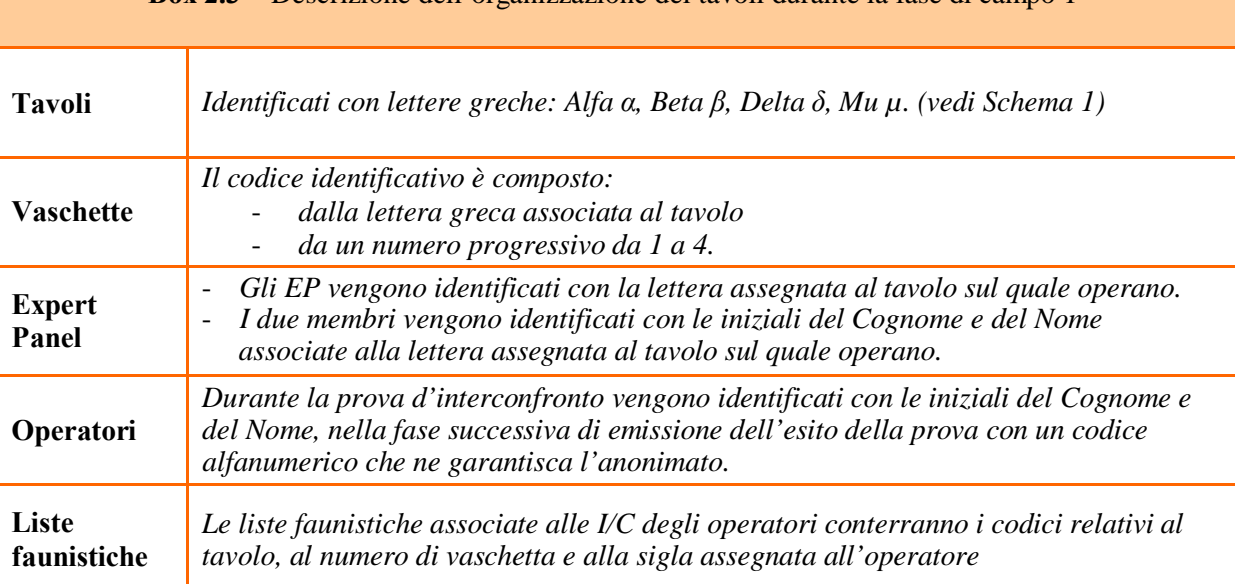

#### *Compiti personale a supporto della fase di campo 1*

#### o Coordinatore spostamenti

E' l'unico che ha le funzioni di coordinamento degli spostamenti degli operatori tra i tavoli al termine di ogni I/C. Ha il compito di assegnare le postazioni di I/C a tutti gli operatori presenti alla prova valutativa dalla prima assegnazione alle successive.

#### *Spostamento operatori tra tavoli*

Per la prima assegnazione delle postazioni di I/C viene predisposto un piano di collocazione<sup>2</sup>. Al termine della prima I/C è compito del coordinatore indicare la successiva postazione di lettura ai partecipanti al circuito ed annotarlo sul piano di collocazione.

#### o Tavolo STAFF

Si occupa:

- $\sim$  dei registri<sup>3</sup> per le iscrizioni per tutti i tavoli di lettura, annotando la sigla e tempi di I/C (con ora inizio e fine I/C per ogni singola vaschetta)
- del monitoraggio dei tempi di I/C degli operatori mediante i timer che gli operatori consegnano prima di ogni I/C;
- dell'annotazione al termine della I/C di ogni operatore, su apposite schede per la raccolta indicazioni individui da approfondire in laboratorio (vedi Scheda di campo Famiglia), dei taxa per i quali gli operatori ritengono sia necessaria l'identificazione o la conferma in laboratorio.
	- o Expert Panel<sup>4</sup>

*<sup>2</sup> Esempio 1: Piano di Collocazione per Sessione a 4 tavoli e 16 partecipanti - Fase di campo 1 - Appendice A Esempio Moduli Fase di campo 1 e Fase di Campo 2*

*<sup>3</sup> Esempio 2: Registro Sequenza Letture Tavolo Alfa <sup>α</sup> a 16 partecipanti - Fase di campo 1 - Appendice A Esempio Moduli Fase di campo 1 e Fase di Campo 2*

*<sup>4</sup> Appendice B Specifiche compiti EP Circuiti Interlaboratorio*

- Durante il primo giro di I/C da parte degli operatori i due componenti dell'EP verificano il contenuto delle vaschette, presenti sul tavolo loro assegnato, indicando sulla scheda i taxa presenti al fine di ottenere un elenco tassonomico preliminare da utilizzare successivamente per indicare le abbondanze.
- Eseguono l'I/C della prima vaschetta dopo il primo giro di I/C effettuato dai partecipanti e successivamente eseguono la letture di tutte le vaschette rimanenti del tavolo loro assegnato.
- Al temine di tutte le I/C fissano con etanolo al 70 % in 2 contenitori:
	- tutto il contenuto presente in ogni singola vaschetta assegnata al proprio tavolo
	- o i taxa che ogni operatore ha segnalato al termine della I/C della vaschetta e per i quali ha necessità di procedere all'identificazione/conferma in laboratorio.

#### *Raccolta del campione per il laboratorio*

In totale i contenitori preparati sono 32 (8 per ogni EP), 2 per ogni vaschetta. I contenitori sono identificati con lo stesso codice alfanumerico composto dalla lettera greca associata al tavolo e dal numero progressivo utilizzato per le vaschette di I/C (da 1 a 4).

#### *Organizzazione prova di I/C*

Di seguito lo schema (Tabella 2.1) della disposizione dei tavoli di lettura e le relative informazioni sulla collocazione delle vaschette delle quali i partecipanti, seguiti dal coordinatore spostamenti, dovranno procedere alla fase di I/C.

In questa fase il materiale della prova è predisposto in vaschette contenenti porzioni quanto possibile omogenee del campione unico prelevato per la prova.

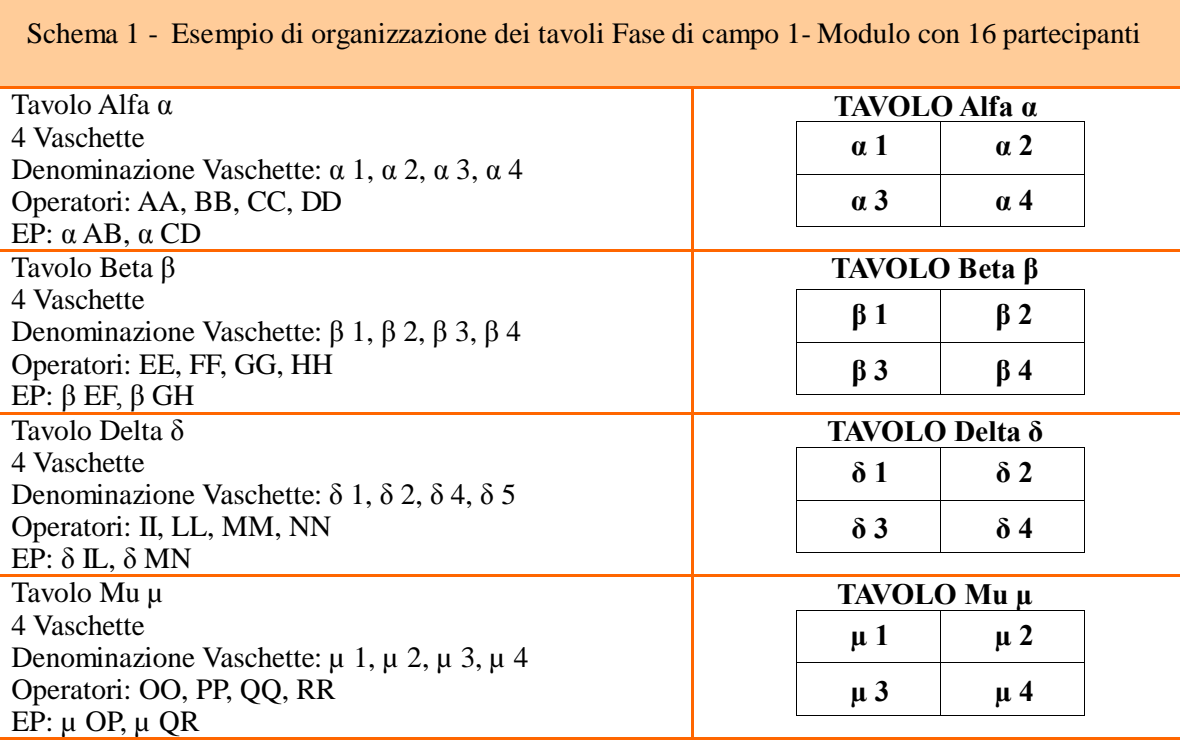

#### **Tabella 2.1 -** *Esempio di organizzazione dei tavoli Fase di campo 1*

Ogni partecipante al termine di ognuna delle due sessioni della prova (mattina e p omeriggio) ha letto almeno una vaschetta per ogni tavolo (4 tavoli, 4 vaschette) nel tempo assegnato come da schema (Tabella 2.1).

#### *Livello di identificazione tassonomico*

Ogni partecipante deve procedere alla identificazione a livello tassonomico di famiglia.

#### *Tempo di Identificazione e Conteggio*

Il tempo di I/C è almassimodi30minutiperlaprimaletturaealmassimo20minutiperlesuccessive. Il tempo di lettura della prima vaschetta assegnata, è di 30 minuti, per permettere agli operatori che per primi si approcciano al campione, di effettuare l'eventuale pulizia da frustoli, sassi e foglie e prendere atto della composizione del campione che andranno ad esaminare.

Il tempo di I/C viene cronometrato mediante timer consegnati agli operatori. Durante le prove, i timer sono consegnati dagli operatori al tavolo STAFF, prima dell'inizio di ogni I/C e ritirati al temine.

I timer vengono collocati, di volta in volta, su cartoncini recanti la sigla di identificazione della vaschetta di lettura per la quale si sta cronometrando il tempo di I/C dell'operatore.

### *Modalità di registrazione dell'identificazione e conteggio organismi*

Ogni operatore ha a disposizione 1 Schedadicampo Famiglia<sup>5</sup> da utilizzare per ogni sessione.

Vanno annotate su queste schede le I/C relative ad ogni vaschetta assegnata e gli individui per i quali si vuole procedere ad un approfondimento (identificazione/conferma) in laboratorio. Gli approfondimenti su eventuali taxa, per i quali gli operatori ritengono sia necessaria l'identificazione o la conferma in laboratorio vanno segnalati in scheda utilizzando un asterisco (\*) o un punto interrogativo (?).

Le schede di campo compilate vanno consegnate al coordinatore spostamenti al termine della giornata di campo.

|           |                     |                                |            | <b>Expert</b>          |                                 |             |           |
|-----------|---------------------|--------------------------------|------------|------------------------|---------------------------------|-------------|-----------|
|           | <b>Expert Panel</b> | $\alpha$ AB                    | a CD       | Panel                  | $\beta$ EF                      | $\beta$ GH  |           |
|           | $\alpha$ 1          |                                | $\alpha$ 2 | $\beta$ 1              |                                 | $\beta$ 2   | OP.<br>AA |
|           |                     | <b>Tavolo</b><br>Alfa $\alpha$ |            |                        | <b>Tavolo</b><br>Beta $\beta$   |             |           |
| OP.<br>AA | $\alpha$ 3          |                                | $\alpha$ 4 | $\beta$ 3              |                                 | $\beta$ 4   |           |
| OP.<br>AA | $\mu$ 1             |                                | $\mu$ 2    | $\delta$ 1             |                                 | $\delta$ 2  |           |
|           |                     | <b>Tavolo</b><br>$Mu \mu$      |            |                        | <b>Tavolo</b><br>Sigma $\delta$ |             |           |
|           | $\mu$ 3             |                                | $\mu$ 4    | $\delta$ 3             |                                 | $\delta$ 4  | OP.<br>AA |
|           | <b>Expert Panel</b> | $\mu$ IL                       | $\mu$ MN   | <b>Expert</b><br>Panel | $\delta$ OP                     | $\delta$ QR |           |

**Figura 2.1** - *Esempio 1. Percorso Operatore AA: in azzurro le vaschette che l'operatore AA avrà letto al termine di una delle due sessioni*

<sup>5</sup>*Esempio 4 Fac-Simile - Scheda di campo Famiglia Fase di campo 1 - Appendice A Esempio Moduli Fase di campo 1 e Fase di Campo 2*

**Fase di campo 2: identificazione tassonomica a livello di genere (sensu metodo IBE) e conteggio dei taxa del campione assegnato**

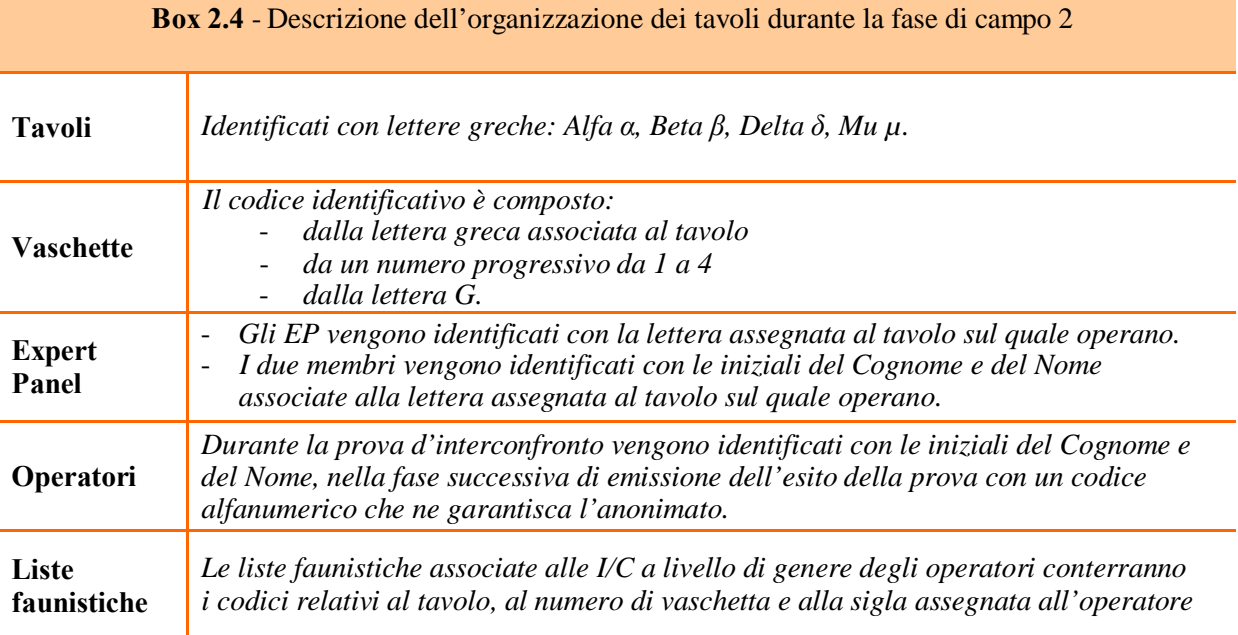

#### *Compiti personale a supporto della fase di campo 2*

#### o Coordinatore spostamenti

In questa fase ha il compito di assegnare la postazioni di I/C a livello di genere a tutti gli operatori presenti alla prova di interconfronto. Per l'assegnazione delle postazioni di I/C viene predisposto un piano di collocazione.<sup>6</sup>

#### o Tavolo STAFF

In questa fase si occupa:

- dei registri per le iscrizioni per tutti i tavoli di lettura a livello di genere, annotando la sigla e tempi di I/C (con ora inizio e fine I/C per ogni operatore)
- del monitoraggio dei tempi di I/C degli operatori mediante i timer che gli operatori consegnano prima della I/C a livello di genere.

#### o Expert Panel

Al temine di tutte le I/C a livello di genere da parte degli operatori hanno il compito di:

- effettuare la lettura delle 4 vaschette collocate sul tavolo loro assegnato
- fissare con etanolo al 70 %, nei contenitori messi a disposizione, tutto il contenuto presente in ogni singola vaschetta assegnata al proprio tavolo.

#### *Raccolta del campione per il laboratorio*

In totale i contenitori preparati, per i campioni per cui si è chiesto l'identificazione a livello di genere, sono 16, 1 per ogni vaschetta. I contenitori sono identificati con lo stesso codice composto dalla lettera greca associata al tavolo, dal numero progressivo utilizzato per le vaschette di I/C (da 1 a 4) e dalla lettere G che indica l'identificazione a livello di Genere (Esempio riportato in Tabella 2.2).

<sup>6</sup>*Esempio 3: Piano di Collocazione Vaschette Generi a 4 tavoli e 16 partecipanti - Fase di campo 2- Appendice A Esempio Moduli Fase di campo 1 e Fase di Campo 2*

### *Organizzazione prova di I/C Fase di campo 2*

Di seguito lo schema (Tabella 2.2) della disposizione dei tavoli di lettura e le relative informazioni sulla collocazione delle vaschette delle quali i partecipanti, dovranno procedere alla fase di I/C in campo a livello di Genere (sensu metodo IBE).

In questa fase, nelle vaschette che ogni partecipante dovrà identificare a livello di genere, sono contenuti 12/15 individui il più rappresentativi possibile dei taxa presenti nel campione prelevato per la prova.

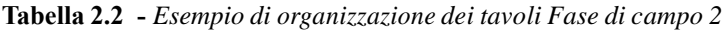

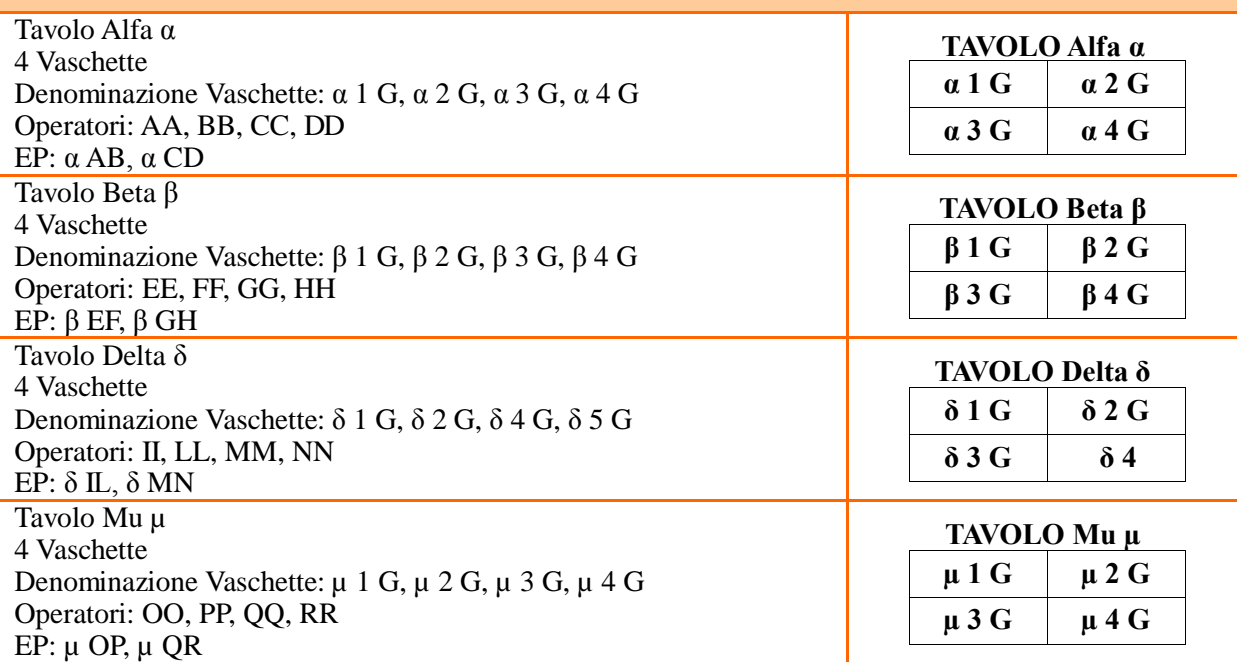

Schema 2. Esempio di organizzazione dei tavoli Fase di campo 2- Modulo con 16 partecipanti

Ogni partecipante al termine della Fase di campo 2 ha letto la vaschetta singola che gli viene assegnata per il riconoscimento a livello di genere (sensu metodo IBE).

#### *Livello di identificazione tassonomico*

Ogni partecipante deve procedere alla identificazione a livello tassonomico di genere (sensu metodo IBE) di 1 vaschetta contenente un campione composto da 12/15 individui.

### *Tempo di Identificazione e Conteggio (I/C)*

Il tempo di I/C è almassimo di 30 minuti per l'identificazione alivello di genere.

Il tempo di I/C viene cronometrato mediante timer consegnati agli operatori. Durante la prova, i timer sono consegnati dagli operatori al tavolo STAFF, prima dell'inizio della I/C e ritirati al temine. Il timer viene collocato su cartoncini recanti la sigla di identificazione della vaschetta di lettura per la quale si sta cronometrando il tempo di I/C (livello di genere) da parte dell'operatore.

### *Modalità di registrazione dell'identificazione e conteggio organismi*

Ogni operatore ha a disposizione 1 SchedadicampoGenere<sup>7</sup>. Su queste schede vanno annotate le I/C

<sup>7</sup>*Esempio 5 Fac-Simile - Scheda di campo Genere Fase di campo 2 - Appendice 1 Esempio Moduli Fase di campo 1 e Fase di Campo 2*

relative alla vaschetta assegnata e gli individui per i quali si vuole procedere ad un approfondimento (identificazione/conferma) in laboratorio. Gli approfondimenti su eventuali taxa, per i quali gli operatori ritengono sia necessaria l'identificazione o la conferma in laboratorio vanno segnalati in scheda utilizzando un asterisco (\*) o un punto interrogativo (?).

Le schede di campo compilate vanno consegnate al coordinatore spostamenti al termine della giornata di campo.

### <span id="page-21-0"></span>*2.1.2 Fase di laboratorio: Modalità di svolgimento - Materiale da esaminare, organizzazione operatori e svolgimento della prova*

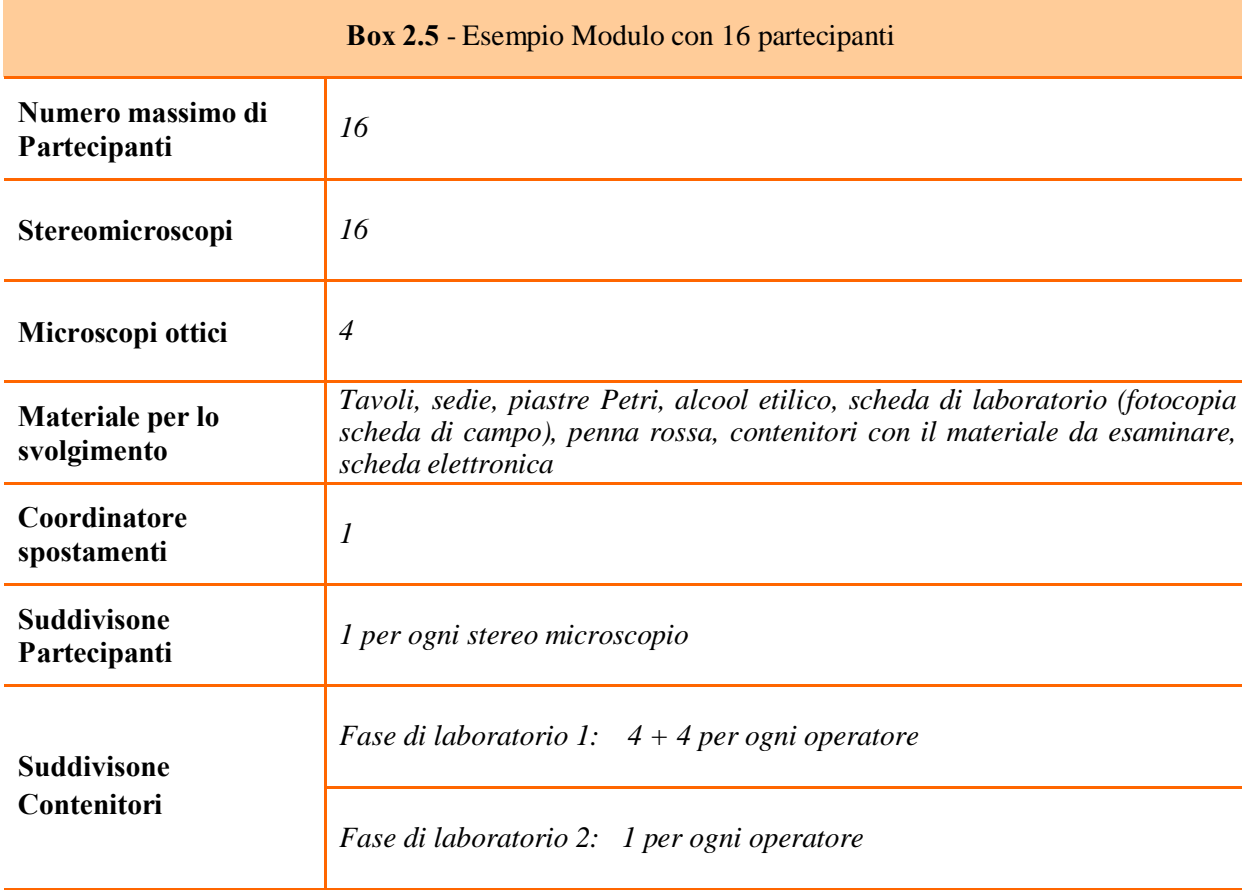

#### **Fase di laboratorio 1: identificazione tassonomica degli individui raccolti a livello di famiglia e redazione della lista faunistica finale**

Il materiale da esaminare è costituito dai contenitori in cui sono raccolte le 32 porzioni di campione (tutto il campione e taxa segnalati) distribuite nelle 16 vaschette utilizzate in campo per la I/C a livello di famiglia.

In laboratorio i campioni vengono collocati accanto alla postazione di lettura, in modo tale da riprodurre una distribuzione simile a quella di campo, con lo spostamento degli operatori e postazioni fisse dei campioni. Ogni partecipante ha a disposizione uno stereomicroscopio per l'identificazione/conferma che potrebbe avere necessità di effettuare.

La penna rossa, che viene consegnata insieme alla scheda di laboratorio all'inizio della prova, deve essere utilizzata per la identificazione/conferma dei taxa precedentemente segnalati dall'operatore nella Fase di campo 1. Non sono ammesse correzioni di nessun tipo, abbondanza o identificazione, al di fuori di quelle precedentemente segnalate in campo con (?) o (\*). Si precisa che (?) e (\*) fanno riferimento esclusivamente a dubbi di identificazione e non di abbondanza.

#### *Livello di identificazione tassonomico*

In questa fase il livello di identificazione tassonomica richiesto è a livello di famiglia.

#### *Compiti coordinatore spostamenti*

E' l'unico che ha le funzioni di coordinamento degli spostamenti degli operatori tra gli steromicroscopi al termine di ogni identificazione/conferma. Ha il compito di assegnare le postazioni agli stereomicroscopi a tutti gli operatori presenti alla prova di interconfronto dalla prima assegnazione a tutte le successive.

#### *Tempo di Identificazione e conferma*

Il tempo massimo di permanenza al microscopio è di 20 minuti per coppia di contenitori. Il tempo di identificazione/conferma viene cronometrato mediante timer collocati accanto agli stereomicroscopi.

#### *Consegna risultati identificazione/conferma*

I partecipanti trascrivono i risultati dalle schede di laboratorio alle schede elettroniche, al termine vengono consegnate entrambe le schede: cartacea ed elettronica.

#### **Fase di laboratorio 2: identificazione tassonomica degli individui raccolti a livello di genere e compilazione della lista tassonomica finale**

Il materiale da esaminare è costituito da 16 contenitori in cui sono raccolti i campioni distribuiti nelle 16 vaschette utilizzate in campo per la I/C a livello di genere.

In laboratorio i campioni vengono collocati accanto alla postazione di lettura. Ogni partecipante ha a disposizione uno stereomicroscopio per l'identificazione/conferma a livello di genere del campione assegnato in campo. Per i casi in cui ritenga utile l'osservazione al microscopio ottico a luce trasmessa sono a disposizione 4 strumenti per tutti i partecipanti.

La penna rossa, che viene consegnata insieme alla scheda di laboratorio all'inizio della prova deve essere utilizzata per la identificazione/conferma dei taxa precedentemente segnalati dall'operatore nella fase di campo 2. Non sono ammesse correzioni di nessun tipo, abbondanza o identificazione, al di fuori di quelle precedentemente segnalate in campo con (?) o (\*). Si precisa che (?) e (\*) fanno riferimento esclusivamente a dubbi di identificazione e non di abbondanza.

#### *Livello di identificazione tassonomico*

In questa fase il livello di identificazione tassonomica richiesto è a livello di genere (sensu metodo IBE).

#### *Compiti coordinatore spostamenti*

In questa fase ha il compito di assegnare la postazione di identificazione/conferma a livello di genere a tutti gli operatori presenti alla prova di interconfronto.

#### *Tempo di Identificazione e conferma*

Il Tempo massimo di permanenza al microscopio è di lora.

Il tempo di identificazione/conferma viene cronometrato mediante timer collocati accanto agli stereomicroscopi.

#### *Consegna risultati di identificazione e conferma*

I partecipanti trascrivono i risultati dalle schede di laboratorio alle schede elettroniche, al termine della prova vengono consegnate entrambe le schede: cartacea ed elettronica.

## <span id="page-23-0"></span>**2.2 Elaborazione statistica dei dati e criteri di valutazione di accettabilità**

#### <span id="page-23-1"></span>*2.2.1 Fase campo 1 e Fase di Laboratorio 1: indici per la valutazione*

Il metodo di analisi è basato sul confronto delle liste tassonomiche stilate da ciascun operatore rispetto alle liste di riferimento ottenute da analisi/consenso di operatori esperti (EP-Expert Panel).

Le liste faunistiche stilate dagli operatori durante la prova sono elaborate confrontando il risultato di ciascun operatore rispetto al valore di riferimento ottenuto dagli EP, il valore di riferimento degli EP può essere affinato a partire dai risultati del gruppo mediante consenso.

Per ciascun operatore si procede all'elaborazione dei risultati su liste tassonomiche ottenute dall'esame delle 8 vaschette analizzate.

I dati delle due sessioni mattutina e pomeridiana sono elaborati separatamente in quanto fanno riferimento a materiali raccolti con due campionamenti distinti.

Per ciascun operatore si procede all'elaborazione dei risultati, su liste tassonomiche ottenute dalla somma delle vaschette analizzate per sessione, mediante confronto con una lista tassonomica di riferimento ottenuta dalla somma dalle liste stilate dagli EP delle corrispondenti vaschette.

Per la valutazione dei dati si procede al calcolo di 4 indici/parametri idonei per l'analisi di elenchi tassonomici e relative abbondanze per ognuna delle sessioni.

#### **Accordo tassonomico** (**AT)**

Range: 0-1. Permette di confrontare l'accordo tassonomico tra due operatori che analizzano indipendentemente il medesimo campione di macroinvertebrati.

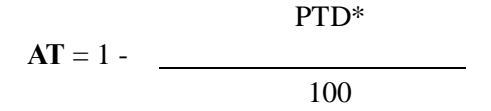

*\*PTD Percentuale di disaccordo tassonomico (Percent Taxonomic Disagreement) Range: 0-100%. Il PTD permette di confrontare il disaccordo tassonomico tra due operatori che analizzano indipendentemente il medesimo campione di macroinvertebrati. Tale disaccordo può derivare sia da errate identificazioni tassonomiche, sia dal mancato conteggio di individui da parte di uno dei due operatori.*

$$
PTD = (1 - [a/N]) \times 100
$$

*a: numero totale di individui per i quali c'è accordo tassonomico tra i due campioni N: numero totale di individui presenti nel più abbondante tra i due campioni*

#### **Accordo nel conteggio (AC)**

Range: 0-1. Permette di misurare la congruenze tra due operatori nel conteggio/stima degli individui complessivamente presenti in uno stesso campione.

$$
AC = 1 - \frac{PDE^*}{100}
$$

*\*PDE Percentuale di differenza nel conteggio (Percent Difference in Enumeration) Range: 0-100%. Il PDE permette di misurare la differenza tra due operatori nel conteggio/stima degli individui complessivamente presenti in uno stesso campione. Questo indice può essere utile per evidenziare in maniera immediata le differenze grossolane e indirizzare l'individuazione delle cause di tali differenze.*

$$
PDE = \frac{|n_1 - n_2|}{n_1 + n_2} \qquad x \, 100
$$

*n1: numero totale di individui presenti nel primo campione n2: numero totale di individui presenti nel secondo campione*

#### **Indice di Bray-Curtis (BC)**

Range: 0-1. L'indice di Bray-Curtis permette, sulla base dei dati di composizione e abbondanza dei taxa, di misurare il livello di similarità di due liste di macroinvertebrati ottenute indipendentemente da due operatori a partire dallo stesso campione. Esso può assumere valori da 0 (comunità completamente differenti) a 1 (comunità identiche).

> $Σ min(x<sub>ji</sub>, x<sub>ki</sub>)$  $BC = 2x$  $\sum (x_{ii} + x_{ki})$

*xji: taxon i-esimo del campione j xki: taxon i-esimo del campione k*

#### **Indice di Søresen (SØ)**

Range: 0-1. L'indice di Søresen misura anch'esso il livello di similarità di due liste di macroinvertebrati ottenute indipendentemente da due operatori a partire dallo stesso campione, ma si basa sui dati di sola presenza-assenza dei taxa, non considerando la loro abbondanza, attribuisce un peso doppio alle concordanze (a) e come l'indice di Bray-Curtis, può assumere valori da 0 a 1.

$$
S\mathcal{O} = \frac{2a}{2a + b + c}
$$

*a: numero di taxa comuni*

*b: numero di taxa presenti solo nel primo campione c: numero di taxa presenti solo nel secondo campione*

### **Calcolo Punteggio Finale**

Sui risultati dei 4 indici si procede al calcolo delle medie delle 2 sessioni.

Calcolando la media dei risultati degli indici delle due sessioni si ottiene il Punteggio Finale Famiglia sulla base del quale si procede alla valutazione del risultato della prestazione (Tabella 2.3).

**Tabella 2.3 -** *Calcolo del Punteggio Finale Famiglia*

|           |                    | Confronto con lista di riferimento EP            |                                             |                   |                              |
|-----------|--------------------|--------------------------------------------------|---------------------------------------------|-------------------|------------------------------|
|           | Liste<br>Elaborate | <b>Sessione Mattutina</b><br>Somma 4 vaschette M | Sessione Pomeridiana<br>Somma 4 vaschette P |                   |                              |
|           | AT                 |                                                  |                                             |                   |                              |
| Indici    | AC                 |                                                  |                                             |                   |                              |
| Calcolati | <b>BC</b>          |                                                  |                                             |                   |                              |
|           | SØ                 |                                                  |                                             |                   |                              |
|           |                    | Media<br><b>Sessione Mattutina</b>               | Media<br>Sessione Pomeridiana               | Medie<br>Sessioni | Punteggio<br>finale Famiglia |

### **Valutazione della prestazione**

La prestazione viene valutata attraverso dei limiti di accettabilità (soglie di idoneità) stabiliti in base alla distribuzione dei risultati ottenuti dai singoli operatori nei moduli delle prove a partire dall'anno 2014 (Tabella 1B – Appendice B Risultati Confronti Interlaboratorio Anno 2014, 2015 e 2016 per il calcolo delle soglie di idoneità).

Per ogni nuova prova valutativa le soglie di idoneità vengono ricalcolate inserendo nella serie di dati storici i risultati relativi alla prova in corso.

La soglia "soddisfacente" si ottiene calcolando il valore mediano della media di tutti i risultati degli operatori per tutti gli indici (Tabella 2.4).

La soglia "insoddisfacente" si ottiene calcolando il 25° percentile della media di tutti i risultati degli operatori per tutti gli indici.

| <b>Indici/Operatori</b>          | AA        | <b>BB</b> | CC        | <b>DD</b> | nn        |                          |
|----------------------------------|-----------|-----------|-----------|-----------|-----------|--------------------------|
| <b>AT</b>                        | $\bullet$ | $\bullet$ | $\bullet$ | $\bullet$ |           |                          |
| <b>AC</b>                        | $\bullet$ | $\bullet$ | $\bullet$ | $\bullet$ | Ο         |                          |
| <b>BC</b>                        | $\bullet$ | $\bullet$ | $\bullet$ | $\bullet$ | O         |                          |
| <b>SØ</b>                        | $\bullet$ | $\bullet$ | $\bullet$ | $\bullet$ |           |                          |
| Medie/Operatori                  | AA        | <b>BB</b> | CC        | <b>DD</b> | <b>NN</b> |                          |
| <b>Punteggio finale Famiglia</b> | $\bullet$ | $\bullet$ | $\bullet$ | $\bullet$ | $\bullet$ | Mediana e 25° percentile |

**Tabella 2.4 -** *Procedura calcolo soglie di valutazione*

Il Punteggio Finale Famiglia verrà valutato in base alle soglie stabilite in Tabella 2.5. Soglie Punteggio Finale Famiglia per valutazione prestazione operatore.

**Tabella 2.5 -** *Soglie Punteggio Finale Famiglia per valutazione prestazione operatore*

| <b>Giudizio</b>        |                                   |
|------------------------|-----------------------------------|
| <b>Soddisfacente</b>   | >Mediana                          |
| <b>Discutibile</b>     | $25^{\circ}$ percentile - Mediana |
| <b>Insoddisfacente</b> | $\langle 25^\circ$ percentile     |

Laddove il Punteggio Finale Famiglia ottenuto dall'operatore sia minore della soglia soddisfacente è necessaria l'analisi delle cause e l'attuazione di un azione correttiva secondo le normali procedure della garanzia del dato.

### <span id="page-26-0"></span>*2.2.2 Fase campo 2 e Fase di Laboratorio 2: valutazione*

La lista faunistica redatta a livello di genere, stilata dagli operatori, viene valutata mediante confronto con le liste tassonomiche stilate dagli EP e relative al campione in esame. Per la valutazione dei dati si procede ad un confronto tra le liste stilate dall'EP e le liste stilate dagli

operatori. Sonoammesse:

- 2 errate identificazioni alivello di genere su 12
- 3 errate identificazioni alivello di genere su 15.

L'esito viene espresso mediante il Punteggio Finale Genere che si esprimerà con un giudizio positivo o negativo come da Tabella 2.7. Soglie Punteggio Finale Generi per valutazione prestazione.

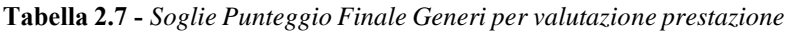

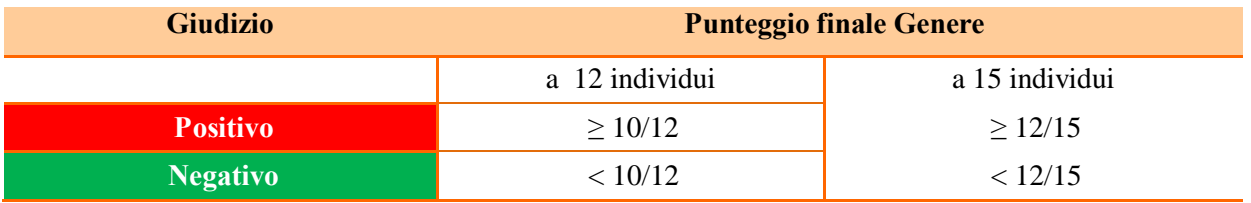

### <span id="page-26-1"></span>*2.2.3 Risultato finale del confronto interlaboratorio*

Il risultato finale della prova sarà la sintesi delle prestazioni ottenute nelle due prove di valutazioni e costituito da due giudizi separati uno relativo alla identificazione a livello di famiglia e l'altro all'identificazione a livello di genere:

- Punteggio Finale Famiglia (Fase 1)
- Punteggio Finale Genere (Fase 2)

## <span id="page-27-0"></span>**APPENDICE A**

Esempio Moduli Fase di campo l e Fase di Campo 2

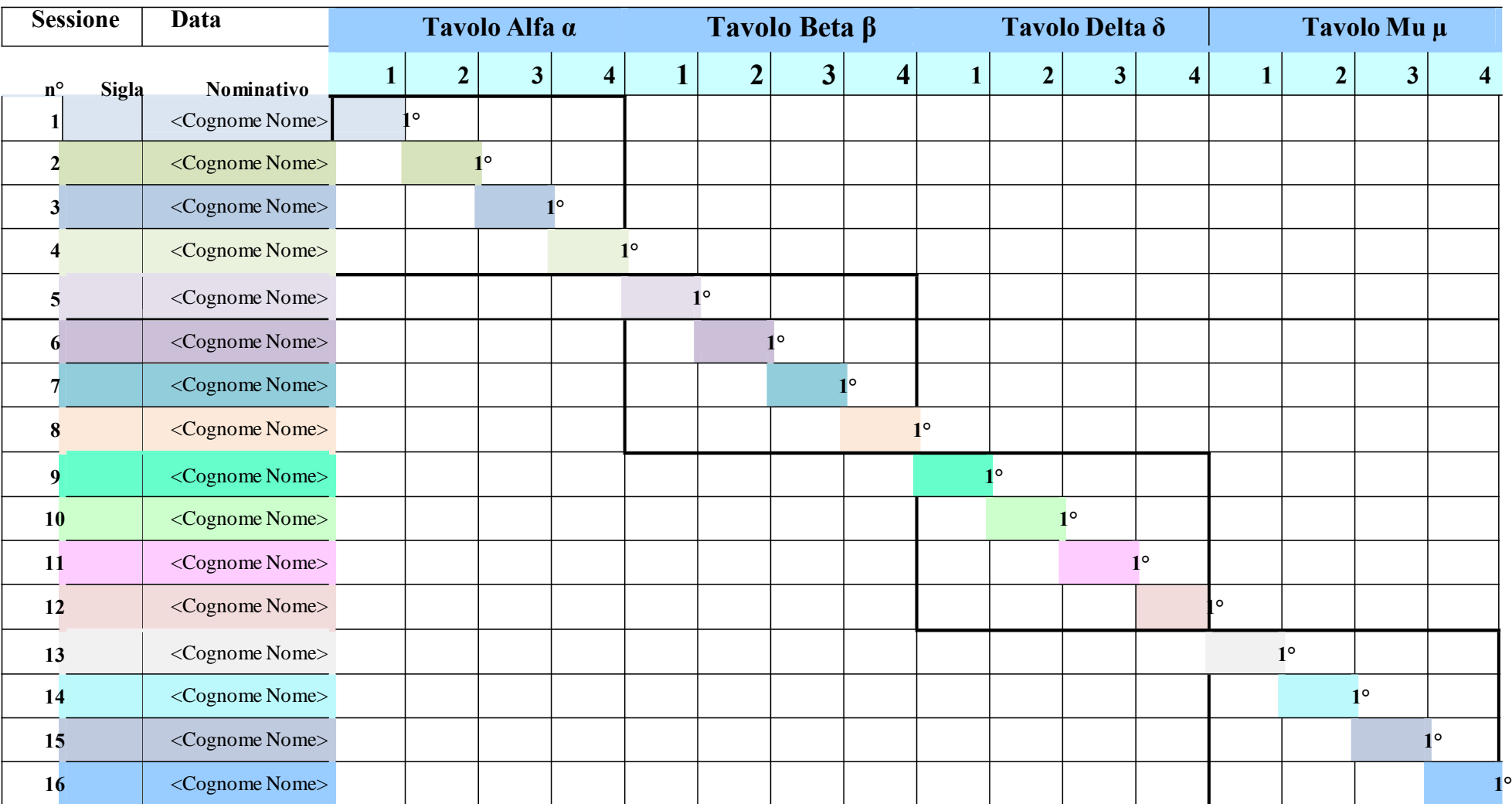

## **Esempio 1 -** Piano di Collocazione per Sessione a 4 tavoli e 16 partecipanti - Fase di campo 1

Nota: All'interno delle caselle colorate va inserita la sigla che identifica il partecipante che per primo leggerà la vaschetta corrispondete alla casella, le altre letture assegnate devono essere inserite nella riga corrispondente all'operatore

## **Esempio 2 -** Registro Sequenza Letture Tavolo Alfa α a 16 partecipanti - Fase di campo 1

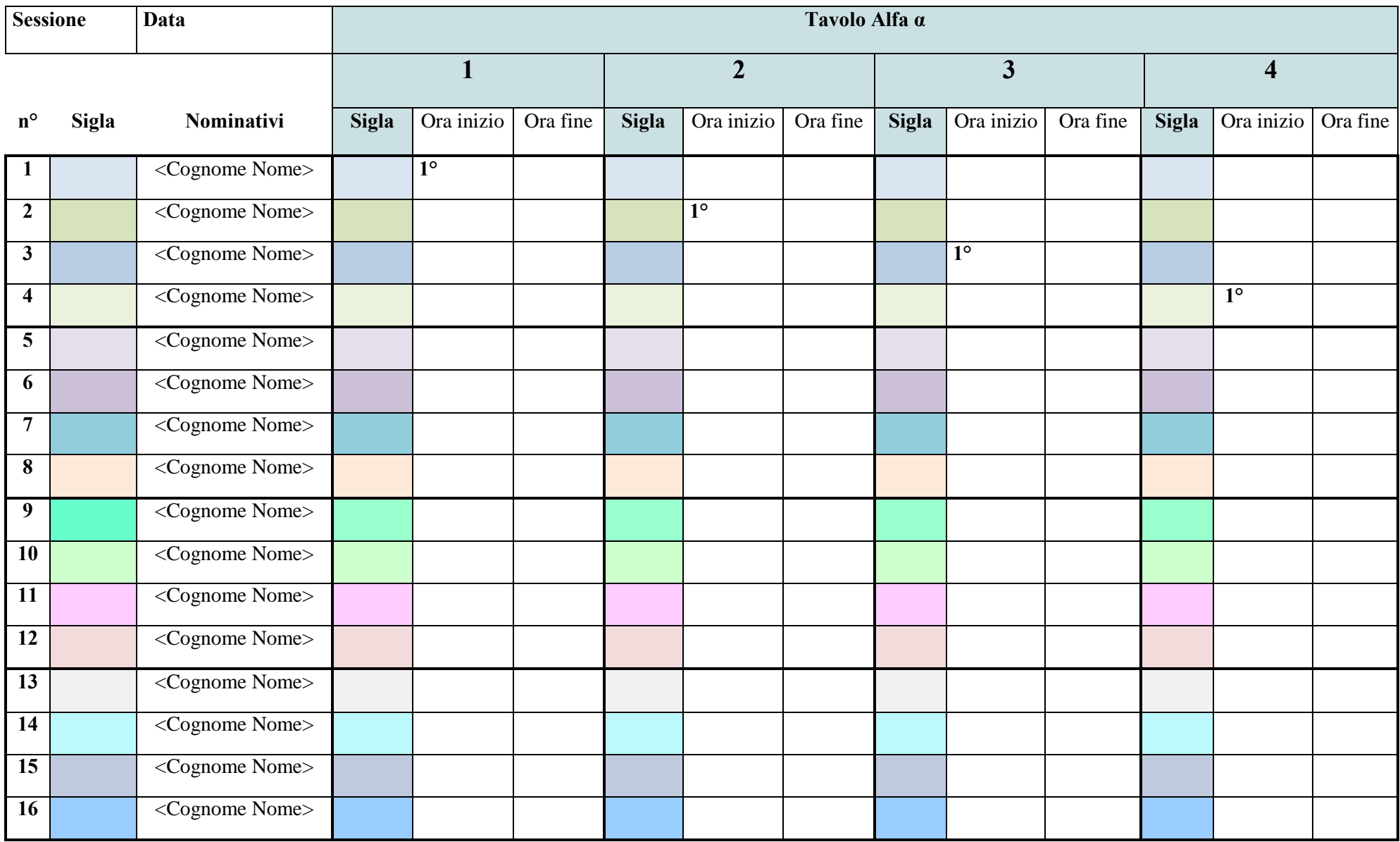

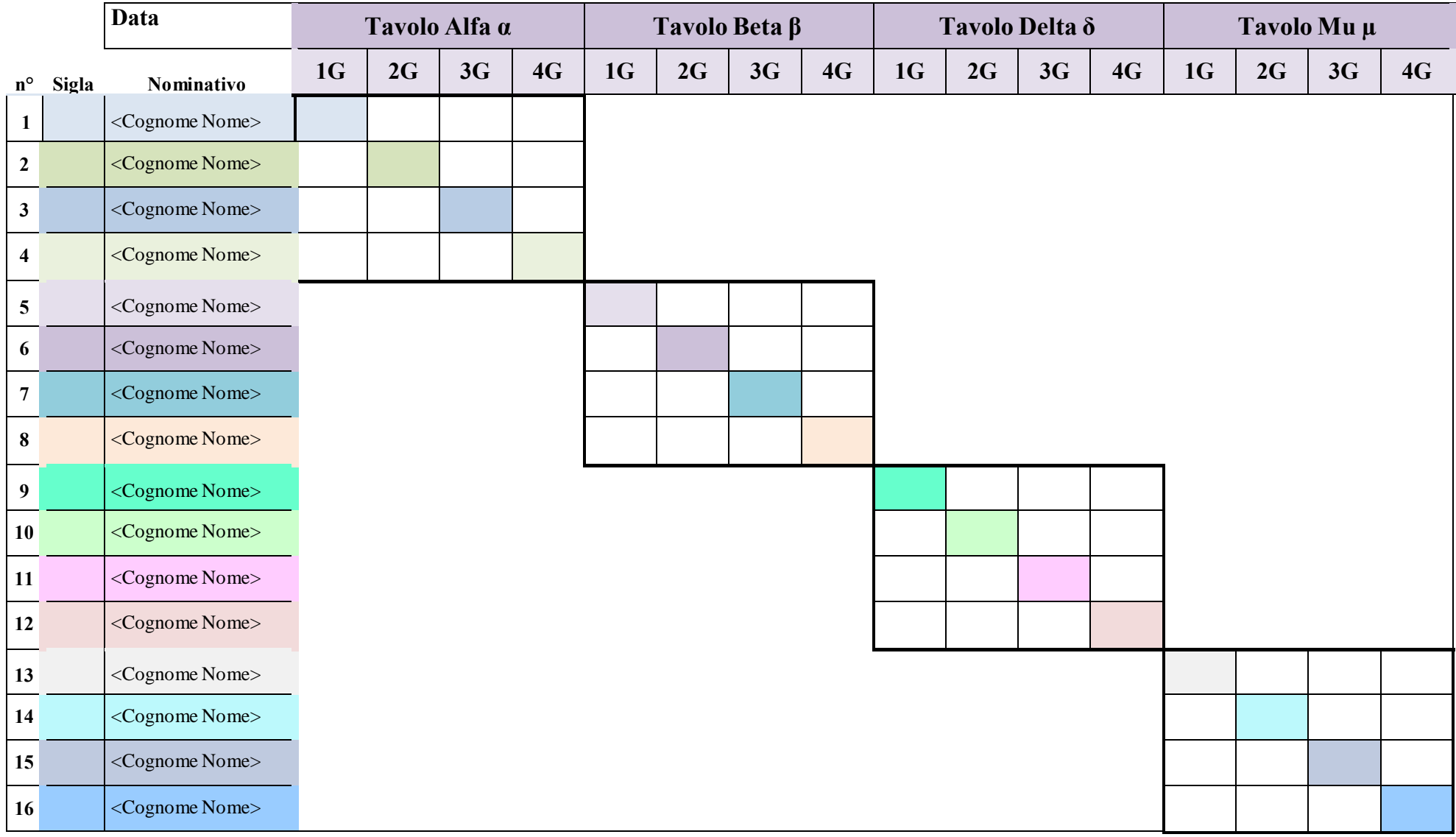

## **Esempio 3 -** Piano di Collocazione Vaschette Generi a 4 tavoli e 16 partecipanti - Fase di campo 2

Nota: All'interno delle caselle colorate va inserita la sigla che identifica il partecipante che leggerà la vaschetta corrispondete alle caselle

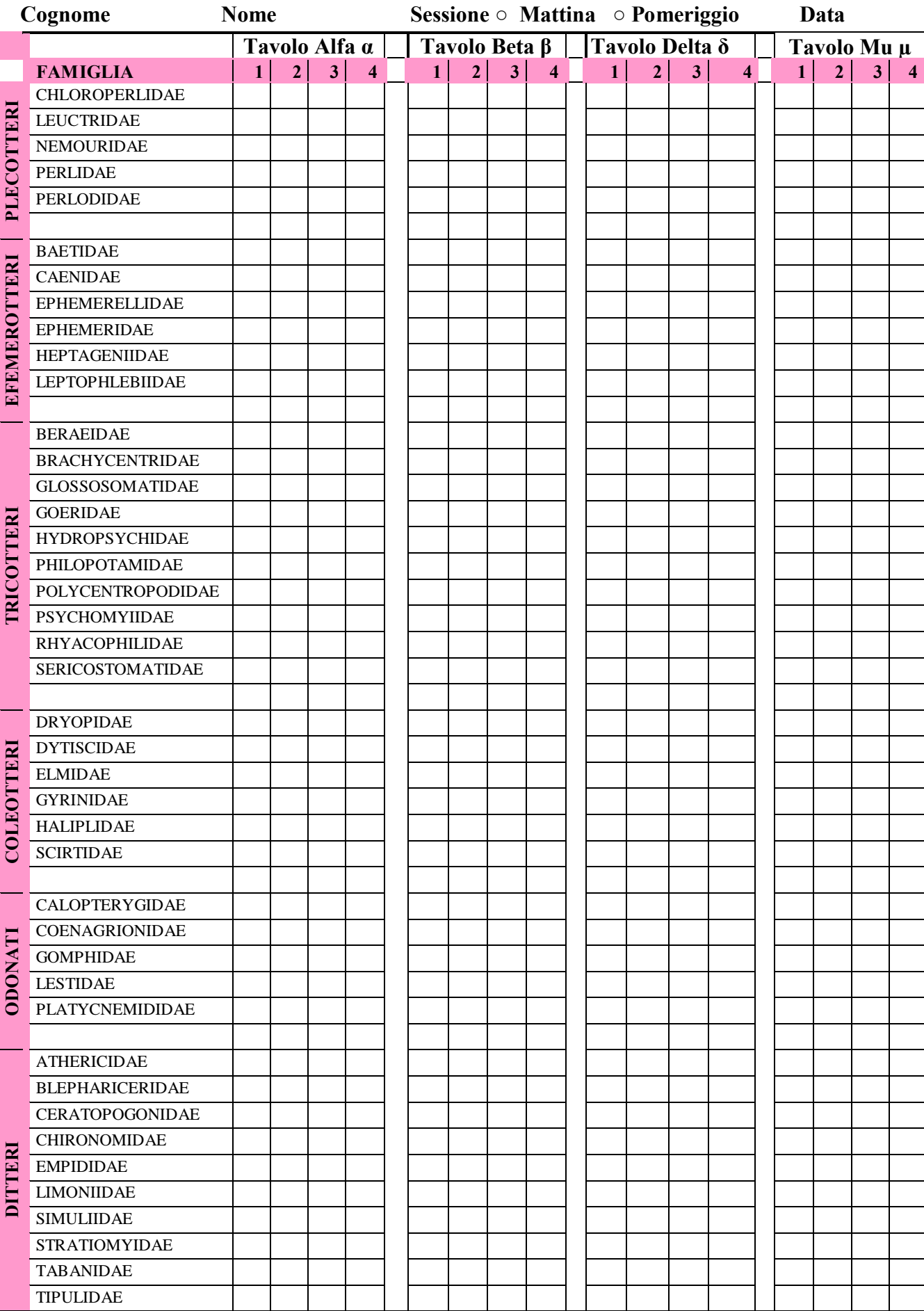

## **Eempio 4 -** Fac-Simile - Scheda di campo Famiglia Fase di campo 1

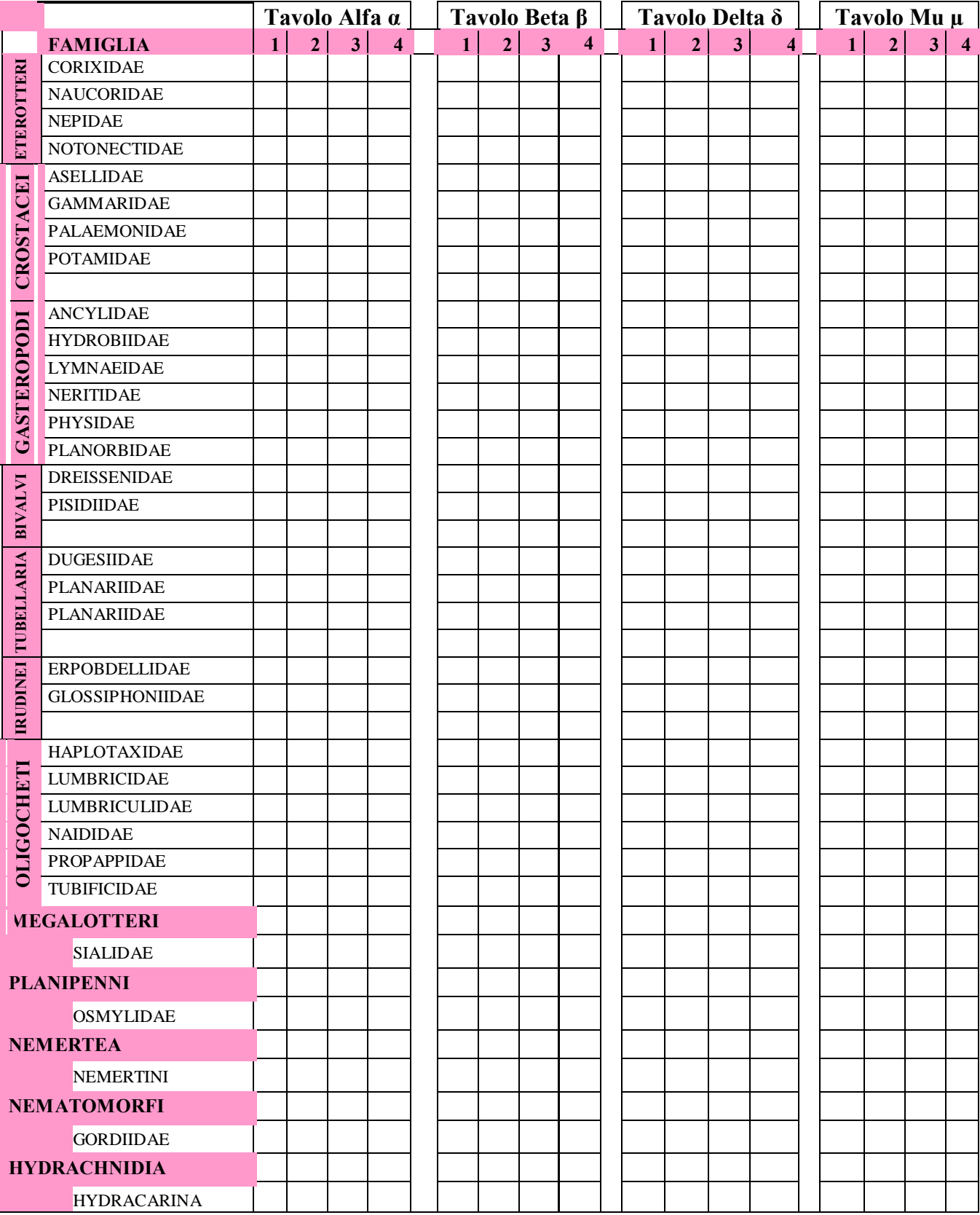

#### Data Cognome Nome Nome **Tavolo Alfa α** | Tavolo Beta β | Tavolo Delta δ | Tavolo Mu μ **FAMIGLIA** | **GENERE** | 1 | 2 | 3 | 4 | 1 | 2 | 3 | 4 | 1 | 2 | 3 | 4 | 1 | 2 | 3 | 4 CHLOROPERLIDAE Chloroperla CHLOROPERLIDAE Siphonoperla LEUCTRIDAE Leuctra NEMOURIDAE Amphinemura NEMOURIDAE Nemoura **OTTERI ECOTTERI** NEMOURIDAE Nemurella NEMOURIDAE Protonemura **OTTERI PLEC** PERLIDAE Dinocras PERLIDAE Perla PERLODIDAE Dyctiogenus PERLODIDAE | Isoperla PERLODIDAE Perlodes BAETIDAE | Acentrella BAETIDAE Baetis BAETIDAE Cloeon BAETIDAE Procloeon CAENIDAE Caenis EPHEMERELLIDAE | Ephemerella EPHEMERELLIDAE | Torleya EMEROTTERI EPHEMERIDAE Ephemera HEPTAGENIIDAE Ecdyonurus **LVI EFEMER** HEPTAGENIIDAE Electrogena HEPTAGENIIDAE | Epeorus HEPTAGENIIDAE | Heptagenia HEPTAGENIIDAE Rhithrogena LEPTOPHLEBIIDAE Choroterpes LEPTOPHLEBIIDAE Habroleptoides LEPTOPHLEBIIDAE Habrophlebia LEPTOPHLEBIIDAE | Paraleptophlebia CALOPTERYGIDAE Calopteryx COENAGRIONIDAE | Ischnura **TI DONA** GOMPHIDAE Gomphus GOMPHIDAE | Onychogomphus LESTIDAE Lestes **EI TUBELLARIA BIVALVI O** PLATYCNEMIDIDAE | Platycnemis **BIVALVI** DREISSENIDAE | Dreissena PISIDIIDAE | Pisidium ARIA **BELLARIA**  DUGESIIDAE | Dugesia PLANARIIDAE | Planaria PLANARIIDAE Polycelis **TU**ERPOBDELLIDAE Dina **IRUDIN** ERPOBDELLIDAE Erpobdella ERPOBDELLIDAE Trocheta GLOSSIPHONIIDAE Glossiphonia GLOSSIPHONIIDAE Helobdella

### **Esempio 5 -** Fac-Simile - Scheda di campo Genere Fase di campo 2

## <span id="page-34-0"></span>**APPENDICE B**

Risultati Confronti Interlaboratorio Anni 2014, 2015 e 2016 per ilcalcolo delle soglie di idoneità

| <b>COD OP</b><br>- ANNO | AT   | AC   | <b>BC</b> | <b>SØ</b> | <b>COD OP</b><br>- ANNO | AT   | AC   | <b>BC</b> | SØ   |
|-------------------------|------|------|-----------|-----------|-------------------------|------|------|-----------|------|
| 01<br>2014              | 0.81 | 0.96 | 0.85      | 0.88      | 25<br>2014              | 0.87 | 0.97 | 0.89      | 0.95 |
| 02<br>2014              | 0.88 | 0.97 | 0.9       | 0.92      | 26<br>2014              | 0.67 | 0.89 | 0.74      | 0.78 |
| 03<br>2014              | 0.73 | 0.88 | 0.82      | 0.84      | 27<br>2014              | 0.75 | 0.95 | 0.79      | 0.88 |
| 04<br>2014              | 0.56 | 0.73 | 0.72      | 0.9       | 28<br>2014              | 0.73 | 0.85 | 0.84      | 0.93 |
| 05<br>2014              | 0.79 | 0.91 | 0.85      | 0.84      | 29<br>2014              | 0.8  | 0.93 | 0.86      | 0.92 |
| 06<br>2014              | 0.71 | 0.91 | 0.77      | 0.84      | 30<br>2014              | 0.81 | 0.92 | 0.88      | 0.91 |
| 07<br>2014              | 0.65 | 0.87 | 0.72      | 0.8       | 31<br>2014              | 0.86 | 0.98 | 0.87      | 0.8  |
| 08<br>2014              | 0.82 | 0.96 | 0.85      | 0.94      | 32<br>2014              | 0.65 | 0.91 | 0.71      | 0.94 |
| 09<br>2014              | 0.84 | 0.98 | 0.86      | 0.87      | 33<br>2014              | 0.77 | 0.9  | 0.85      | 0.91 |
| <b>10</b><br>2014       | 0.7  | 0.86 | 0.8       | 0.92      | 34<br>2014              | 0.83 | 0.96 | 0.86      | 0.9  |
| 11<br>2014              | 0.58 | 0.79 | 0.71      | 0.81      | 35<br>2014              | 0.79 | 0.9  | 0.87      | 0.92 |
| 12<br>2014              | 0.81 | 0.93 | 0.87      | 0.87      | 36<br>2014              | 0.84 | 0.93 | 0.89      | 0.94 |
| 13<br>2014              | 0.81 | 0.9  | 0.88      | 0.91      | 01Y<br>2015             | 0.79 | 0.97 | 0.81      | 0.82 |
| 14<br>2014              | 0.78 | 0.94 | 0.82      | 0.92      | 02Y<br>2015             | 0.89 | 0.99 | 0.9       | 0.98 |
| 15<br>2014              | 0.88 | 0.98 | 0.9       | 0.95      | 03Y<br>2015             | 0.82 | 0.96 | 0.86      | 0.91 |
| 16<br>2014              | 0.7  | 0.91 | 0.76      | 0.79      | 04Y<br>2015             | 0.76 | 0.88 | 0.85      | 0.9  |
| 17<br>2014              | 0.86 | 0.96 | 0.89      | 0.94      | 05Y<br>2015             | 0.59 | 0.77 | 0.73      | 0.87 |
| 18<br>2014              | 0.63 | 0.79 | 0.75      | 0.9       | 06Y<br>2015             | 0.82 | 0.94 | 0.87      | 0.91 |
| <b>19</b><br>2014       | 0.75 | 0.91 | 0.81      | 0.92      | 07Y<br>2015             | 0.84 | 0.96 | 0.87      | 0.91 |
| 20<br>2014              | 0.83 | 0.95 | 0.88      | 0.92      | 08Y<br>2015             | 0.75 | 0.86 | 0.85      | 0.89 |
| 21<br>2014              | 0.77 | 0.89 | 0.85      | 0.92      | 09Y<br>2015             | 0.88 | 0.98 | 0.9       | 0.93 |
| 22<br>2014              | 0.82 | 0.93 | 0.88      | 0.89      | <b>10Y</b><br>2015      | 0.76 | 0.88 | 0.84      | 0.95 |
| 23<br>2014              | 0.83 | 0.93 | 0.88      | 0.96      | <b>11Y</b><br>2015      | 0.78 | 0.9  | 0.86      | 0.92 |
| 24<br>2014              | 0.76 | 0.92 | 0.82      | 0.83      | 12Y<br>2015             | 0.76 | 0.94 | 0.8       | 0.87 |

**Tabella 1B -** Risultati Confronti Interlaboratorio Anni 2014, 2015 e 2016 per il calcolo delle soglie di idoneità

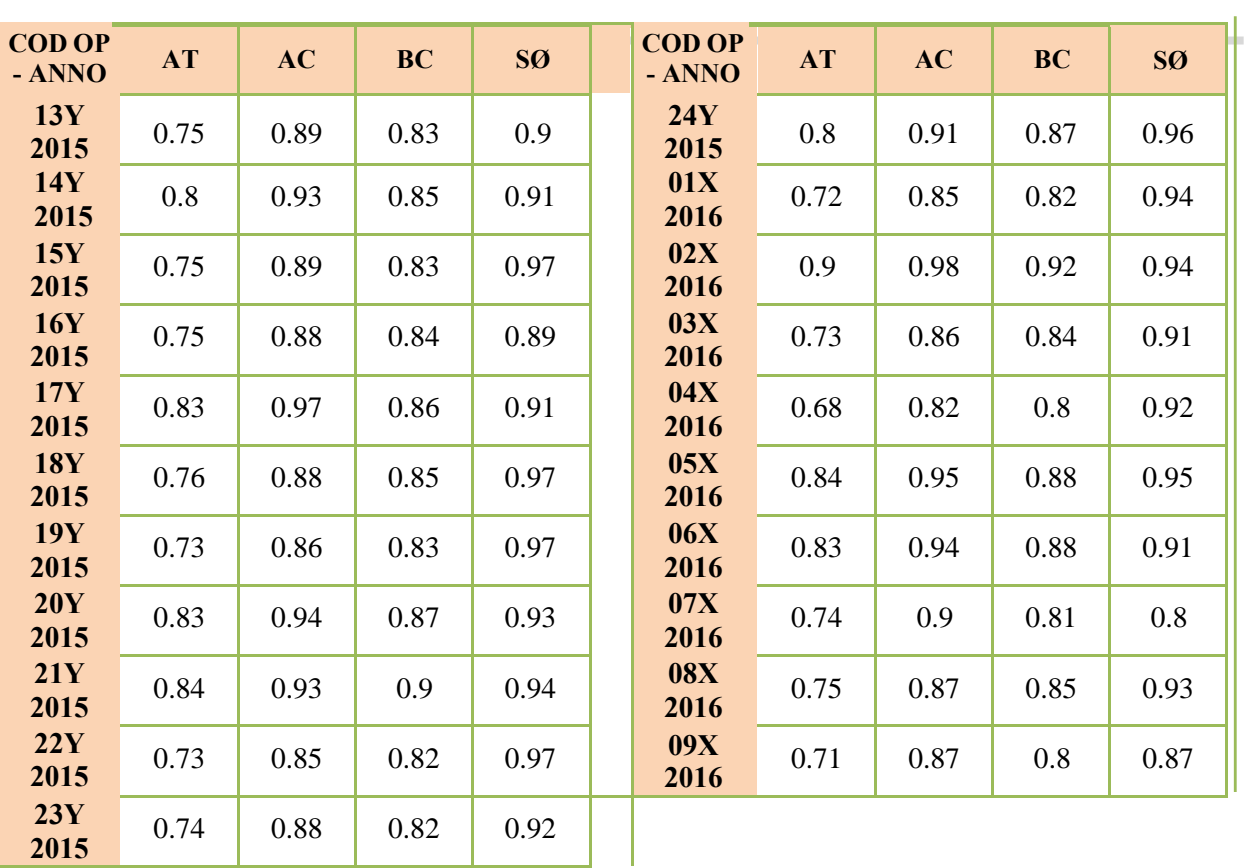

## <span id="page-37-0"></span>**APPENDICE C**

Funzioni dell' EP nei CircuitiInterlaboratorio

### **Omogeneizzazione del campione**

Durante il circuito Interlaboratorio la distribuzione del campione nelle vaschette predisposte per la lettura viene eseguita da un EP per garantire l'omogeneità della quantità versata in tutte le vaschette presenti sui tavoli di lettura. La preparazione delle vaschette deve avvenire per due tipologie diverse di sottocampioni distribuiti nelle due fasi di campo in cui vengono richiesti livelli di identificazione tassonomica diversi.

- Fase di campo 1 identificazione tassonomica e conteggio delle abbondanze dei taxa dei campioni assegnati a livello difamiglia
- Fasedi campo 2 identificazione tassonomica e conteggio dei taxa del campione assegnato a livello digenere (sensu metodo IBE)

#### Regole di omogeneizzazione

Il campione prelevato viene raccolto in secchi, successivamente le diverse aliquote prelevate vengono omogeneizzate in uno /due secchi

Preparazione campioni per Fase di campo 1 (Figura 1B)

- 1. Agitazione del campione nei secchi.
- 2. Posizionamento di tutte le vaschette grandi una accanto all'altra e riempimento con il campione omogeneizzato utilizzando una piccola vaschetta dosatrice.
- 3. Stima del numero di individui per vaschetta.
- 4. Stima della tipologia di taxa presenti.
- 5. Correzione differenze tra vaschette in numero di individui e tipologia di taxa funzionale. all'ottenimento di campioni più omogenei.
- 6. Posizionamento di ogni vaschetta sui tavoli di lettura.

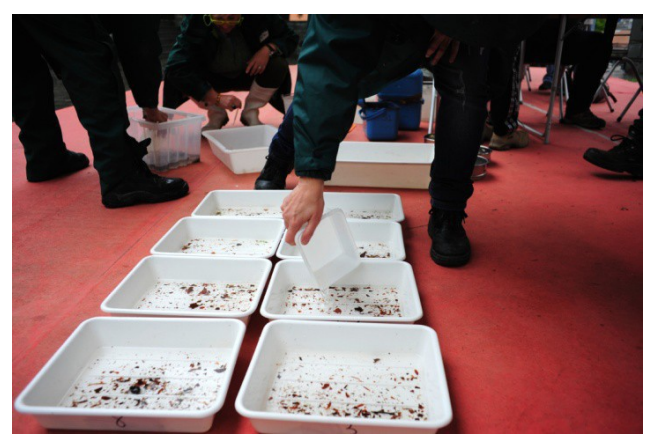

**Figura 1B** – *Preparazione dei campioni:riempimento delle vaschette grandi con il campione omogeneizzato utilizzando una piccola vaschetta dosatrice.*

Preparazione campioni per Fase di campo 2

- 1. Posizionamento di tutte le vaschette piccole una accanto all'altra.
- 2. Riempimento delle vaschette con 12/15 individui di genere diverso, se possibile, scelti dal campione omogeneizzato utilizzando una pinzetta.

#### **Identificazione e conteggio dei campioni e lista di riferimento**

Durante i circuiti gli EP saranno impegnati nelle lettura di due tipologie diverse di campioni collocati sul tavolo loro assegnato e relative alle due fasi di campo

- Per la fase di campo 1 le regole da seguire sono le seguenti:
	- 1. durante il primo giro di identificazione e conteggio da parte degli operatori, gli EP verificano il contenuto delle vaschette segnando i taxa presenti per avere un elenco tassonomico preliminare da utilizzare successivamente per indicare le abbondanze.
	- 2. l'identificazione e conta della prima vaschetta da parte degli EP viene eseguita dopo il primo giro di identificazione e conta effettuato dai partecipanti e successivamente vengono eseguite, da parte degli EP, la letture di tutte le vaschette rimanenti.

#### **Regole di identificazione e conteggio**

Ogni EP ha a disposizione 3 schede di lettura da utilizzare per ogni sessione:

una scheda personale per ogni membro degli EP e una comune.

Scheda personale: vanno annotate su questa scheda le letture individuali dell'operatore componente dell'EP e gli individui per i quali si vuole procedere ad un approfondimento (identificazione/conferma) in laboratorio.

Schedacomune: vanno annotate le letture concordate dai due componenti dell'EP e gli individui per i quali si vuole procedere ad un approfondimento (identificazione/conferma) in laboratorio.

La identificazione e il conteggio del campione presente nella vaschetta deve essere effettuato nel seguente modo:

la coppia concorda il taxa da conteggiare, procede alla analisi individuale, annota il numero sulla scheda personale e concorda con il compagno il valore da registrare sulla scheda comune (questa operazione va fatta in tempo reale e non al termine della lettura dell'intera vaschetta)

- Per la fase di campo 2 le regole da seguire sono le seguenti:
- ogni EP dovrà procedere alla identificazione/conta a livello di genere delle 4 vaschette piccole contenenti i 12/15 individui assegnate al proprio tavolo al termine del riconoscimento/conta effettuato dagli operatori.

I risultati dovranno essere annotati sulla scheda di campo predisposta per le letture a livello di genere.

### **Raccolta dei campioni da trasferire in laboratorio**

Fase di campo 1

Al temine di tutte le identificazione e conteggio ogni EP ha il compito di raccogliere gli individui contenuti nelle 4 vaschette che sono assegnate al suo tavolo e di fissarli con etanolo a 70 % (Figura 2B).

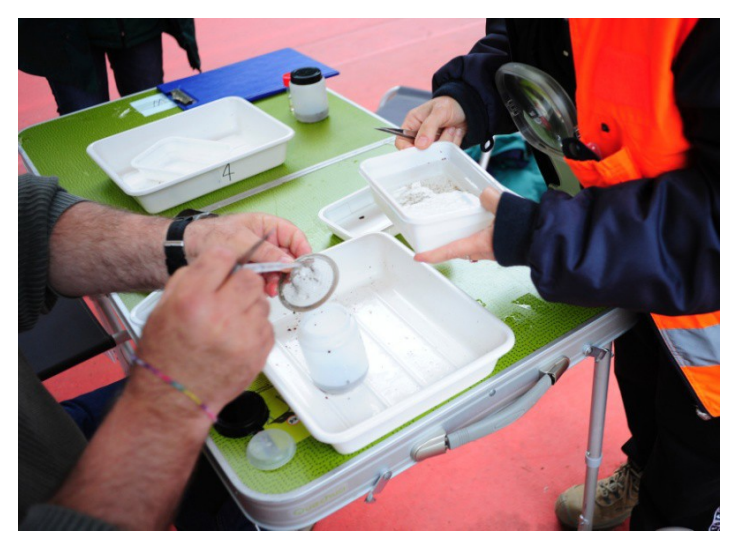

**Figura 2B** – *Raccolta dei campioni da trasferire in laboratorio*

Numero contenitori per raccolta: 2 per ogni vaschetta grande – uno 'piccolo' e uno 'grande'

Preparazione contenitori:

1° Contenitore Piccole dimensioni

Deve essere riempito individuando e raccogliendo i taxa segnalati da ogni operatore, al termine della identificazione e conteggio della vaschetta, al tavolo STAFF e per i quali ha necessità di procedere all'identificazione/conferma in laboratorio.

2° Contenitore Grandi dimensioni

Il restante campione presente nelle singole vaschette deve essere raccolto nel contenitore 'grande' previa filtrazione, con setacci ad imbutino. La filtrazione del campione deve avvenire assicurandosi che il liquido filtrato venga raccolto in una seconda vaschetta in modo da evitare, che individui di dimensioni inferiori alle maglie dell'imbutino possano andare persi. Lo scopo è quello di raccogliere tutto il campione presente nella singola vaschetta di lettura.

#### - Fase di campo 2

Al termine di tutte le identificazioni a livello di genere ogni EP dovrà raccogliere i 12/15 individui contenuti nelle 4 vaschette che sono assegnate al suo tavolo e di fissarli con etanolo a 70 %.

Numero contenitori per raccolta: 1 per ogni vaschetta piccola

#### **Identificazione tassonomica**

Al termine delle letture sarebbe buona norma che gli EP discutessero delle liste faunistiche relative alle vaschette dei tavoli loro assegnati in modo da far emergere eventuali determinazioni 'particolari'.

## <span id="page-41-1"></span><span id="page-41-0"></span>**3. PROTOCOLLO GENERALE Confronto per l'abilitazione di Expert Panel in macroinvertebrati bentonici**

Conduzione della prova e analisi dei risultati

## <span id="page-42-0"></span>**3.1 Organizzazione della prova valutativa**

La prova è strutturata per 8 Expert Panel - EP (16 membri) e si svolge in due fasi: una di campo e una di laboratorio.

- Fase di campo: identificazione tassonomica e conteggio delle abbondanze dei taxa del campione consegnato.
- Fase di laboratorio: identificazione tassonomica degli individui raccolti e redazione della lista faunistica finale.

## <span id="page-42-1"></span>*3.1.1 Fase di campo: Modalità di svolgimento (Esempio Modulo 8 EP - 16 partecipanti)*

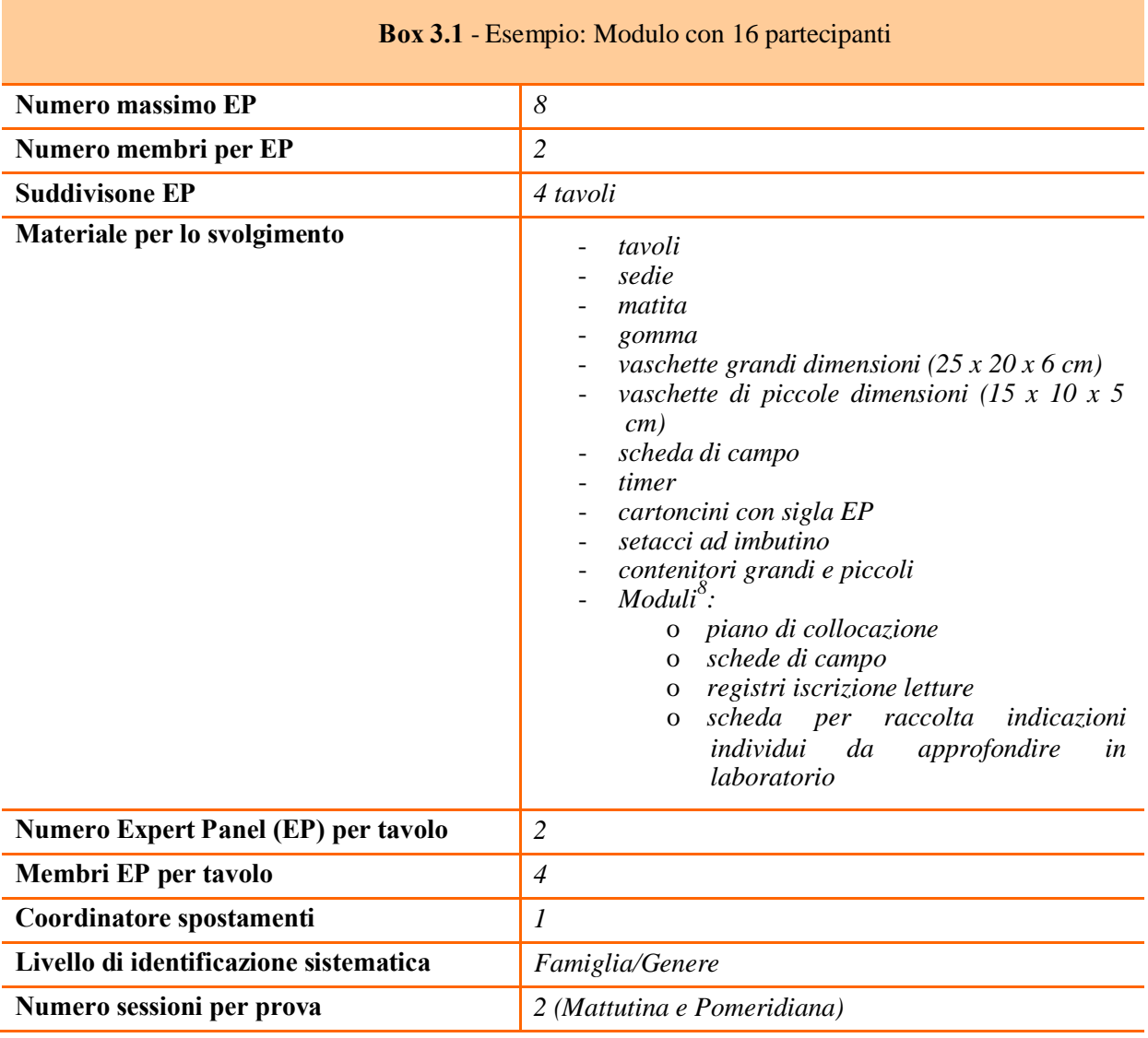

### *Materiale da esaminare – Omogeneizzazione campione*

Il campione unico da analizzare viene raccolto da uno o due EP, omogeneizzato e distribuito all'interno di ogni vaschetta predisposta per l'esercizio di identificazione e conta.

La distribuzione del campione durante il circuito viene eseguita da 1 o 2 persone esterne per garantire l'omogeneità della quantità versata in tutte le vaschette presenti sui 4 tavoli di lettura.

In questa fase vengono illustrate le regole da seguire per ottenere campioni omogenei.

#### Regole omogeneizzazione:

- *1. Omogeneizzazione delle diverse aliquote (secchi) campionate in uno/due secchi.*
- *2. Posizionamento di tutte le vaschette una accanto all'altra e riempimento con il campione omogeneizzato utilizzando una piccola vaschetta dosatrice.*
- *3. Stima del numero di individui per vaschetta*
- *4. Stima della tipologia di taxa presenti*
- *5. Correzione differenze tra vaschette in numero di individui e tipologia di taxa funzionale all'ottenimento di campioni più omogenei.*
- *6. Posizionamento di ogni vaschetta sui tavoli di lettura*

### *Organizzazione gruppi e svolgimento prova*

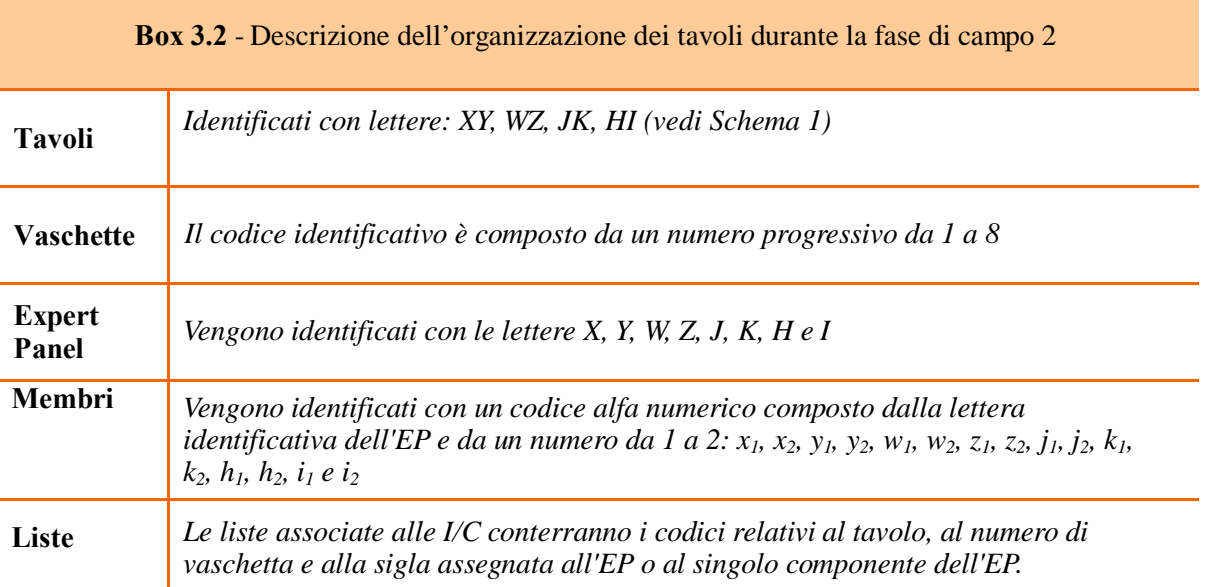

#### o Compiti coordinatore spostamenti

Ha le funzioni di coordinamento degli spostamenti degli EP tra i tavoli al termine di ogni identificazione e conteggio e del monitoraggio dei tempi di lettura. Assegna le postazioni di identificazione e conteggio di tutti gli EP presenti alla prova dalla prima assegnazione alle successive. Raccoglie, su apposite schede per la raccolta indicazioni individui da approfondire in laboratorio (vedi Schede di campo), le indicazioni su gli individui 'dubbi' da parte degli EP e su appositi registri<sup>9</sup> la sigla e tempi di I/C (con ora inizio e fine I/C per ogni singola vaschetta letta dagli EP).

### *Spostamento EP tra tavoli*

Per la prima assegnazione delle postazioni di identificazione e conteggio viene predisposto un piano di collocazione<sup>10</sup>. Al termine della prima identificazione e conteggio è compito del coordinatore indicare la successiva postazione di lettura agli EP ed annotarlo sul piano di collocazione.

o Organizzazione prova di lettura

Di seguito lo schema (Tabella 3.1) della disposizione dei tavoli e le relative informazioni sulla collocazione delle vaschette e degli EP per tavolo per la prima lettura.

<sup>9</sup>*Esempio 1: Registro Sequenza Letture EP per sessione a 8 partecipanti – Appendice A: Esempio Moduli Fase di* 

*campo 10Esmpio 2: Piano di Collocazione per Sessione 8 EP - Fase di campo – Appendice A: Esempio Moduli Fase di campo*

**Tabella 3.1 -** *Organizzazione tavoli letture Expert Panel*

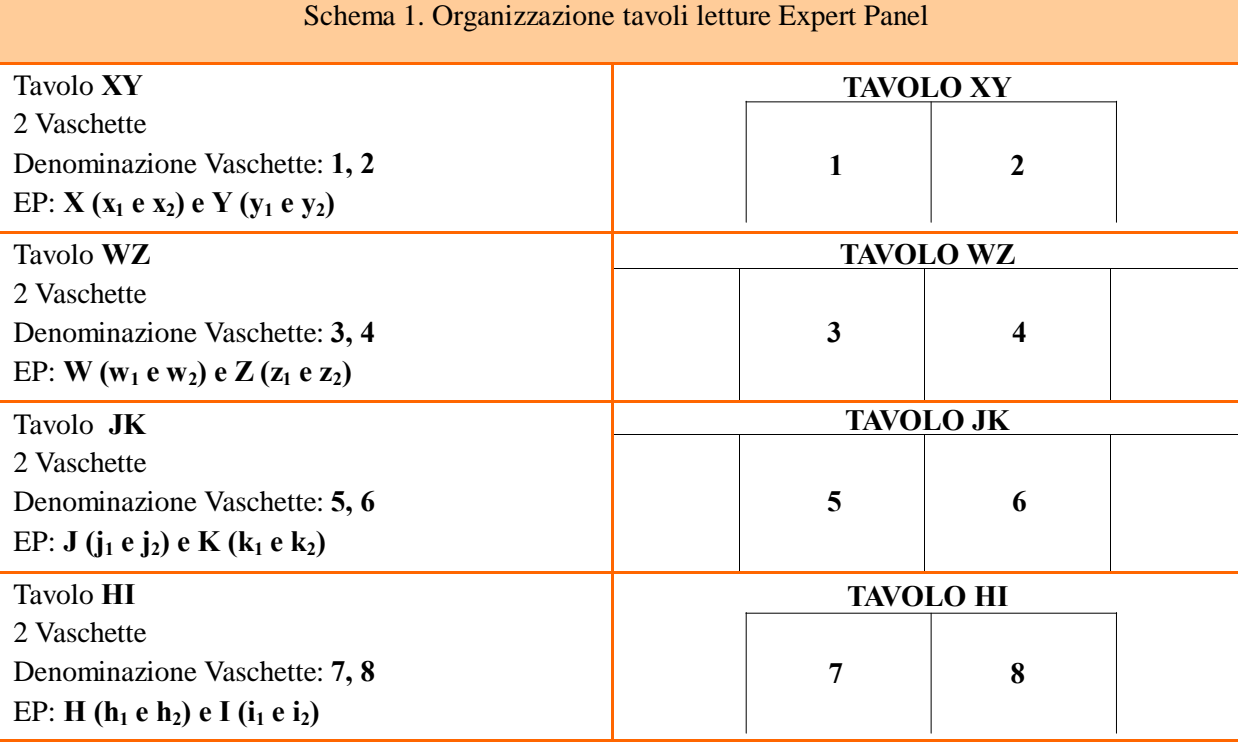

Ogni EP al termine di ognuna delle due sessioni della prova (mattutina e pomeridiana) ha letto almeno 4 vaschette, una per tavolo nel tempo assegnato mantenendo il codice alfanumerico dispari o pari della prima vaschetta letta (es. prima lettura 1 sequenza lettura successive; 3, 5, 7; prima lettura 2 sequenza letture successive: 4, 6, 8)

#### *Livello di identificazione tassonomico*

Ogni partecipante deve procedere alla identificazione a livello tassonomico di famiglia o genere. Il tempo di Identificazione e Conta è al massimo di 30 minuti per la prima lettura e al massimo 20 minuti per lesuccessive.

Il tempo di lettura della prima vaschetta assegnata, è di 30 minuti, per permettere agli EP, che per primi si approcciano al campione, di effettuare l'eventuale pulizia da frustoli, sassi e foglie e prendere atto della composizione del campione che andranno ad esaminare.

Il tempo di identificazione e conteggio viene cronometrato mediante timer posizionati sul tavolo del coordinatore spostamenti. I timer vengono collocati su cartoncini recanti la sigla di identificazione dell'EP per il quale si sta cronometrando il tempo di lettura.

#### *Individuazione e conteggio organismi*

Ogni EP ha a disposizione 3 schede di campo $11$  da utilizzare per ogni sessione: una scheda personale per ogni membro degli EP e una comune.

Scheda personale: vanno annotate su questa scheda le letture individuali dell'operatore componente dell'EP e gli individui per i quali si vuole procedere ad un approfondimento (identificazione/conferma) in laboratorio. Gli approfondimenti su eventuali taxa vanno segnalati in scheda utilizzando un asterisco (\*) o un punto interrogativo (?).

Scheda comune: vanno annotate le letture concordate dai due componenti l'EP e gli individui per i quali si vuole procedere ad un approfondimento (identificazione/conferma) in laboratorio. Gli approfondimenti su eventuali taxa vanno segnalati in scheda utilizzando un asterisco (\*) o un pun to interrogativo (?).

<sup>11</sup>*Esempio 3 Fac-Simile - Scheda di campo Comune EP/Scheda di campo Personale Membro EP - Appendice A: EsempioModuli Fase di campo*

La lettura del campione presente nella vaschetta deve essere effettuata nel seguente modo:

*la coppia concorda l'Ordine da leggere, procede alla lettura individuale, annota il numero sulla scheda personale e concorda con il compagno i valori da registrare sulla scheda comune per ogni singola famiglia o genere appartenenti all'Ordine (questa operazione va fatta in tempo reale e non al termine della lettura dell'intera vaschetta)*

### *Raccolta campioni per laboratorio*

Ogni EP ha il compito di raccogliere gli individui contenuti nella prima vaschetta che viene assegnata per le letture e di fissarli con etanolo a 70 %.

Numero contenitori per raccolta: 2 per ogni vaschetta – uno 'piccolo' e uno 'grande'

*Preparazione contenitori:*

1° Contenitore Piccole dimensioni

• Deve essere riempito individuando e raccogliendo i taxa segnalati dagli EP per ogni vaschetta e indicati da quest'ultimi al coordinatore spostamenti che ha il compito raccogliere tutte le segnalazioni effettuate da parte degli EP.

2° Contenitore Grandi dimensioni

• Il restante campione presente nella vaschetta deve essere raccolto nel contenitore 'grande' previa filtrazione, con setacci ad imbutino. La filtrazione del campione deve avvenire assicurandosi che il liquido filtrato venga raccolto in una seconda vaschetta in modo da evitare, che individui di dimensioni inferiori alle maglie dell'imbutino possano andare persi. Lo scopo è quello di raccogliere tutto il campione presente nelle vaschetta di lettura.

## <span id="page-45-0"></span>*3.1.2 Fase di laboratorio: Modalità di svolgimento: (Esempio Modulo 8 EP)*

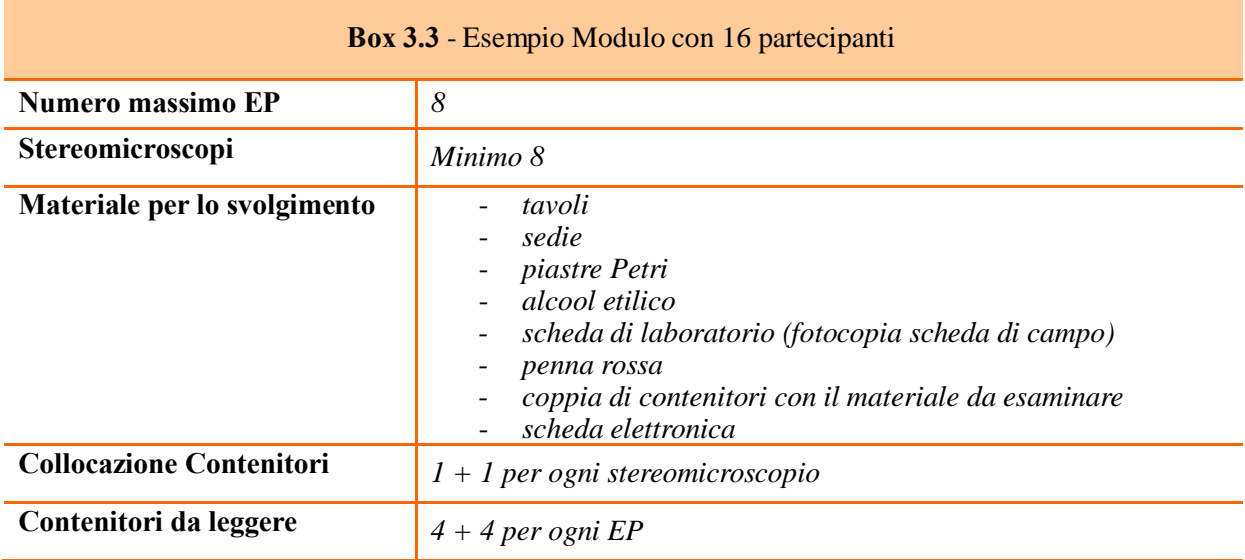

### *Materiale da esaminare, organizzazione EP e svolgimento della prova*

Il materiale da esaminare è opportunamente inserito nei contenitori in cui sono raccolte le 32 porzioni di campione (tutto il campione e i taxa segnalati) distribuite nelle 16 vaschette utilizzate in campo per la identificazione e conta.

In laboratorio i campioni vengono collocati accanto alla postazione di lettura, in modo tale da riprodurre una distribuzione simile a quella di campo, con lo spostamento degli EP e postazioni fisse dei campioni. La collocazione fissa del campione riduce al minimo la possibilità di "incidenti di

trasporto" ed è più funzionale per le letture di uno stesso campione da parte di diversi EP. Ogni EP ha a disposizione uno stereomicroscopio per l'identificazione/conferma che potrebbe avere necessità di effettuare.

### *Livello di identificazione tassonomico*

L' identificazione tassonomica richiesta è a livello di famiglia e/o genere.

L'identificazione/conferma in laboratorio dei taxa precedentemente segnalati dall'EP nella fase di campo devono essere indicati sulla scheda di laboratorio utilizzando la penna rossa che troveranno sul tavolo accanto allo stereomicroscopio. Non sono ammesse correzioni di nessun tipo, abbondanza o identificazione, al di fuori di quelle precedentemente segnalate in campo con (?) o (\*). Si precisa che (?) e (\*) fanno riferimento esclusivamente a dubbi di identificazione e non di abbondanza.

#### *Tempo di identificazione e conferma*

Il tempo massimo di permanenza al microscopio è di 20 minuti per coppia di contenitori. Il tempo di identificazione/conferma viene cronometrato mediante timer collocati accanto agli stereomicroscopi.

### *Consegna risultati Identificazione e conferma*

Gli EP devono consegnare entrambe le schede: le individuali e la concordata sia in formato cartaceo che elettronico della sessione mattutina e di quella pomeridiana.

## <span id="page-46-0"></span>**3.2 Elaborazione statistica dei dati e criteri di valutazione dell'accettabilità**

Al termine della prova ogni EP avrà prodotto 4 liste faunistiche Concordate relative alla sessione di campo mattutina e 4 liste faunistiche Concordate relative alla sessione di campo pomeridiana (Tabella 3.2).

|             | <b>Letture Concordate</b> |                 |                 |                          |                 |             |                     |  |
|-------------|---------------------------|-----------------|-----------------|--------------------------|-----------------|-------------|---------------------|--|
| <b>EP</b>   | <b>Sessione</b>           |                 |                 | <b>Singole Vaschette</b> |                 |             | Somma per sessione  |  |
| X           | Mattina (M)               | 1X M            | 3X M            | 5X M                     | 7X M            | <b>XM</b>   | Somma 4 vaschette M |  |
|             | Pomeriggio (P)            | 1X P            | 3X P            | 5XP                      | 7XP             | XP          | Somma 4 vaschette P |  |
| Y           | Mattina (M)               | 2YM             | 4Y <sub>M</sub> | 6Y <sub>M</sub>          | 8Y M            | YM          | Somma 4 vaschette M |  |
|             | Pomeriggio (P)            | 2YP             | 4Y P            | 6YP                      | 8YP             | <b>YP</b>   | Somma 4 vaschette P |  |
| W           | Mattina (M)               | 3W M            | 5WM             | 7WM                      | 1WM             | <b>WM</b>   | Somma 4 vaschette M |  |
|             | Pomeriggio (P)            | 3WP             | 5W P            | 7WP                      | 1WP             | <b>WP</b>   | Somma 4 vaschette P |  |
| Z           | Mattina (M)               | 4Z M            | 6ZM             | 8Z M                     | 2ZM             | ZM          | Somma 4 vaschette M |  |
|             | Pomeriggio (P)            | 4ZP             | 6ZP             | 8Z P                     | 2ZP             | ZP          | Somma 4 vaschette P |  |
| $\mathbf J$ | Mattina (M)               | 5J M            | 7J M            | 1J M                     | 3J <sub>M</sub> | JM          | Somma 4 vaschette M |  |
|             | Pomeriggio (P)            | 5JP             | 7JP             | 1JP                      | 3JP             | JP          | Somma 4 vaschette P |  |
| $\mathbf K$ | Mattina (M)               | 6K <sub>M</sub> | 8K M            | 2K M                     | <b>4KM</b>      | KM          | Somma 4 vaschette M |  |
|             | Pomeriggio (P)            | 6KP             | 8K P            | 2KP                      | 4KP             | <b>KP</b>   | Somma 4 vaschette P |  |
| $\bf{H}$    | Mattina (M)               | 7H M            | 1H <sub>M</sub> | 3H <sub>M</sub>          | 5H M            | HM          | Somma 4 vaschette M |  |
|             | Pomeriggio (P)            | 7HP             | 1H P            | $3H$ P                   | $5H$ P          | HP          | Somma 4 vaschette P |  |
| T           | Mattina (M)               | 8I M            | 2I M            | 4I M                     | 6IM             | IM          | Somma 4 vaschette M |  |
|             | Pomeriggio (P)            | 8I P            | 2IP             | 4IP                      | 6IP             | $_{\rm IP}$ | Somma 4 vaschette P |  |

**Tabella 3.2–** *Letture concordate per le sessioni di campo mattutina e pomeridiana*

I due approcci per la valutazione delle liste faunistiche sono i seguenti:

- **(1)** Confronto a coppie: confronto di ciascuna lista redatta con le liste redatte dagli altri EP che hanno letto le medesime vaschette (confronto per ogni possibile coppia) e successiva valutazione dei valori ottenuti;
- **(2)** Consenso: confronto del risultato di ciascun lista rispetto ad un risultato di riferimento ottenuto per consenso (elenco tassonomico di riferimento in cui le abbondanze sono state ottenute come valore mediano delle abbondanze riscontrate da ciascun EP) dai risultati degli EP che hanno letto le stesse vaschette;

e vengono applicati alle liste ottenute sommando le 4 liste faunistiche relative alle 4 vaschette lette per sessione.

Lo schema nel Box 3.4 è relativo all'approccio al quale vengono sottoposte le liste faunistiche di un singolo EP.

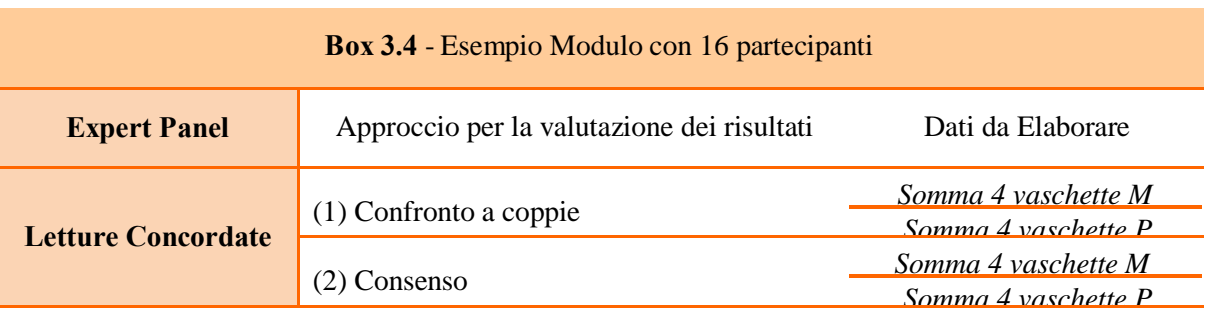

L'idoneità viene stabilita valutando il risultato medio ottenuto dall'applicazione degli approcci di valutazione (1) e (2).

#### *Procedura di valutazione*

Le liste faunistiche redatte a livello di famiglia/genere vengono, per l'elaborazione statistica, valutate a:

- livello di famiglia
- livello di famiglia/genere.

Per ciascun EP si procede all'elaborazione dei risultati su liste tassonomiche ottenute dall'esame delle 8  $(4M + 4P)$  vaschette lette.

I dati delle due sessioni, mattutina e pomeridiana, vengono elaborati separatamente in quanto fanno riferimento a materiali raccolti in due campionamenti distinti.

Per l'esame dei dati si procede al calcolo di 4 indici/parametri idonei per l'analisi di elenchi tassonomici e relative abbondanze per ognuna delle sessioni e per entrambi gli approcci:

#### **Accordo tassonomico (AT)**

Range: 0-1. Permette di confrontare l'accordo tassonomico tra due operatori che analizzano indipendentemente il medesimo campione di macroinvertebrati.

$$
AT = 1 - \frac{PTD^*}{100}
$$

*\*PTD Percentuale di disaccordo tassonomico (percent taxonomic disagreement) Range: 0-100%. Il PTD permette di confrontare il disaccordo tassonomico tra due operatori che analizzano indipendentemente il medesimo campione di macroinvertebrati. Tale disaccordo può derivare sia da errate identificazioni tassonomiche, sia dal mancato conteggio di individui da parte di uno dei due operatori.*

$$
PTD = (1 - [a/N]) \times 100
$$

*a: numero totale di individui per i quali c'è accordo tassonomico tra i due campioni N: numero totale di individui presenti nel più abbondante tra i due campioni*

#### **Accordo nel conteggio (AC)**

Range: 0-1. Permette di misurare la congruenze tra due operatori nel conteggio/stima degli individui complessivamente presenti in uno stesso campione.

$$
AC = 1 - \frac{PDE^*}{100}
$$

\**PDE Percentuale di differenza nel conteggio (percent difference in enumeration) Range: 0-100%. Il PDE permette di misurare la differenza tra due operatori nel conteggio/stima degli individui complessivamente presenti in uno stesso campione. Questo indice può essere utile per evidenziare in maniera immediata le differenze grossolane e indirizzare l'individuazione delle cause di tali differenze.*

$$
PDE = \frac{|n_1 - n_2|}{n_1 + n_2} \qquad x \neq 100
$$

*n1: numero totale di individui presenti nel primo campione n2: numero totale di individui presenti nel secondo campione*

#### **Indice di Bray-Curtis (BC)**

Range: 0-1. L'indice di Bray-Curtis permette, sulla base dei dati di composizione e abbondanza dei taxa, di misurare il livello di similarità di due liste di macroinvertebrati ottenute indipendentemente da due operatori a partire dallo stesso campione. Esso può assumere valori da 0 (comunità completamente differenti) a 1 (comunità identiche).

$$
\mathbf{BC} = \qquad \qquad 2 \times \qquad \qquad \frac{\sum \min (x_{ji}, x_{ki})}{\sum (x_{ji} + x_{ki})}
$$

*xji: taxon i-esimo del campione j xki: taxon i-esimo del campione k*

#### **Indice di Jaccard (JC)**

Range: 0-1. L'indice di Jaccard misura anch'esso il livello di similarità di due liste di macroinvertebrati ottenute indipendentemente da due operatori a partire dallo stesso campione, ma si basa sui dati di sola presenza-assenza dei taxa, non considerando la loro abbondanza. Come l'indice di Bray-Curtis, l'indice di Jaccard può assumere valori da 0 a 1.

$$
JC = \frac{a}{a+b+c}
$$

*a: numero di taxa comuni b: numero di taxa presenti solo nel primo campione c: numero di taxa presenti solo nel secondo campione*

## **Calcolo punteggio finale**

Sui risultati dei 4 indici si procede al calcolo delle medie delle 2 sessioni (Approccio (1) e Approccio  $(2)$ ).

Calcolando la media dei risultati degli indici delle due sessioni per ogni approccio si ottiene il valore finale dei 4 indici (Media 4 Indici) per EP.

Le 'Media 4 Indici (1) Confronto a coppie' e 'Media 4 Indici (2) Consenso' per ogni EP verranno utilizzate per calcolare il Punteggio Finale sulla base del quale si procede alla valutazione del risultato della prestazione degli EP (Tabella 3.3).

Elaborati i dati si ottengono due Punteggi Finali uno relativo all'elaborazione delle liste redatte a livello di famiglia e l'altro relativo all'elaborazione delle liste redatte a livello di Famiglia/Genere:

- Punteggio Finale Famiglia
- Punteggio Finale Genere

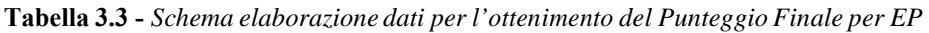

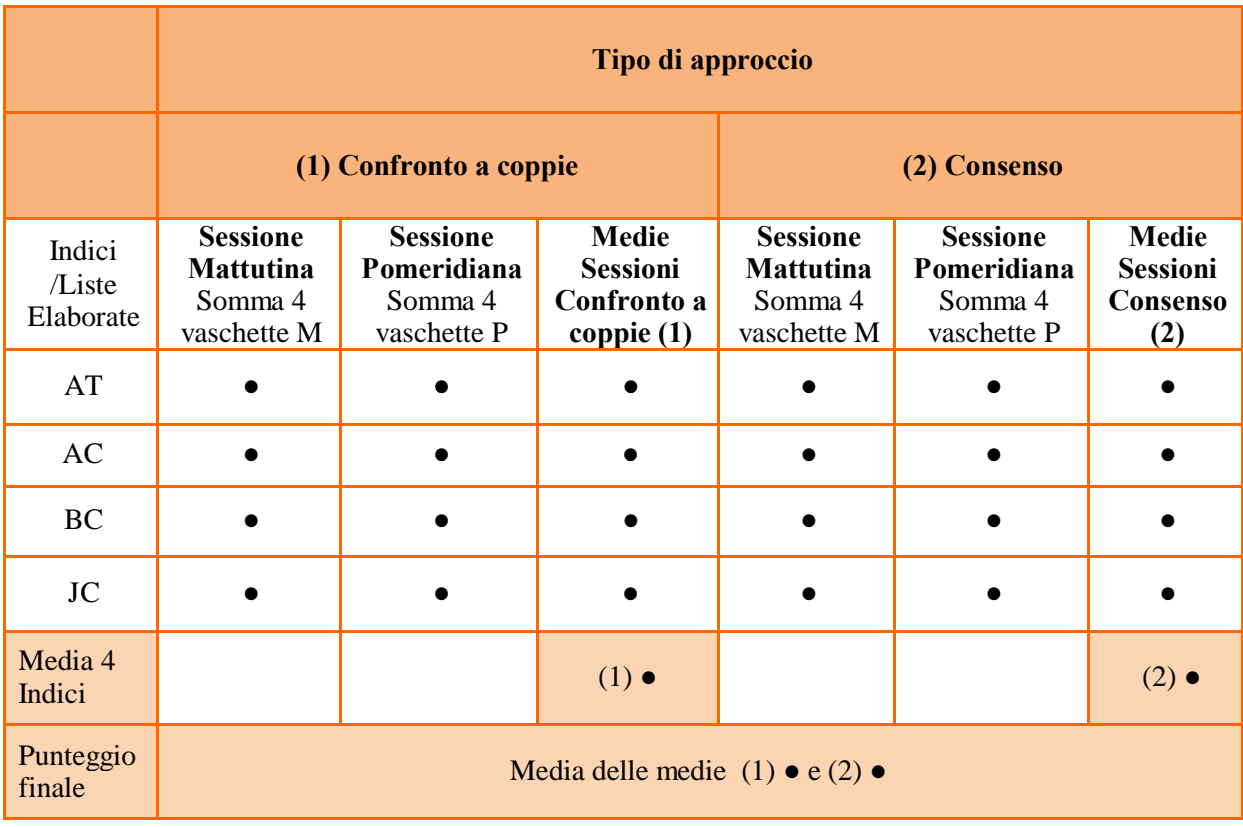

#### **Valutazione della prestazione: utilizzo soglie fisse, procedura di calcolo e procedura di valutazione**

#### o Soglie fisse

I Punteggi Finali vengono esaminati per singolo componente EP con una soglia di Idoneità fissa stabilita in base alla distribuzione dei risultati ottenuti nei Confronti Interlaboratorio svolti negli anni precedenti a partire dal 2014.

La soglia di Idoneità membro EP è stabilita calcolando la media del 25° percentile dei quattro indici:  $AT = 1-PTD/100$ ,  $AC = 1-PDE/100$ , Indice di Bray-Curtis, Indice di Jaccard (Tabella 3.4).

Per la prima edizione del circuito membro EP è stata stabilita calcolando la media del 25° percentile dei quattro indici relativi a 60 operatori che hanno partecipato ai Confronti Interlaboratorio negli anni 2014 e 2015 (vedi Esempio Procedura ottenimento soglie 1° Circuito e valutazione membro EP). Le soglie dei futuri circuiti saranno revisionate prima di ogni edizione integrando i dati del biennio

2014-2015 (Tabella 5B – Appendice B) con i risultati delle prestazioni degli operatori che

parteciperanno alle nuove edizioni dei Confronti Interlaboratorio.

o Procedura ottenimento soglie

Calcolo della media del 25° percentile dei risultati ottenuti nei circuiti effettuati a partire dall'anno 2014.

| Indici/Operatori | $\mathbf{1}$ | $\ddot{\phantom{a}}$ | 30        | $\ddot{\phantom{a}}$ | 24Y       | 25° Percentile Indici |  |
|------------------|--------------|----------------------|-----------|----------------------|-----------|-----------------------|--|
| <b>AT</b>        | $\bullet$    | $\bullet$            | $\bullet$ | $\bullet$            | $\bullet$ | $AT 25°$ percentile   |  |
| <b>AC</b>        | $\bullet$    | $\bullet$            | $\bullet$ | $\bullet$            | $\bullet$ | $AC 25°$ percentile   |  |
| <b>BC</b>        | $\bullet$    | $\bullet$            | $\bullet$ | $\bullet$            | $\bullet$ | BC 25° percentile     |  |
| <b>JC</b>        | $\bullet$    | $\bullet$            | $\bullet$ | $\bullet$            | $\bullet$ | JC 25° percentile     |  |
|                  |              |                      |           |                      |           | Media 25°             |  |

**Tabella 3.4 -** *Media del 25° percentile 4 indici per soglie membri EP*

La valutazione della prestazione, per ciascun membro EP, viene applicata al Punteggio Finale Famiglia e al Punteggio Finale Genere, per stabilire l'idoneità ai due livelli di approfondimento: famiglia e genere (sensu metodo IBE) secondo le soglie elencate in Tabella 3.5.

**Tabella 3.5 -** *Soglie Punteggio Finale per valutazione prestazione EP*

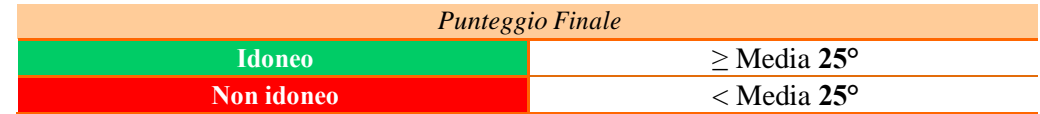

Laddove il Punteggio Finale ottenuto dal membro EP sia minore della soglia soddisfacente il membro EP non è considerato idoneo al ruolo

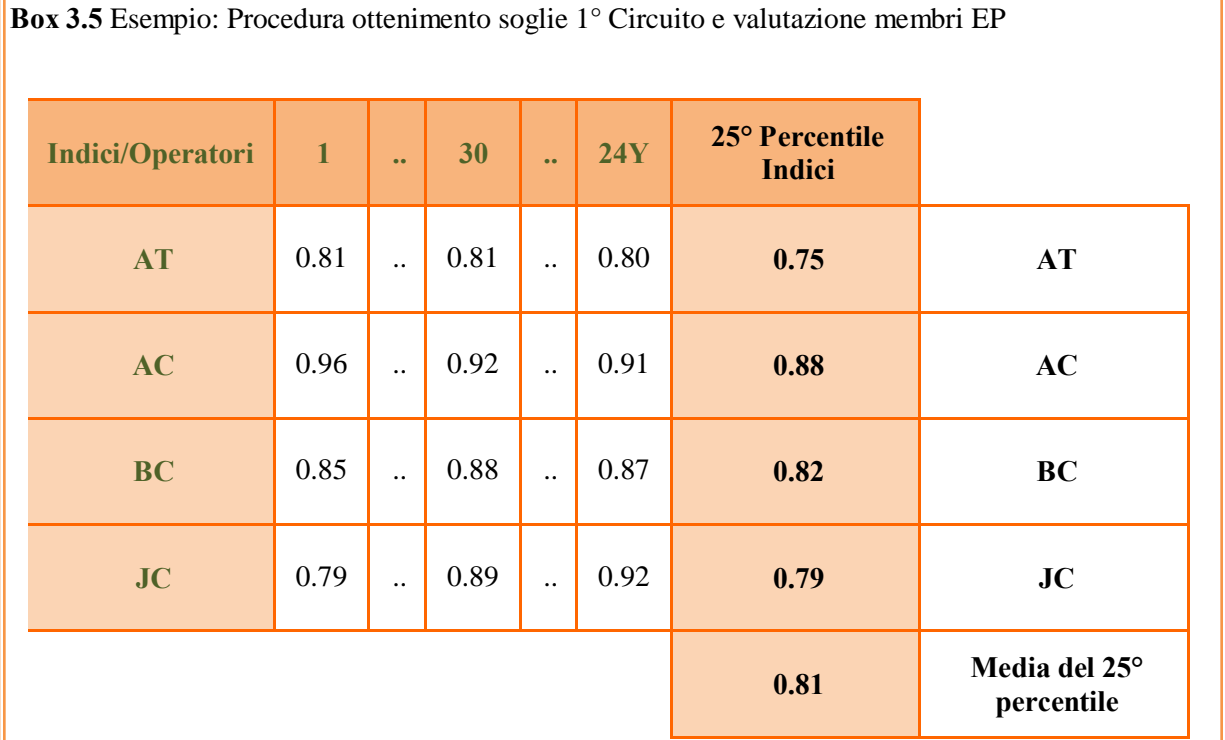

La valutazione della prestazione, per ciascun membro EP, è stata applicata al **Punteggio Finale Famiglia** e al **Punteggio Finale Genere**, per stabilire l'idoneità ai due livelli di approfondimento famiglia e genere (sensu metodo IBE) secondo le soglie elencate in Tabella 7B.

**Tabella 3.6 -** *Soglie Punteggio Finale per valutazione prestazione membri EP*

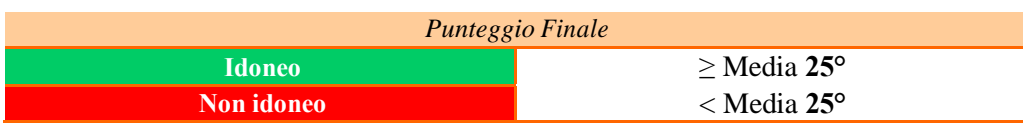

Laddove il Punteggio Finale ottenuto dal membro EP fosse stato minore della soglia soddisfacente il membro EP non sarebbe stato considerato idoneo al ruolo.

## <span id="page-52-0"></span>**APPENDICE A**

Esempio Moduli Fase di campo

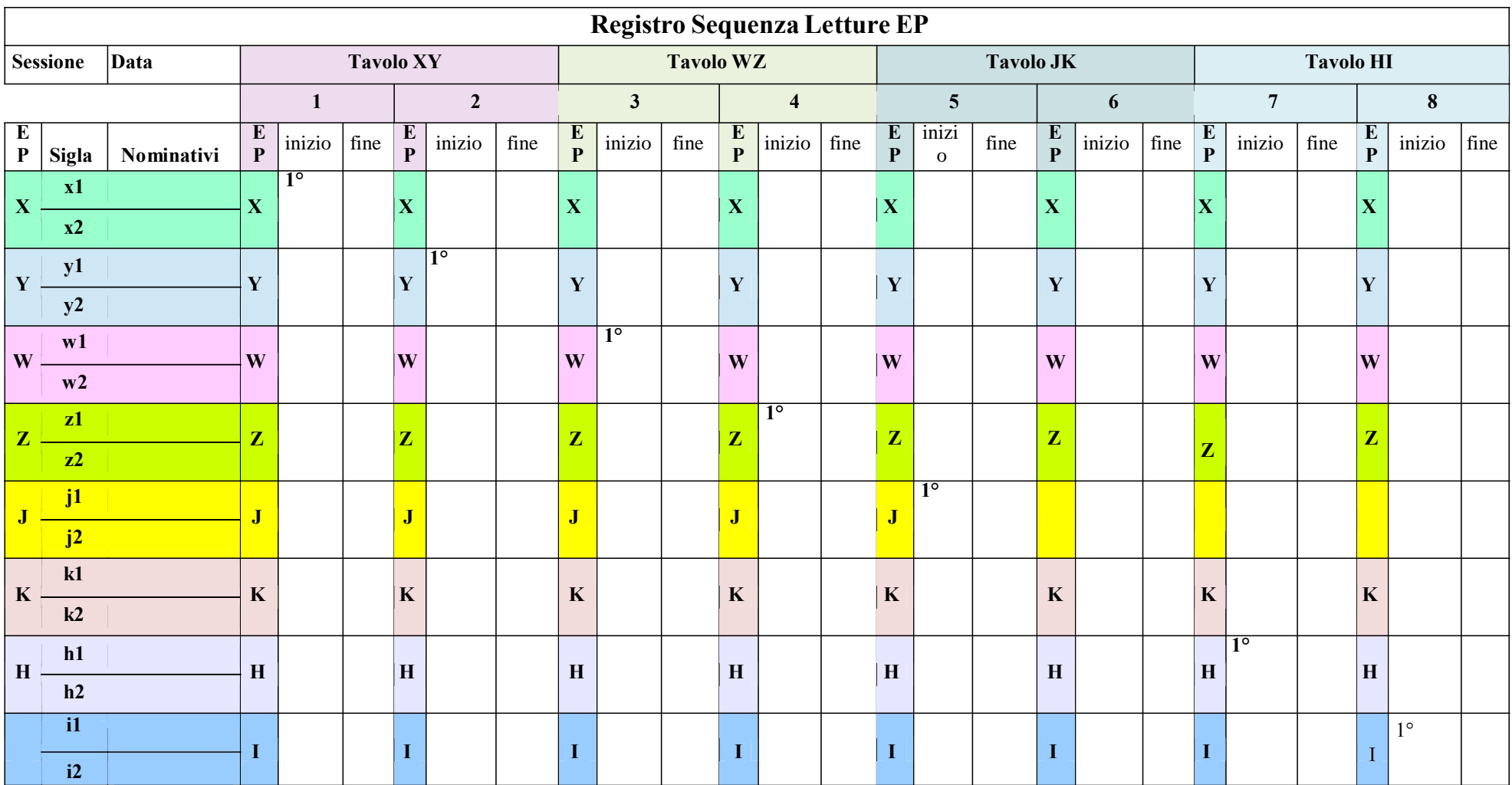

**Esempio 1 -** Registro Sequenza Letture EP per sessione a 8 partecipanti

Nota. All'interno delle caselle colorate è inserita la sigla che identifica l'EP che leggerà la vaschetta corrispondete alle caselle: EP, Ora inizio e Ora Fine, le altre letture assegnate devono essere inserite nella riga corrispondente all'EP.

| Data                      | Sessione                |              |            | <b>Tavolo Alfa XY</b> |                | <b>Tavolo Beta WZ</b> | <b>Tavolo Delta JK</b> |                 | <b>Tavolo Alfa HI</b> |              |                |
|---------------------------|-------------------------|--------------|------------|-----------------------|----------------|-----------------------|------------------------|-----------------|-----------------------|--------------|----------------|
| EP                        | $n^{\circ}$             | <b>Sigla</b> | Nominativo | $\mathbf{1}$          | $\overline{2}$ | $\mathbf{1}$          | $\overline{2}$         | $\mathbf{1}$    | $\overline{2}$        | $\mathbf{1}$ | $\overline{2}$ |
|                           | $\mathbf{1}$            | x1           |            |                       |                |                       |                        |                 |                       |              |                |
| $\boldsymbol{\mathrm{X}}$ | $\boldsymbol{2}$        | x2           |            | X <sub>1°</sub>       |                |                       |                        |                 |                       |              |                |
| $\mathbf Y$               | $\mathbf{3}$            | y1           |            |                       |                |                       |                        |                 |                       |              |                |
|                           | $\overline{\mathbf{4}}$ | y2           |            |                       | $Y$ 1°         |                       |                        |                 |                       |              |                |
| W                         | 5 <sup>5</sup>          | W1           |            |                       |                | $W_1^{\circ}$         |                        |                 |                       |              |                |
|                           | 6                       | w2           |            |                       |                |                       |                        |                 |                       |              |                |
| $\mathbf{Z}$              | $\overline{7}$          | z1           |            |                       |                |                       | $Z_1$ <sup>o</sup>     |                 |                       |              |                |
|                           | 8                       | $z^2$        |            |                       |                |                       |                        |                 |                       |              |                |
| $\mathbf{J}$              | $\boldsymbol{9}$        | j1           |            |                       |                |                       |                        | J <sub>1°</sub> |                       |              |                |
|                           | 10                      | j2           |            |                       |                |                       |                        |                 |                       |              |                |
| $\mathbf K$               | 11                      | k1           |            |                       |                |                       |                        |                 | K <sup>1°</sup>       |              |                |
|                           | 12                      | k2           |            |                       |                |                       |                        |                 |                       |              |                |
| $\, {\bf H}$              | 13                      | h1           |            |                       |                |                       |                        |                 |                       | $H$ 1°       |                |
|                           | 14                      | h2           |            |                       |                |                       |                        |                 |                       |              |                |
| $\mathbf I$               | 15                      | $\,$ i1 $\,$ |            |                       |                |                       |                        |                 |                       |              | $11^{\circ}$   |
|                           | 16                      | i2           |            |                       |                |                       |                        |                 |                       |              |                |

**Esempio 2-** Piano di Collocazione per Sessione 8 EP - Fase di campo

| Cognome<br><b>Nome</b><br>Data |                     |                        |               |              |                     |  |   |                         |                                |   |                |               |
|--------------------------------|---------------------|------------------------|---------------|--------------|---------------------|--|---|-------------------------|--------------------------------|---|----------------|---------------|
|                                | OEP                 | $\bigcirc$ Singolo     |               |              | <b>Tavolo</b><br>XY |  |   | <b>Tavolo</b><br>WZ     | <b>Tavolo</b><br>$J\mathrm{K}$ |   | $\mathbf{H}$   | <b>Tavolo</b> |
|                                | <b>FAMIGLIA</b>     |                        | <b>GENERE</b> | $\mathbf{1}$ | $\boldsymbol{2}$    |  | 3 | $\overline{\mathbf{4}}$ | 5                              | 6 | $\overline{7}$ | 8             |
|                                | <b>LEUCTRIDAE</b>   |                        | Leuctra       |              |                     |  |   |                         |                                |   |                |               |
| <b>PLECOTTERI</b>              | <b>NEMOURIDAE</b>   |                        | Amphinemura   |              |                     |  |   |                         |                                |   |                |               |
|                                | NEMOURIDAE          |                        | Nemoura       |              |                     |  |   |                         |                                |   |                |               |
|                                |                     |                        |               |              |                     |  |   |                         |                                |   |                |               |
|                                | <b>BAETIDAE</b>     |                        | <b>Baetis</b> |              |                     |  |   |                         |                                |   |                |               |
| <b>EFEMEROTTERI</b>            | <b>BAETIDAE</b>     |                        | Cloeon        |              |                     |  |   |                         |                                |   |                |               |
|                                | <b>BAETIDAE</b>     |                        | Procloeon     |              |                     |  |   |                         |                                |   |                |               |
|                                |                     |                        |               |              |                     |  |   |                         |                                |   |                |               |
|                                | <b>GOERIDAE</b>     |                        |               |              |                     |  |   |                         |                                |   |                |               |
| <b>TRICOTTERI</b>              |                     | <b>HYDROPSYCHIDAE</b>  |               |              |                     |  |   |                         |                                |   |                |               |
|                                |                     | RHYACOPHILIDAE         |               |              |                     |  |   |                         |                                |   |                |               |
|                                |                     |                        |               |              |                     |  |   |                         |                                |   |                |               |
|                                | <b>DRYOPIDAE</b>    |                        |               |              |                     |  |   |                         |                                |   |                |               |
| <b>COLEOTTERI</b>              | <b>DYTISCIDAE</b>   |                        |               |              |                     |  |   |                         |                                |   |                |               |
|                                | <b>ELMIDAE</b>      |                        |               |              |                     |  |   |                         |                                |   |                |               |
|                                |                     |                        |               |              |                     |  |   |                         |                                |   |                |               |
|                                |                     | <b>COENAGRIONIDAE</b>  | Ischnura      |              |                     |  |   |                         |                                |   |                |               |
| <b>ODONATI</b>                 | <b>GOMPHIDAE</b>    |                        | Gomphus       |              |                     |  |   |                         |                                |   |                |               |
|                                | <b>GOMPHIDAE</b>    |                        | Onychogomphus |              |                     |  |   |                         |                                |   |                |               |
|                                |                     |                        |               |              |                     |  |   |                         |                                |   |                |               |
|                                | <b>ATHERICIDAE</b>  |                        |               |              |                     |  |   |                         |                                |   |                |               |
| <b>DITTERI</b>                 |                     | <b>CERATOPOGONIDAE</b> |               |              |                     |  |   |                         |                                |   |                |               |
|                                | <b>CHIRONOMIDAE</b> |                        |               |              |                     |  |   |                         |                                |   |                |               |
|                                |                     |                        |               |              |                     |  |   |                         |                                |   |                |               |
|                                | <b>CORIXIDAE</b>    |                        |               |              |                     |  |   |                         |                                |   |                |               |
| <b>ETEROTTERI</b>              | <b>NAUCORIDAE</b>   |                        |               |              |                     |  |   |                         |                                |   |                |               |
|                                | <b>NEPIDAE</b>      |                        |               |              |                     |  |   |                         |                                |   |                |               |
|                                |                     |                        |               |              |                     |  |   |                         |                                |   |                |               |

**Esempio 3 -** Fac-Simile - Scheda di campo Comune EP/ Scheda di campo Personale Membro EP

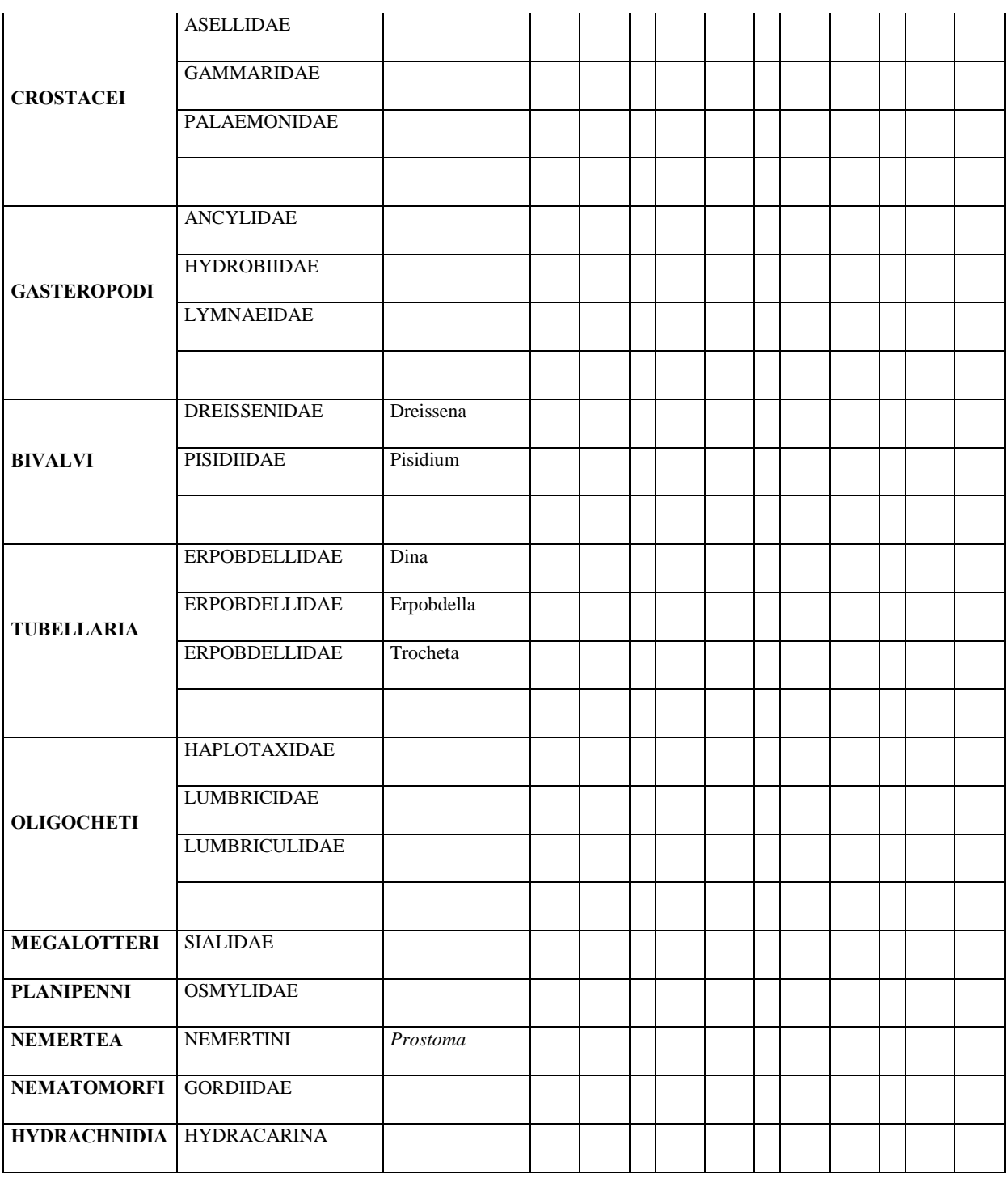

 $\Box\, \mathbf{X}\ \Box\, \mathbf{Y}\ \Box\, \mathbf{W}\ \Box\, \mathbf{J}\ \Box\, \mathbf{K}\ \Box\, \mathbf{H}\ \Box\, \mathbf{I}$ 

**Membro EP □ x1 □ x2 □ y1 □ y2 □ w1 □ w2 □ j1 □ j2 □ k1 □ k2 □ h1 □ h2 □ i1 □ i2**

## <span id="page-57-0"></span>**APPENDICE B**

Elaborazione statistica dei dati e criteri di valutazione dell'accettabilità dei risultati membri EP

Nell'ambito del Circuito per l'abilitazione di Expert Panel in macroinvertebrati bentonici vengono valutate anche le singole prestazioni dei membri EP mediante l'espressione di giudizi di idoneità.

La procedura di elaborazione dei dati segue gli stessi criteri di quella applicata alla valutazione dei risultati degli EP.

Al termine della prova ogni membro EP avrà prodotto 4 liste faunistiche Individuali relative alla sessione di campo mattutina e 4 liste faunistiche Individuali relative alla sessione di campo pomeridiana (Tabella 1B).

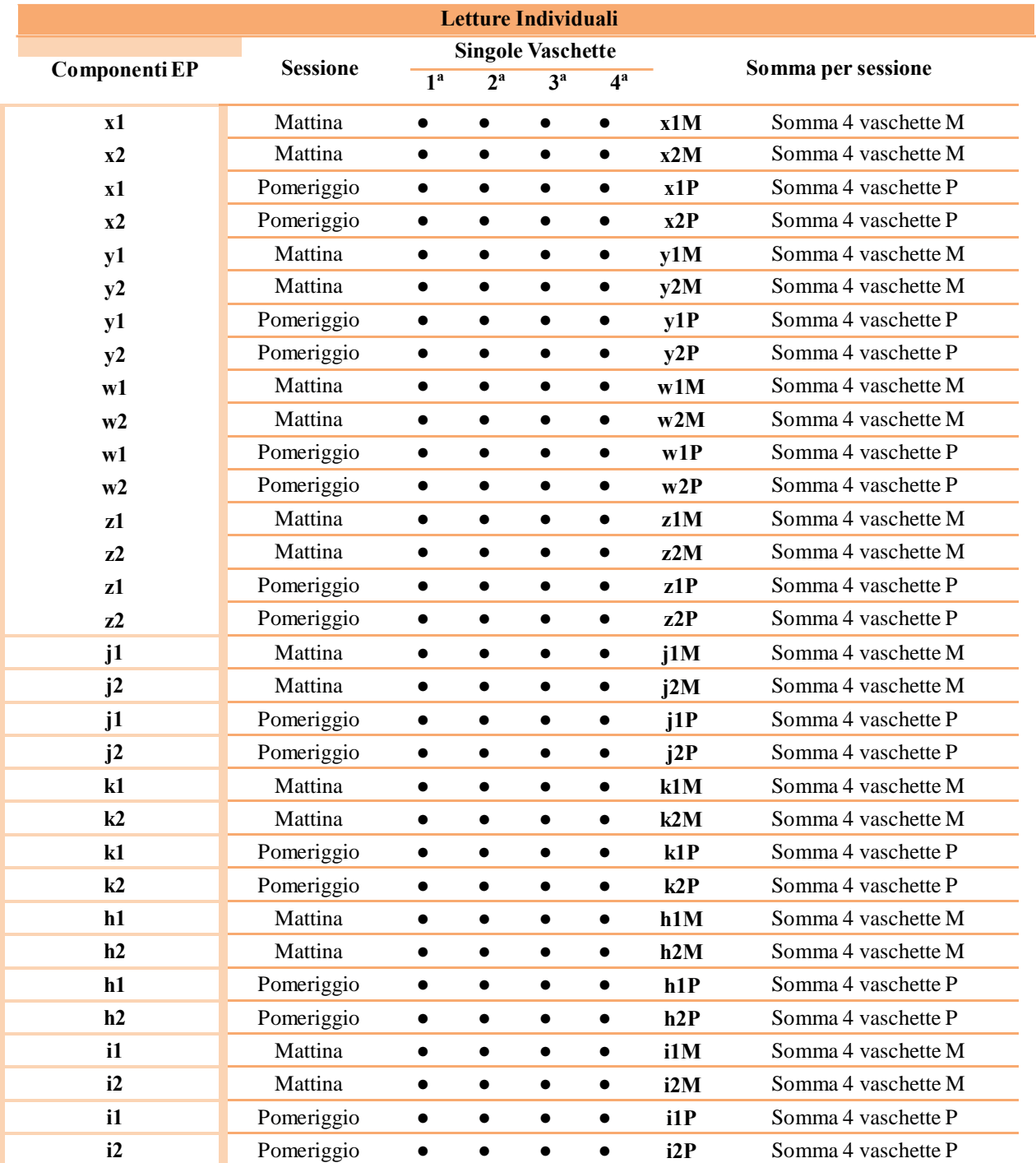

#### **Tabella 1B** – Letture individuali

I due approcci per la valutazione delle liste faunistiche sono i seguenti:

**(1)** Confronto a coppie: confronto di ciascuna lista redatta con le liste redatte dagli altri membri EP che hanno letto le medesime vaschette (confronto per ogni possibile coppia) e successiva valutazione dei valori ottenuti;

**(2)** Consenso: confronto del risultato di ciascun lista rispetto ad un risultato di riferimento ottenuto per consenso (elenco tassonomico di riferimento in cui le abbondanze sono state ottenute come valore mediano delle abbondanze riscontrate da ciascun membro EP) dai risultati dei membri EP che hanno letto le stesse vaschette.

Tali approcci vengono applicati alle liste ottenute sommando le 4 liste faunistiche relative alle 4 vaschette lette per sessione.

Lo schema in Tabella 2B è relativo all'approccio al quale vengono sottoposte le liste faunistiche di ogni membro EP.

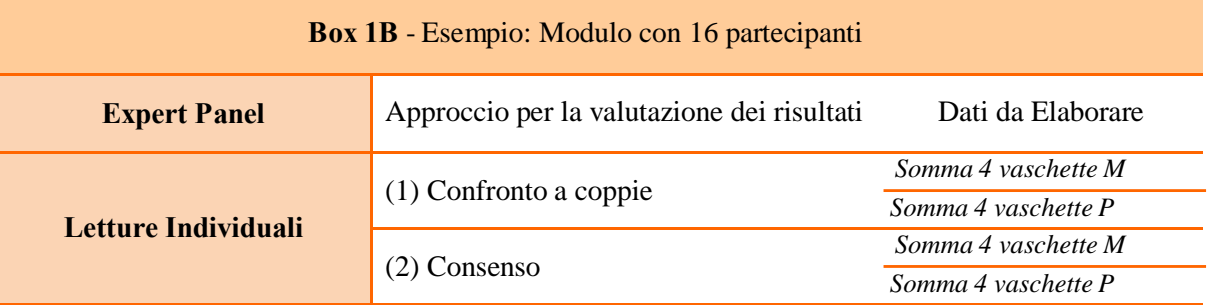

L'idoneità viene stabilita valutando il risultato medio ottenuto dall'applicazione degli approcci di valutazione  $(1)$  e  $(2)$ .

#### **Procedura di valutazione**

Le liste faunistiche redatte a livello di famiglia/genere vengono, per l'elaborazione statistica, valutate a:

- livello di famiglia
- livello di famiglia/genere.

Per ciascun membro EP si procede all'elaborazione dei risultati su liste tassonomiche ottenute dall'esame delle 4 vaschette lette.

I dati delle due sessioni, mattutina e pomeridiana, vengono elaborati separatamente in quanto fanno riferimento a materiali raccolti in due campionamenti distinti.

Per l'esame dei dati si procede al calcolo di 4 indici/parametri idonei per l'analisi di elenchi tassonomici e relative abbondanze per ognuna delle sessioni e per entrambi gli approcci:

#### **Accordo tassonomico (AT)**

Range: 0-1. Permette di confrontare l'accordo tassonomico tra due operatori che analizzano indipendentemente il medesimo campione di macroinvertebrati.

$$
AT = 1 - \frac{PTD^*}{100}
$$

*\*PTD Percentuale di disaccordo tassonomico (percent taxonomic disagreement) Range: 0-100%. Il PTD permette di confrontare il disaccordo tassonomico tra due operatori che analizzano indipendentemente il medesimo campione di macroinvertebrati. Tale disaccordo può derivare sia da errate identificazioni tassonomiche, sia dal mancato conteggio di individui da parte di uno dei due operatori.*

$$
PTD = (1 - [a/N]) \times 100
$$

*a: numero totale di individui per i quali c'è accordo tassonomico tra i due campioni*

*N: numero totale di individui presenti nel più abbondante tra i due campioni*

#### **Accordo nel conteggio (AC)**

Range: 0-1. Permette di misurare la congruenze tra due operatori nel conteggio/stima degli individui complessivamente presenti in uno stesso campione.

$$
AC = 1 - \frac{PDE^*}{100}
$$

*\*PDE Percentuale di differenza nel conteggio (percent difference in enumeration) Range: 0-100%. Il PDE permette di misurare la differenza tra due operatori nel conteggio/stima degli individui complessivamente presenti in uno stesso campione. Questo indice può essere utile per evidenziare in maniera immediata le differenze grossolane e indirizzare l'individuazione delle cause di tali differenze.*

$$
PDE = \frac{|n_1 - n_2|}{n_1 + n_2} \qquad x \neq 100
$$

*n1: numero totale di individui presenti nel primo campione n2: numero totale di individui presenti nel secondo campione*

#### **Indice di Bray-Curtis (BC)**

Range: 0-1. L'indice di Bray-Curtis permette, sulla base dei dati di composizione e abbondanza dei taxa, di misurare il livello di similarità di due liste di macroinvertebrati ottenute indipendentemente da due operatori a partire dallo stesso campione. Esso può assumere valori da 0 (comunità completamente differenti) a 1 (comunità identiche).

$$
\mathbf{BC} = \qquad \qquad 2 \text{ x } \qquad \qquad \frac{\sum \min (x_{ji}, x_{ki})}{\sum (x_{ji} + x_{ki})}
$$

xji: taxon i-esimo del campione j xki: taxon i-esimo del campione k

#### **Indice di Jaccard (JC)**

Range: 0-1. L'indice di Jaccard misura anch'esso il livello di similarità di due liste di macroinvertebrati ottenute indipendentemente da due operatori a partire dallo stesso campione, ma si basa sui dati di sola presenza-assenza dei taxa, non considerando la loro abbondanza. Come l'indice di Bray-Curtis, l'indice di Jaccard può assumere valori da 0 a 1.

$$
JC = \frac{a}{a+b+c}
$$

*a: numero di taxa comuni b: numero di taxa presenti solo nel primo campione c: numero di taxa presenti solo nel secondo campione*

### **Calcolo Punteggio Finale**

Sui risultati dei 4 indici si procede al calcolo delle medie delle 2 sessioni (Approccio (1) e Approccio  $(2)$ ).

Calcolando la media dei risultati degli indici delle due sessioni per ogni approccio si ottiene il valore finale dei 4 indici (Media 4 Indici) per membro EP.

Le 'Media 4 Indici (1) Confronto a coppie' e 'Media 4 Indici (2) Consenso' per ogni membro EP verranno utilizzate per calcolare il Punteggio Finale sulla base del quale si procede alla valutazione del risultato della prestazione del membro EP.

Elaborati i dati si ottengono due Punteggi Finali uno relativo all'elaborazione delle liste redatte a livello di Famiglia e l'altro relativo all'elaborazione delle liste redatte a livello di Famiglia/Genere:

- Punteggio Finale Famiglia
- Punteggio Finale Genere

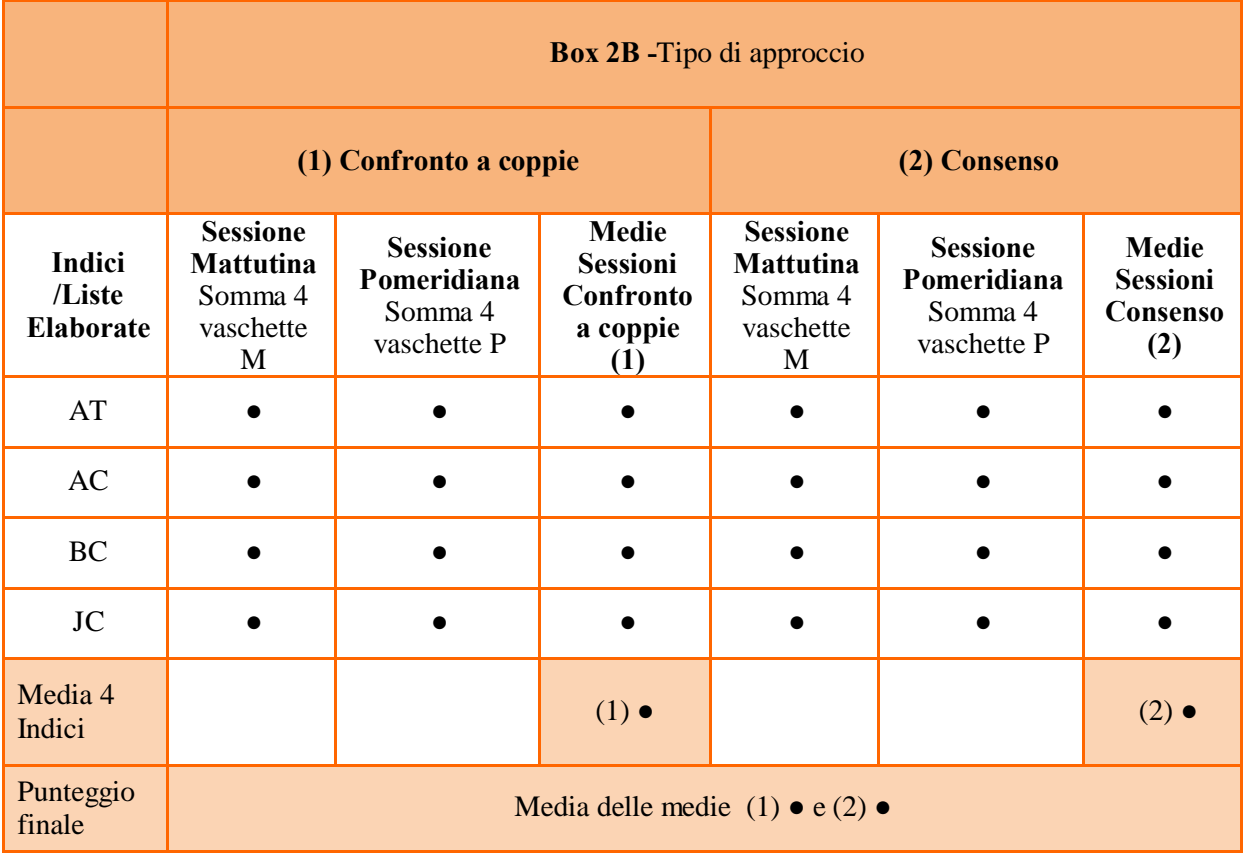

#### **Valutazione della prestazione: utilizzo soglie fisse, procedura di calcolo e procedura di valutazione**

o Soglie fisse

I Punteggi Finali vengono esaminati per singolo componente EP con una soglia di Idoneità fissa stabilita in base alla distribuzione dei risultati ottenuti nei Confronti Interlaboratorio svolti negli anni precedenti a partire dal 2014.

La soglia di Idoneità membro EP è stabilita calcolando la mediadel25° percentile dei quattro indici:  $AT = 1 - PTD/100$ ,  $AC = 1 - PDE/100$ , Indice di Bray-Curtis, Indice di Jaccard.

Per la prima edizione del circuito membro EP è stata stabilita calcolando la media del 25° percentile dei quattro indici relativi a 60 operatori che hanno partecipato ai Confronti Interlaboratorio negli anni 2014 e 2015 (vedi Esempio Procedura ottenimento soglie 1° Circuito e valutazione membro EP). Le soglie dei futuri circuiti saranno revisionate prima di ogni edizione integrando i dati del biennio 2014-2015 (Tabella 8B) con i risultati delle prestazioni degli operatori che parteciperanno alle nuove edizioni dei Confronti Interlaboratorio.

o Procedura ottenimento soglie

Calcolo della media del 25° percentile dei risultati ottenuti nei circuiti effettuati a partire dall'anno 2014.

| Indici/Operatori | $\mathbf{1}$ | $\ddot{\phantom{a}}$ | 30        | $\ddot{\phantom{a}}$ | 24Y       | 25° Percentile Indici |                             |
|------------------|--------------|----------------------|-----------|----------------------|-----------|-----------------------|-----------------------------|
| <b>AT</b>        | $\bullet$    | $\bullet$            | $\bullet$ | $\bullet$            | $\bullet$ | AT 25° percentile     |                             |
| <b>AC</b>        | $\bullet$    | $\bullet$            | $\bullet$ | $\bullet$            | $\bullet$ | $AC 25°$ percentile   |                             |
| <b>BC</b>        | $\bullet$    | $\bullet$            | $\bullet$ | $\bullet$            | $\bullet$ | BC 25° percentile     |                             |
| JC               | $\bullet$    | $\bullet$            | $\bullet$ | $\bullet$            | $\bullet$ | JC 25° percentile     |                             |
|                  |              |                      |           |                      |           | Media 25°             | Media del 25°<br>percentile |

**Tabella 2B -** *Media del 25° percentile 4 indici per soglie membri EP*

La valutazione della prestazione, per ciascun membro EP, viene applicata al Punteggio Finale Famiglia e al Punteggio Finale Genere, per stabilire l'idoneità ai due livelli di approfondimento: famiglia e genere (sensu metodo IBE) secondo le soglie elencate in Tabella 5B.

**Tabella 3B** - *Soglie Punteggio Finale per valutazione prestazione EP*

| Punteggio Finale |                                 |  |  |  |  |  |
|------------------|---------------------------------|--|--|--|--|--|
| <b>Idoneo</b>    | $\geq$ Media 25°                |  |  |  |  |  |
| Non idoneo       | $\rm <$ Media 25 $\rm ^{\circ}$ |  |  |  |  |  |

Laddove il Punteggio Finale ottenuto dal membro EP sia minore della soglia soddisfacente il membro EP non è considerato idoneo al ruolo.

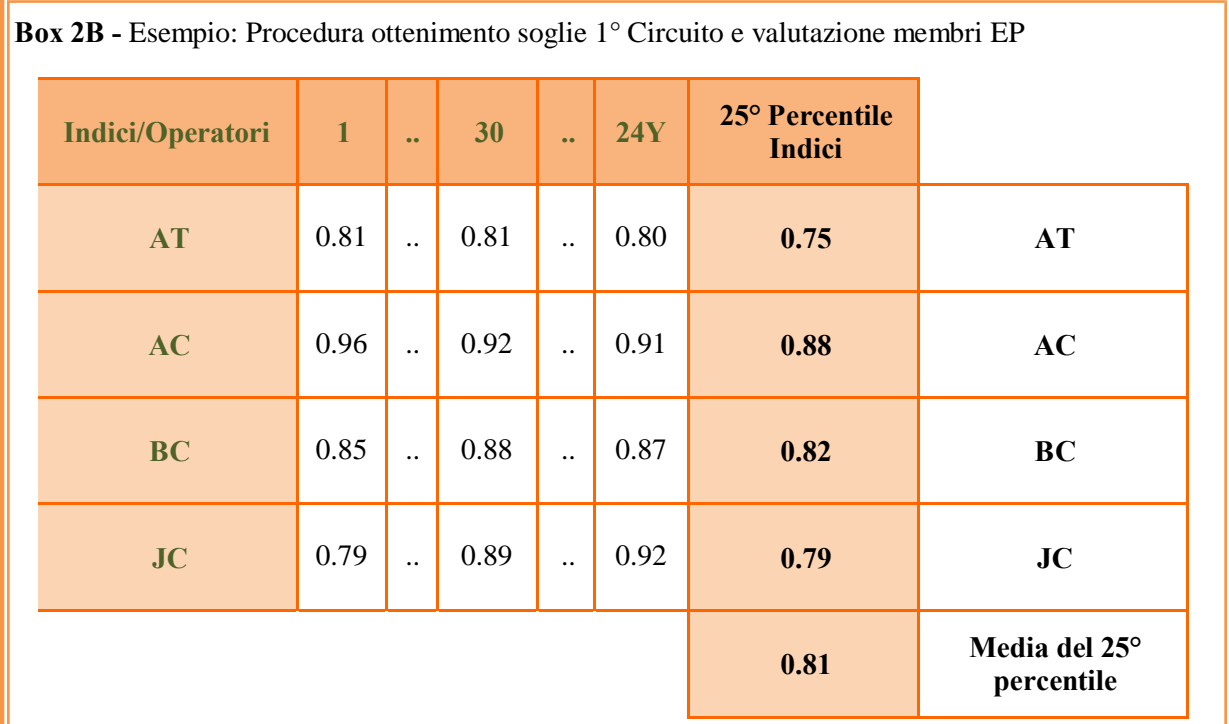

La valutazione della prestazione, per ciascun membro EP, è stata applicata al Punteggio Finale Famiglia e al Punteggio Finale Genere, per stabilire l'idoneità ai due livelli di approfondimento famiglia e genere (sensu metodo IBE) secondo le soglie elencate in Tabella 7B.

**Tabella 4B -** *Soglie Punteggio Finale per valutazione prestazione membri EP*

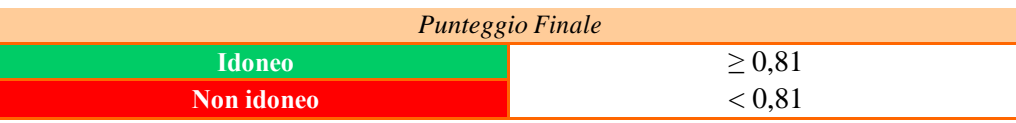

Laddove il Punteggio Finale ottenuto dal membro EP fosse stato minore della soglia soddisfacente il membro EP non sarebbe stato considerato idoneo al ruolo.

| <b>COD OP-</b><br><b>ANNO</b>   | <b>AT</b> | AC   | <b>BC</b> | <b>JC</b> | COD OP -<br><b>ANNO</b> | <b>AT</b> | <b>AC</b> | <b>BC</b> | <b>JC</b> |
|---------------------------------|-----------|------|-----------|-----------|-------------------------|-----------|-----------|-----------|-----------|
| $\mathbf{1}$<br>2014            | 0.81      | 0.96 | 0.85      | 0.79      | 26<br>2014              | 0.67      | 0.89      | 0.74      | 0.64      |
| 2 <sup>1</sup><br>2014          | 0.88      | 0.97 | 0.9       | 0.86      | 27<br>2014              | 0.75      | 0.95      | 0.79      | 0.79      |
| $\overline{3}$<br>2014          | 0.73      | 0.88 | 0.82      | 0.73      | 28<br>2014              | 0.73      | 0.85      | 0.84      | 0.88      |
| $\overline{\mathbf{4}}$<br>2014 | 0.56      | 0.73 | 0.72      | 0.82      | 29<br>2014              | 0.8       | 0.93      | 0.86      | 0.86      |
| 5 <sub>5</sub><br>2014          | 0.79      | 0.91 | 0.85      | 0.73      | 30<br>2014              | 0.81      | 0.92      | 0.88      | 0.89      |
| 6<br>2014                       | 0.71      | 0.91 | 0.77      | 0.74      | 31<br>2014              | 0.86      | 0.98      | 0.87      | 0.84      |
| 7 <sup>1</sup><br>2014          | 0.65      | 0.87 | 0.72      | 0.67      | 32<br>2014              | 0.65      | 0.91      | 0.71      | 0.66      |
| 8<br>2014                       | 0.82      | 0.96 | 0.85      | 0.89      | 33<br>2014              | 0.77      | 0.9       | 0.85      | 0.83      |
| 9 <sup>°</sup><br>2014          | 0.84      | 0.98 | 0.86      | 0.85      | 34<br>2014              | 0.83      | 0.96      | 0.86      | 0.82      |
| <b>10</b><br>2014               | 0.7       | 0.86 | 0.8       | 0.77      | 35 <sup>5</sup><br>2014 | 0.79      | 0.9       | 0.87      | 0.86      |
| 11<br>2014                      | 0.58      | 0.79 | 0.71      | 0.69      | 36<br>2014              | 0.84      | 0.93      | 0.89      | 0.89      |
| 12<br>2014                      | 0.81      | 0.93 | 0.87      | 0.78      | 01Y<br>2015             | 0.79      | 0.97      | 0.81      | 0.7       |
| 13<br>2014                      | 0.81      | 0.9  | 0.88      | 0.83      | 02Y<br>2015             | 0.89      | 0.99      | 0.9       | 0.96      |
| 14<br>2014                      | 0.78      | 0.94 | 0.82      | 0.85      | 03Y<br>2015             | 0.82      | 0.96      | 0.86      | 0.84      |
| 15<br>2014                      | 0.88      | 0.98 | 0.9       | 0.91      | 04Y<br>2015             | 0.76      | 0.88      | 0.85      | 0.82      |
| <b>16</b><br>2014               | 0.7       | 0.91 | 0.76      | 0.66      | 05Y<br>2015             | 0.59      | 0.77      | 0.73      | 0.77      |
| 17<br>2014                      | 0.86      | 0.96 | 0.89      | 0.88      | 06Y<br>2015             | 0.82      | 0.94      | 0.87      | 0.83      |
| 18<br>2014                      | 0.63      | 0.79 | 0.75      | 0.81      | 07Y<br>2015             | 0.84      | 0.96      | 0.87      | 0.83      |
| 19<br>2014                      | 0.75      | 0.91 | 0.81      | 0.85      | <b>08Y</b><br>2015      | 0.75      | 0.86      | 0.85      | 0.81      |
| 20<br>2014                      | 0.83      | 0.95 | 0.88      | 0.86      | 09Y<br>2015             | 0.88      | 0.98      | 0.9       | 0.87      |
| 21<br>2014                      | 0.77      | 0.89 | 0.85      | 0.85      | <b>10Y</b><br>2015      | 0.76      | 0.88      | 0.84      | 0.91      |
| 22<br>2014                      | 0.82      | 0.93 | 0.88      | 0.8       | 11Y<br>2015             | 0.78      | 0.9       | 0.86      | 0.84      |
| 23<br>2014                      | 0.83      | 0.93 | 0.88      | 0.93      | 12Y<br>2015             | 0.76      | 0.94      | 0.8       | 0.79      |
| 24<br>2014                      | 0.76      | 0.92 | 0.82      | 0.7       | 13Y<br>2015             | 0.75      | 0.89      | 0.83      | 0.81      |
| 25<br>2014                      | 0.87      | 0.97 | 0.89      | 0.91      | <b>14Y</b><br>2015      | 0.8       | 0.93      | 0.85      | 0.84      |

**Tabella 5B -** Risultati Confronti Interlaboratorio Anni 2014 - 2015 per il calcolo delle soglie di idoneità membri *EP*

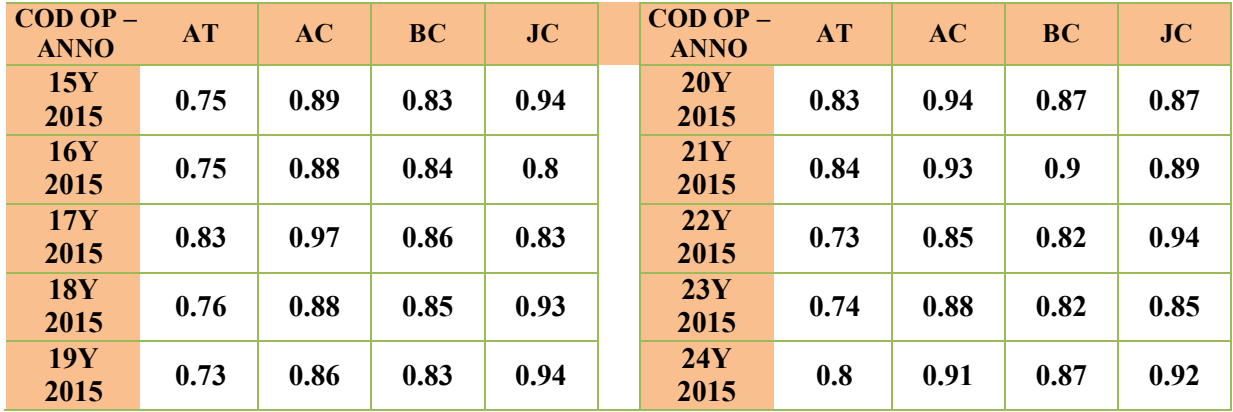

## <span id="page-66-0"></span>**Bibliografia**

Cao Y., Hawkins C.P. and Vinson M.R., 2003. Measuring and controlling data quality in biological assemblage surveys with special reference to stream benthic macroinvertebrates. Freshwater Biology, 48: 1898–1911.

Kelly M.G., 2001. Use of similarity measures for quality control of benthic diatom samples. Water Research, 35: 2784-2788.

Lorenz A. and Clarke R.T., 2006. Sample coherence – a field study approach to assess similarity of macroinvertebrate samples. Hydrobiologia, 566: 461-476.

APAT - IRSA/CNR Manuali e Linee Guida 29, 2003, Metodi analitici per le acque 9010. Indice biotico esteso (I.B.E.), ISBN: 88-448-0083-7.

ISPRA 'Metodi Biologici per le Acque. Parte I'. Manuali e linee guida. 2007 (Pubblicazione online).

ISPRA 'Metodi Biologici per le acque superficiali interne'. Manuali e Linee guida 111/2014, ISBN: 978-88-448-0651.

Stribling J.B., Moulton II S.R. and Lester G.T., 2003. Determining the quality of taxonomic data. Journal of the North American Benthological Society, 22: 621-631.

Stribling J.B., 2011. Partitioning error sources for quality control and comparability analysis in biological monitoring and assessment. In: Eldin A.B. (Ed.) Modern approaches to quality control. ISBN: 978-953-307-971-4. InTech, Available from: http/[/www.intechopen.com/books/.](http://www.intechopen.com/books/)

Podani Janos, Analisi ed esplorazione multivariata dei dati in ecologia e biologia. Liguori Editore, ed.: 2007, ISBN: 978-88-207-4001-6.

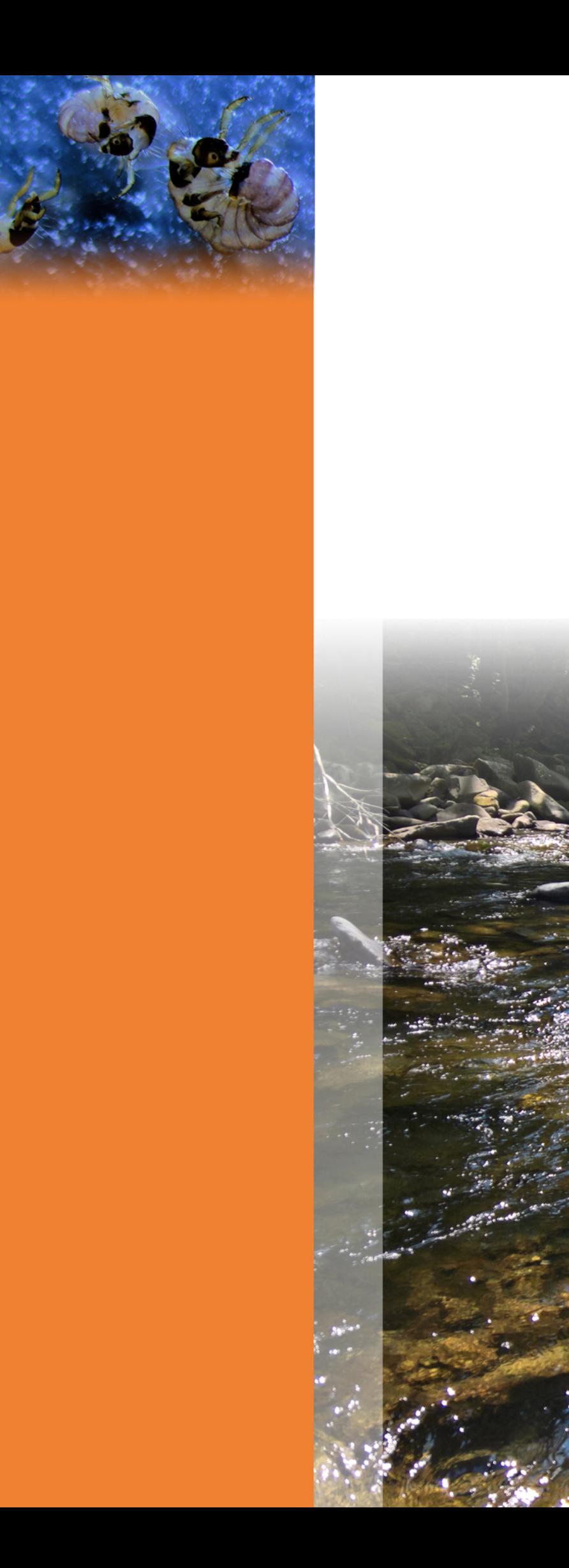

MANUALI E<br>LINEE GUIDA<br>153/2017